*----------------------------------------------------------------------------------------------------*

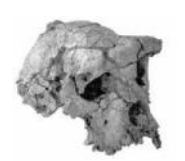

**ISSN 1017 – 2769**

# **Revue Scientifique du Tchad**

**Série B - janvier 2015 – N°2**

**Editions CNAR**

*Service Diffusion et Valorisation des Résultats de la Recherche Scientifique et Technique du CNAR*

*----------------------------------------------------------------------------------------------------*

## **PREFACE**

La revue scientifique du Tchad vient deatteindre un certain seuil de croissance. Sa dichotomie en deux séries, série A, sciences sociales et humaines et série B, sciences et techniques en témoignent.

La présente revue, première de sa série, confirme la régularité et la diversité de la parution de la Revue scientifique du Tchad søil en est besoin.

Vous trouverez les résultats expérimentaux d'essais de fatigue réalisées sur des éprouvettes soudées par point et sollicitées en traction-cisaillement. Ils sont ensuite analysés et présentés en vue de mesurer l'ainfluence des surcharges incidentelles régulières en fonction du matériau testé et du rapport de surcharge rencontré.

Il est proposé par simulation, des résultats fiables d'un nouveau mécanisme d'estimation de la bande passante résiduelle des routeurs dans les réseaux IPv6. Cette technique exploite le fait que un routeur est capable d'estimer localement l'occupation de ses liens en supervisant les trafics dans son environnement. L'échange d'informations nécessaires se base sur un mécanisme non intrusif qui utilise de nouvelles extensions fournies par le protocole IPv6.

Des résultats de travaux de recherche sur la valorisation des sous-produits du complexe sucrier agroalimentaire de Banda/Sarh sont présentés. La bagasse représentant environ 30 % de la canne broyée permet à la CST de produire sa propre énergie. Il va falloir examiner les possibilités de sa valorisation afin doinjecter loexcédent de loénergie dans le réseau électrique de la ville de Sarh. La mélasse est un sous-produit qui peut être utilisé pour l'alimentation humaine ou du bétail. Les écumes sont des résidus qui peuvent être utilisés comme engrais organique ou pour nourrir les animaux.

La problématique de la planification familiale dans les hôpitaux de la ville de NøDjamena est abordée sous leangle de la contraception. Le tude montre que plus on est instruit, plus on a tendance à adhérer aux méthodes contraceptives. Le désir d'avoir plus d'enfants présente un obstacle. La méthode contraceptive la plus sollicitée est lainjection des progestatifs.

On montre la importance de la mise en place de véritables politiques et stratégies de maintenance permettant d'assurer le service demandé à une installation d'eau ou d'assainissement. Un travail de définition et de normalisation est nécessaire pour devoir fixer les règles de fonctionnement.

Le rôle du commerce dans la réalisation des objectifs de développement et la importance du coton comme source importante de revenus, dœmploi et de lutte contre la pauvreté pour les pays døAfrique centrale et de l'Ouest est présenté. Leurs exportations sont positivement affectées par leurs PIB et dans une moindre mesure par le PIB des partenaires commerciaux. Les coûts de transport marginaux augmentent proportionnellement avec la distance géographique entre partenaires.

Enfin, des instructions aux auteurs vous rappellent les règles générales qui président à la publication de vos articles dans la Revue scientifique du Tchad.

**Le Directeur du Publication**

**Pr Mahamoud Youssouf Khayal**

*----------------------------------------------------------------------------------------------------*

## **SOMMAIRE**

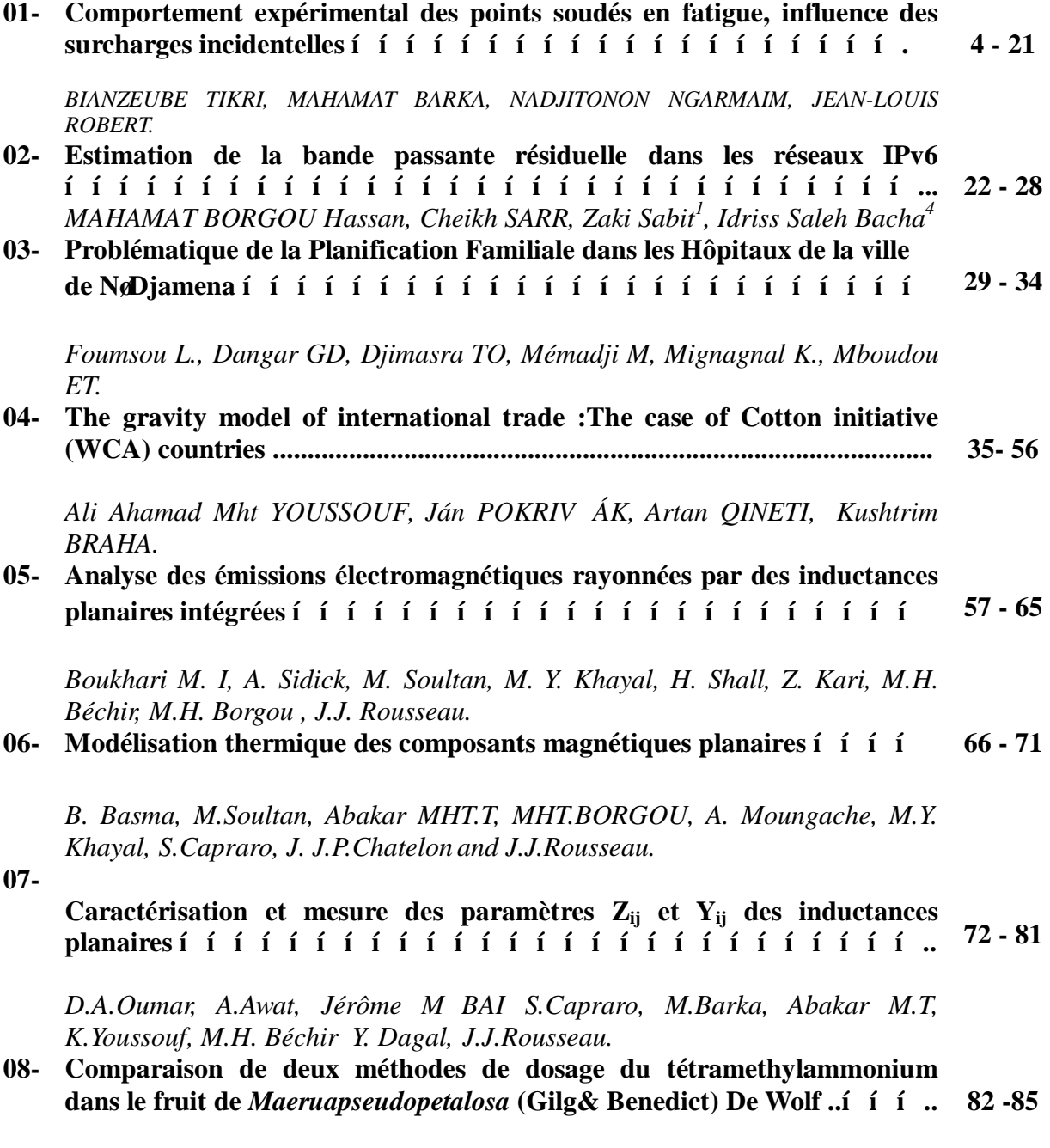

*Nicolas Cyrille AYESSOU, Mahamat Seid Ali, Mady CISSE, Mathieu GUEYE.* 

**Pages**

## **COMPORTEMENT EXPERIMENTAL DES POINTS SOUDES EN FATIGUE, INFLUENCE DES SURCHARGES INCIDENTELLES**

## *BIANZEUBE TIKRI1\*, MAHAMAT BARKA2 , NADJITONON NGARMAIM<sup>2</sup> , JEAN-LOUIS ROBERT3*

*1-Institut Universitaire Polytechnique de Mongo 2-Université de N'Djaména, Département de Technologie 3-Institut Pascal, Université Blaise Pascal de Clermont-Ferrand (France) Auteur pour la correspondance : Email : bitikri@gmail.com, Tel. : (+235) 66 28 24 71*

## **Résumé**

Dans cet article est présenté leensemble des résultats des sais de fatigue réalisés sur les éprouvettes soudées par point et sollicitées en traction-cisaillement. Les paramètres relatifs à ces essais de fatigue sont décrits dans un premier temps : les trois types de matériaux testés, les épaisseurs des tôles dont les éprouvettes ont été tirées et les différents types de chargement, à amplitude constante puis à amplitude variable avec insertion de surcharges incidentelles périodiques au sein des séquences de chargement. Le dispositif expérimental a fait loobjet de un certain nombre de études particulières pour sensurer du pilotage optimal et du suivi régulier des essais. Ces éléments ont conduit à détailler le protocole expérimental mis en place préalablement aux essais de fatigue ; ils sontitulent autour du réglage du PID du système de pilotage, du réglage de positionnement des mors hydrauliques (pour éliminer ou réduire les défauts d'orientation angulaire et de concentricité), du jeu présent au sein du raidisseur des éprouvettes permettant de conserver tout au long des essais et malgré l'endommagement progressif par fatigue des éprouvettes, une sollicitation de cisaillement pur du point soudé. Les résultats expérimentaux des essais de fatigue sont ensuite présentés et analysés en vue de mesurer lanfluence des surcharges incidentelles régulières en fonction du matériau testé et du rapport de surcharge rencontré.

**Mots clés :** Soudage par point, surcharges incidentelles, alignement des mors, raidisseur, ruine par fissuration, ruine par cisaillement, durée de vie

## *Abstract*

*In this paper is presented all the fatigue test results obtained on the test pieces welded by point and under tension-shear. The parameters relating to these fatigue tests are described in a first time, the three types of tested materials, the thicknesses of the sheets of which the test pieces were taken and different types of load at constant amplitude and variable amplitude with insertion overloads periodic incidental within loading sequences. The experimental design was the subject of a number of specific studies to ensure optimal management and regular monitoring tests. These factors led to detail the experimental protocol in place prior to the stress tests; they revolve around setting the PID control system, hydraulic jaw positioning control (to eliminate or reduce defects angular orientation and concentricity), the game now in the stiffening of the specimens to preserve all throughout the tests, despite the progressive fatigue damage test tubes, a pure shear loading the spot weld. The experimental results of fatigue tests are then presented and analyzed to measure the influence of regular incidental surcharges depending on the material tested and met overload report.*

*Keywords: Welding by point, incidental overload, alignment of the jaws, stiffener, ruin cracking, shear failure, lifetime*

## **I- INTRODUCTION : DESCRIPTION ET OBJECTIFS DE LA CAMPAGNE EXPERIMENTALE**

Un bon nombre de composants utilisés dans landustrie automobile sont fabriqués à partir de produits plats (tôles) en acier assemblés au moyen de points soudés. Le châssis automobile est la structure typique qui est élaborée à partir de ce type de produits plats. Sa réalisation utilise de multiples composants découpés et emboutis séparément qui sont ensuite assemblés de façon permanente au moyen du soudage par point. Certains composants, ou parties de composant, sont soumis en service à des efforts importants et variables, liés au roulage du véhicule (effet du relief sur lequel se déplace le véhicule, efforts d'accélération et de freinage, efforts générés par la vibration du véhicule). Au sein de la structure, les efforts sont transmis dann élément à un autre par les points soudés. Sanssurer de leur intégrité du point de vue de la fatigue est une des contraintes que le concepteur doit satisfaire. Lobbjet de la campagne expérimentale développée au sein du laboratoire consiste à mesurer l'effet de surcharges incidentelles, comme il peut son produire périodiquement lors du franchissement de certains petits obstacles (trottoirs, ralentisseurs, nids de poule) par le véhicule, sur la tenue en fatigue de leassemblage réalisé par le intermédiaire deun point soudé. Cette investigation seest traduite deune manière générale à comparer les réponses en fatigue de ce type d'assemblage en l'absence et en présence de ces surcharges.

## **II- METHODE ET PROCEDURES**

## **II.1- Matériaux testés**

Trois aciers distincts de dénomination HE360D, XE360D et XES ont été utilisés pour cette campagne expérimentale. Ces aciers sont élaborés par ArcelorMittal sous la forme de tôles laminées à chaud et sont livrés au constructeur automobile Renault pour la fabrication notamment de pièces du châssis automobile et/ou de liaison au sol. L'épaisseur des tôles de l'acier HE360D étudié est de 2,5 mm. La tenue mécanique statique des assemblages soudés a été établie par la intermédiaire dessais de traction monotone conduits jusqu $\hat{\alpha}$  rupture sur chaque type d $\hat{\alpha}$ éprouvette. Le tableau I récapitule l $\hat{\alpha}$ effort maximal de traction obtenu pour chaque matériau au cours de ces essais de traction monotone.

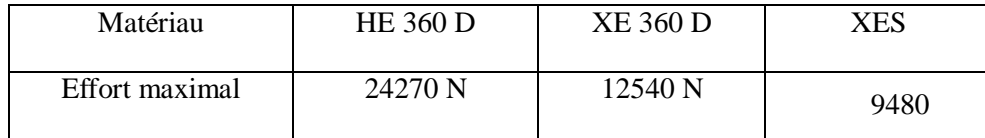

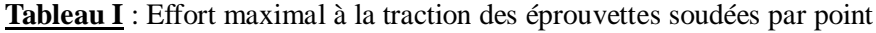

## **II.2- Géométrie des éprouvettes soudées par point**

La géométrie de l'éprouvette définie pour la réalisation des essais de fatigue en traction-cisaillement est représentée sur la figure 1. L'éprouvette est constituée de deux tôles minces de dimensions 124 x 30 (en mm) avec une surface de recouvrement de 38 x 30 (en mm). Les deux tôles sont liées par un point soudé réalisé au moyen du procédé de soudage par résistance. Les deux tôles assemblées sont identiques. A l'épaisseur *e* près, toutes les éprouvettes utilisées pour les essais de fatigue sont analogues.

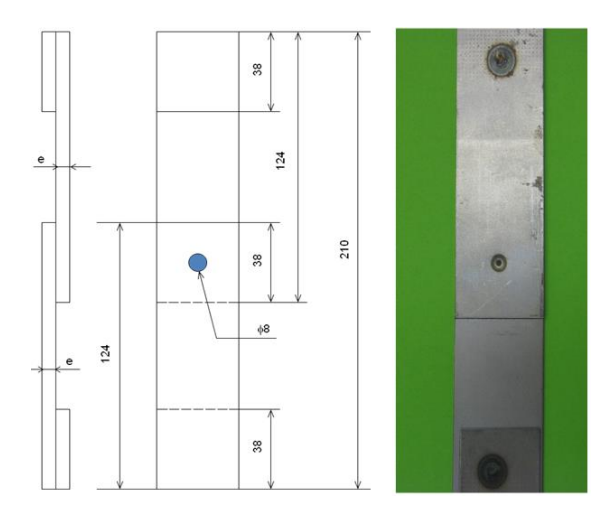

Figure 1 : Dessin de définition et photographie dane éprouvette soudée par point utilisée pour les essais de fatigue

#### **II.3- Description des chargements de fatigue**

Les éprouvettes sont sollicitées en traction ondulée de rapport de charge R égal à 0,1. Ce type de chargement est souvent appelé traction-cisaillement car les deux efforts de traction appliqués aux deux tôles assemblées par un point soudé se traduisent par un cisaillement de ce dernier, dans le plan de contact entre les tôles.

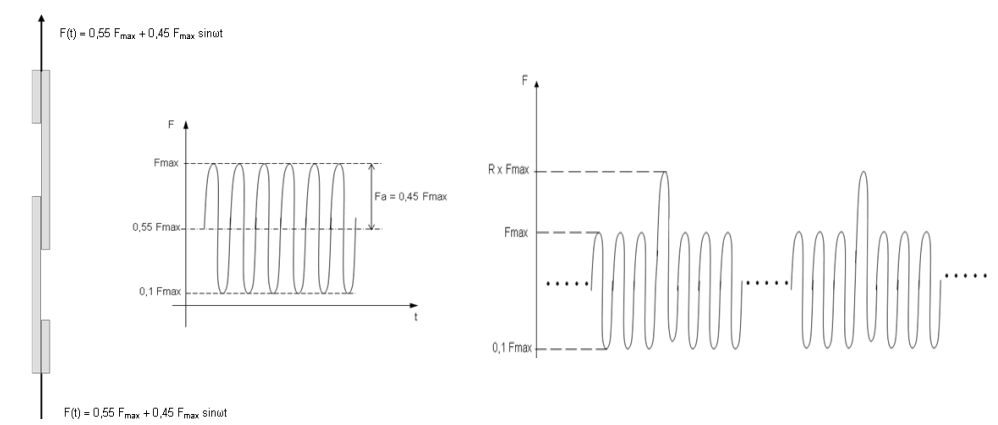

**Figure 2** : Description de la sollicitation à amplitude constante en traction-cisaillement de l'éprouvette soudée par point

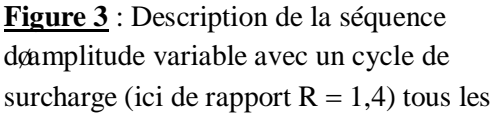

Les essais de fatigue ont été réalisés sur la machine de fatigue servohydraulique MTS 810 de capacité  $\pm$  100 kN du Laboratoire de Mécanique et Ingénieries sur le site de le IUT de Allier à Montluçon (figure 4). Tous les essais sont conduits à température ambiante et à une fréquence de 30 Hz sous chargement d'amplitude constante et à 20 Hz pour les essais de fatigue à amplitude variable.

Pour mesurer læffet de surcharges incidentelles sur le comportement en fatigue des tôles assemblées par point soudé, deux types d'essais à efforts imposés ont été réalisés :

- des essais à amplitude constante ; il s $\alpha$ git des essais de caractérisation de référence en fatigue pour løbtention de la courbe F-N:
- des essais à amplitude variable. Il s $\alpha$ git d $\alpha$ essais analogues aux précédents mais pour lesquels un cycle incidentel de surcharge est introduit tous les 100 cycles. Le rapport de surcharge R a été établi par Renault soit égal à 1,4, soit égal à 2,3. La fréquence d'apparition du cycle avec surcharge est donc de 1/100 (fig. 3).

#### **II.4- Protocole expérimental**

La machine de fatigue MTS 810 permet de solliciter en traction-compression uniaxiale les éprouvettes dans une gamme de  $[\pm 100 \text{ kN}$ ; 100 kN]. Le groupe hydraulique et les servovalves utilisées sont adaptés pour des fréquences de l'ordre de 30 Hz en amplitude constante sur le type d'éprouvette utilisée.

#### **II.4.1- Réglage de l'alignement des mors hydrauliques**

Avant toute série d'essais à effectuer, il est procédé à l'alignement des mors hydrauliques supérieurs et inférieurs de la machine. En effet deux types de défaut doalignement sont susceptibles doêtre présents qui rajoutent aux contraintes et déformations liées au chargement appliqué des contraintes et des déformations statiques ou proportionnelles aux efforts appliqués. La figure 5 présente les deux types de défauts possibles : défaut de coaxialité (entraxe d) et défaut d'inclinaison angulaire (d'angle ) susceptibles dœtre rencontrés.

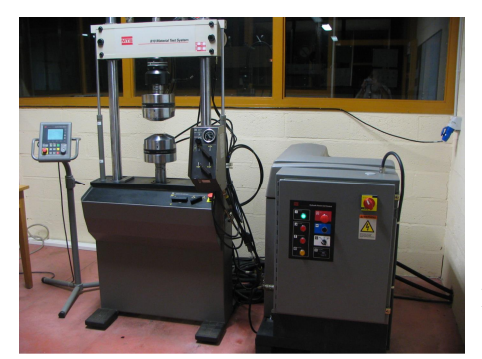

**Figure 4** : Ensemble machine de fatigue et groupe hydraulique MTS

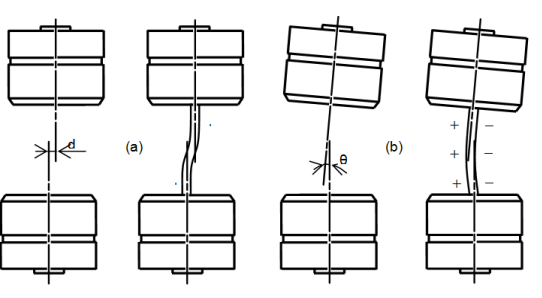

**Figure 5** : Description des deux défauts possibles (a) d'alignement et (b) d'orientation des mors hydrauliques et des flexions parasites en résultant pour løéprouvette

## **II.4.2- Dispositif d'alignement des mors**

Ce dispositif est installé entre la cellule de force et la traverse supérieure de la machine (figure 6) et a pour but de corriger les erreurs de positionnement existant entre les mors supérieurs et les mors inférieurs du module de chargement.

Un défaut døalignement des mors introduit une flexion parasite dans un ou plusieurs plans ce qui se traduit par une réduction de la résistance en fatigue de l'éprouvette testée [ROS07]. Par conséquent, la durée de vie obtenue est diminuée et ne traduit plus la résistance à la fatigue intrinsèque du matériau ou de l'assemblage utilisé.

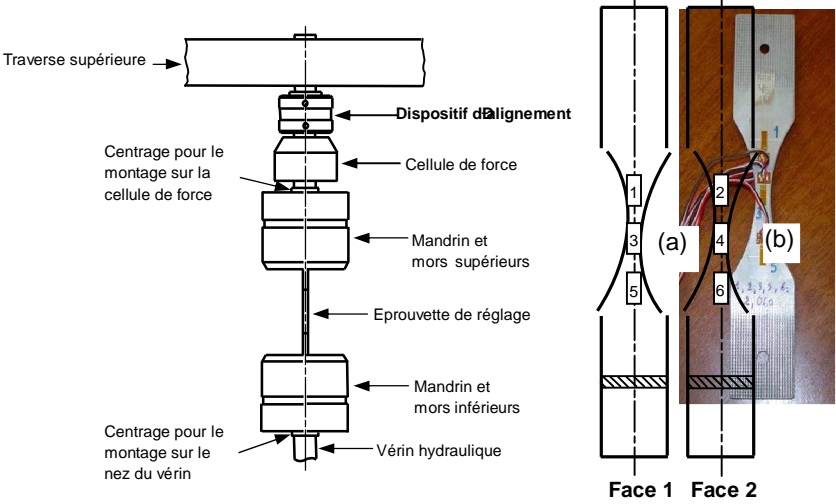

**Figure 6** : Localisation du dispositif døalignement des mors.

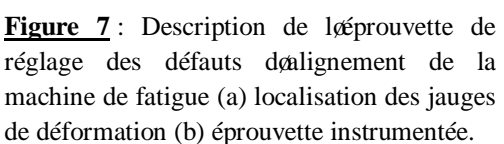

Pour corriger les défauts d'alignement des mors, aussi bien celui de concentricité que celui døalignement angulaire, on ajuste en pratique le positionnement relatif des mors supérieurs vis-à-vis des mors inférieurs. Pour cela une éprouvette de réglage a été conçue, de dimensions relativement similaires à celles des éprouvettes de fatigue testées durant la campagne d'essais à venir. Relativement souple de par son amincissement transversal dans sa zone médiane, cette éprouvette comporte trois paires de jauges longitudinales collées en regard les unes des autres sur les deux faces principales. La figure 7 donne la localisation des jauges de déformation sur l'éprouvette sur ses deux faces et une photo de l'éprouvette réelle instrumentée. Ce réglage permet, rappelons le, de minimiser les déformations et les contraintes parasites qui viennent se superposer à celles générées par le chargement de fatigue.

#### **II.4.3- Raidisseur des éprouvettes sollicitées en traction-cisaillement**

Toutes les éprouvettes rompues par fissuration présentent une déformation plastique de flexion de la partie de la tôle rompue qui reste accrochée au point soudé (figure 8). Loorigine de cette flexion de l'éprouvette lors de la fissuration des tôles provient de la rigidité de flexion de plus en plus faible de la languette de métal résiduelle par laquelle transite l'effort appliqué, lorsque la fissure se propage latéralement au sein des tôles, et par le moment de flexion introduit par le décalage des lignes moyennes des deux tôles assemblées.

*----------------------------------------------------------------------------------------------------*

Pratiquement cette sollicitation combinée est à logrigine donne réduction de la durée de vie de l'assemblage soudé. En réalité pour les composants industriels, la raideur de flexion est apportée par les dimensions transversales des composants vis-à-vis du sens des efforts de cisaillement transmis. Pour empêcher toute flexion des tôles au voisinage du point soudé et rester dans la configuration dann cisaillement pur du point soudé, l'éprouvette est montée dans un raidisseur (figure 9).

Ce raidisseur est composé de deux plaques en aluminium en appui leune sur leautre et liées par quatre vis. Le raidisseur nœxerce pas de pression sur lœprouvette au cours de lœssai mais empêche toute flexion de celle-ci.

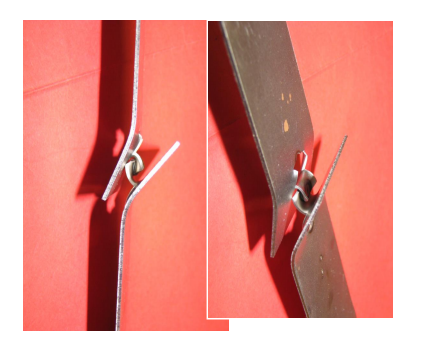

**Figure 8 :** Rupture (par déchirement des tôles) de l'éprouvette soudée par point sans raidisseur.

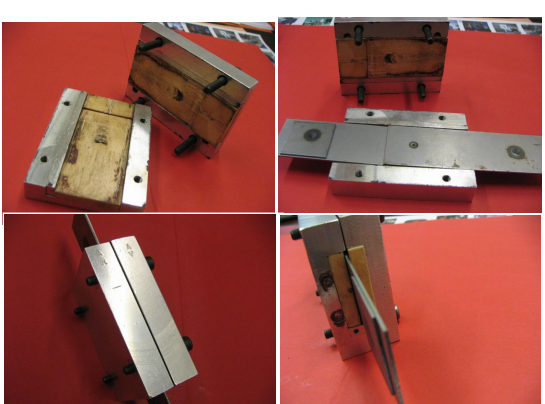

**Figure 9 :** Description du montage du raidisseur sur une éprouvette soudée par point.

La figure 9 précise le montage de loéprouvette à lointérieur du raidisseur. Pour minimiser le frottement de l'éprouvette, lié à sa déformation lors du chargement de fatigue, sur les deux plaques en aluminium du raidisseur, deux cales en téflon, montées légèrement serrées dans les rainures des deux plaques qui les contiennent, servent dointerface entre loéprouvette et les plaques en aluminium.

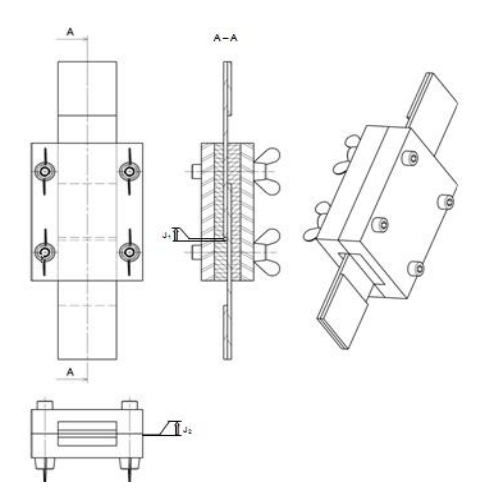

**Figure 10 :** Dessin dænsemble avec jeux fonctionnels du raidisseur utilisé pour éviter toute flexion de l'éprouvette soudée par point.

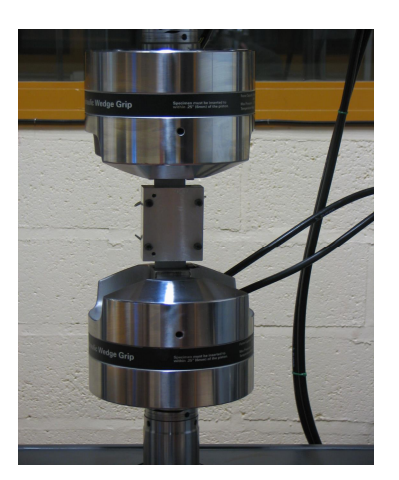

**Figure 11 :** Eprouvette équipée du raidisseur en place dans les mors hydrauliques de la machine au cours doun essai de fatigue.

Ce dispositif permet de viter que une partie de l'effort échangé entre les deux tôles de les prouvette ne soit transmis via les plaques et cales du raidisseur plutôt que par le point soudé. La figure 11 illustre le montage de l'éprouvette dans les mors hydrauliques de la machine de fatigue en présence du raidisseur. Une étude préliminaire a été menée pour mesurer languence des jeux fonctionnels présents au sein du raidisseur sur la durée de vie des éprouvettes soudées par point sollicitées en tractioncisaillement.

Lexistence deun jeu latéral entre les deux faces de les prouvette et les deux cales en téflon a été testée par des essais de fatigue sous chargement d'amplitude constante menés dans trois configurations expérimentales différentes et à plusieurs niveaux d'effort maximal. Trois séries d'essais ont permis d'obtenir les courbes F-N avec les conditions suivantes :

- l'autilisation du raidisseur avec un jeu important (de l'ordre de 0,5 mm) entre l'ordre et les deux cales en téflon. Dans cette configuration, le raidisseur nointervient quomprès une certaine flexion des tôles au voisinage du point soudé.
- læmploi du raidisseur avec un jeu minimal, en sélectionnant les éprouvettes telles que le jeu entre les cales et løéprouvette soit limité. Les défauts de planéité des tôles après soudage ou la distance entre tôles étant variables au sein doun lot doéprouvettes, on retient pour les essais celles qui conduisent à un déplacement axial de l'éprouvette dans le raidisseur.
- l'autilisation du raidisseur sans jeu ; cette possibilité a été établie en faisant en sorte doinstaurer le jeu J2 entre les deux plaques en aluminium de sorte que les deux cales viennent en contact sur løéprouvette.

La figure 12 permet la comparaison des résultats des essais de fatigue avec les trois types de conditions de positionnement du raidisseur sur les éprouvettes soudées par point. Ces essais ont été menés sur le matériau HE360D (épaisseur 2,5 mm).

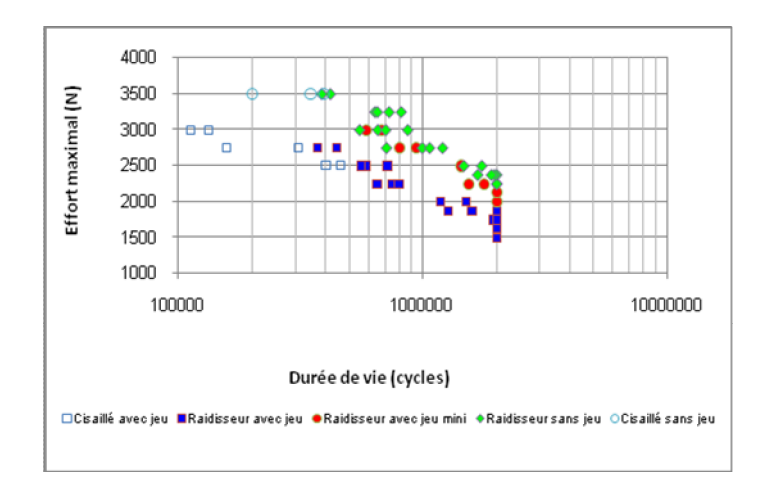

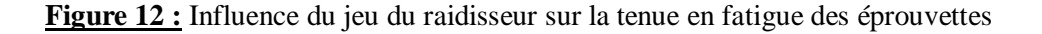

La résistance à la fatigue des éprouvettes est nettement améliorée par la réduction du jeu entre l'éprouvette et les cales au sein du raidisseur, ceci à tous les niveaux d'effort de la courbe Effort – Durée de vie. Deux modes de ruines des éprouvettes sont habituellement rencontrés : soit par cisaillement du noyau fondu dans le plan døinterface entre les deux tôles soudées (ce type de ruine est rencontré à haut niveau de l'effort maximal appliqué), soit par fissuration des tôles (à plus faible niveau d'effort). Ces deux modes de ruines se retrouvent en l'absence de jeu dans le raidisseur mais à des durées de vie nettement plus importantes que dans le cas où un jeu important existe.

## **III- RESULTATS DES ESSAIS DE FATIGUE**

## **III.1- Forme de présentation des résultats**

L'objectif de l'ensemble des essais de fatigue réalisés sur les éprouvettes soudées par point est l'étude de lainfluence de surcharges incidentelles survenant à intervalles réguliers sur leur résistance en fatigue. Cette étude est menée pour trois nuances d'aciers différentes soudées chacune suivant un réglage donné du processus de soudage industriel, et deux niveaux de surcharge, issus de l'analyse des chargements rencontrés lors du roulage des véhicules et utilisés pour les calculs de durabilité des composants automobiles sous chargement de service. Les surcharges incidentelles ont une occurrence d'un cycle de surcharge après 99 cycles de "base" (figure 3). Les rapports de surcharge sont égaux à 1,4 ou à 2,3. Lainfluence des cycles de surcharge est analysée en termes de durée de vie.

Le présent paragraphe présente lænsemble des résultats obtenus pour les trois matériaux, aussi bien pour les essais de référence (sans surcharge) que pour les essais avec surcharge. Pour chaque cas matériau-chargement rencontré, les résultats sont présentés sous la forme de l'ensemble des points expérimentaux obtenus et des modèles de courbes F-N dont le calage par lissage des points expérimentaux est réalisé par le logiciel ESOPE.

Lanfluence des surcharges incidentelles sur la tenue en fatigue des points soudés est réalisée par comparaison des courbes F-N obtenues dans les différents cas de surcharge par rapport à la courbe F-N de référence. La limite d'endurance à  $2.10^6$  cycles est également un point particulier de comparaison pour l'analyse de l'effet des surcharges sur la résistance en fatigue des points soudés. Celle-ci est estimée à loaide de la méthode de loescalier.

## **III.2- Modes de ruine par fatigue des éprouvettes**

Deux modes de ruine des éprouvettes sont observés au cours des essais conduits jusqu'à rupture. Le premier mode se traduit par une fissuration des tôles dans la partie transmettant l'effort de traction au noyau fondu reliant les deux tôles ; le second mode est un cisaillement du noyau fondu dans le plan commun aux deux tôles. La figure 13 présente deux éprouvettes rompues suivant les deux modes de ruine distincts : (a) par fissuration complète et rupture danne des deux tôles, (b) par rupture du noyau fondu du point soudé dans sa section droite minimale.

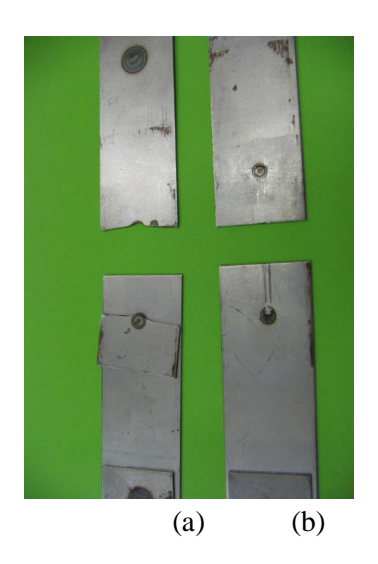

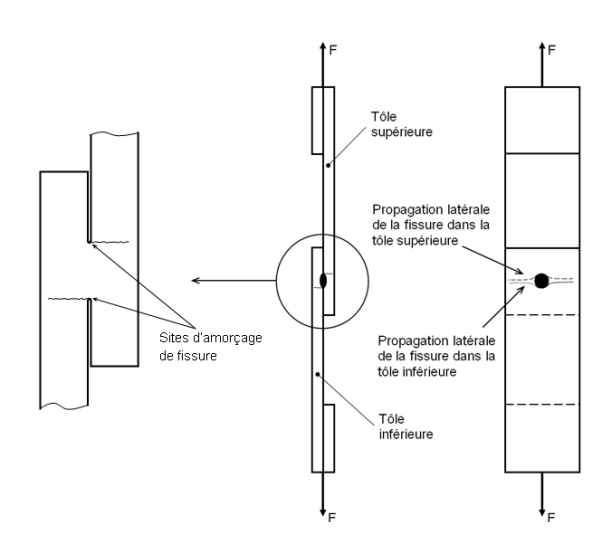

**Figure 13** : Rupture (a) par fissuration, (b) par cisaillement døune éprouvette soudée par point

**Figure 14** : Sites døamorçage et propagation des fissures dans le cas donne ruine par fissuration døune ou des deux tôles

#### **III.2.1- Mode de ruine par fissuration des tôles**

Il s'agit du mode de rupture rencontré le plus communément ; il se traduit par la fissuration complète danne des deux tôles soudées. La fissure santorce dans ce cas du côté interne de la tôle, dans le congé de raccordement du noyau fondu du point soudé sur la tôle, du côté de l'application de l'effort de traction (figure 14). La plupart du temps les deux tôles de l'éprouvette sont fissurées de façon assez similaire. Il est à noter quoil y a presque systématiquement fissuration conjointe des deux tôles. La propagation de la fissure amorcée se fait à la fois dans le sens de l'épaisseur et dans la direction latérale de la tôle, dans les deux sens. La fissure nœst visible sur la face extérieure de la tôle quœprès avoir débouché sur cette surface et donc après avoir traversé l'épaisseur de la tôle (on parle du percement de la tôle pour matérialiser la fin de cette étape). La figure 15 montre le lieu de fissuration observé pour ce type de ruine (a) en présence et (b) en l'absence du raidisseur.

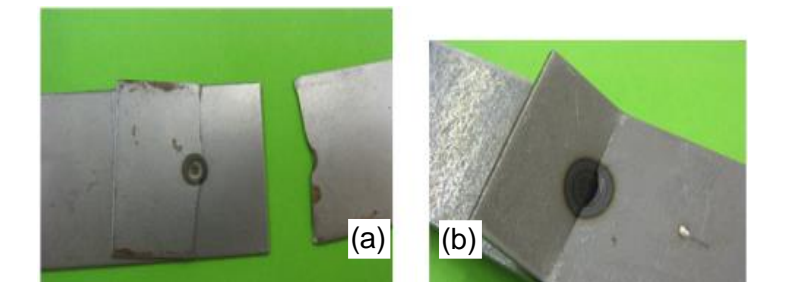

**Figure 15 :** Mode de ruine par fissuration danne éprouvette soudée par point en présence (b) en labsence du raidisseur

### **III.2.2- Mode de ruine par cisaillement du noyau fondu du point soudé**

Ce second mode de ruine des éprouvettes est observé en général pour les plus hauts niveaux de chargement de fatigue (il søagit de la partie des courbes F-N correspondant aux plus faibles durées de vie).

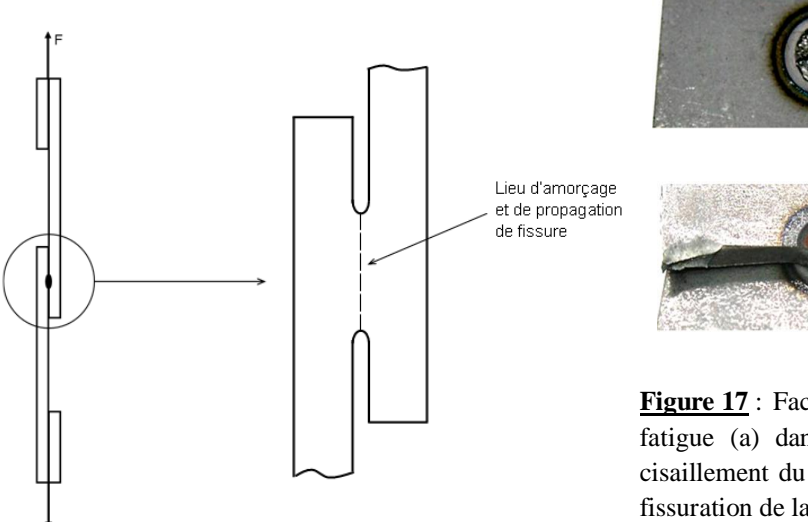

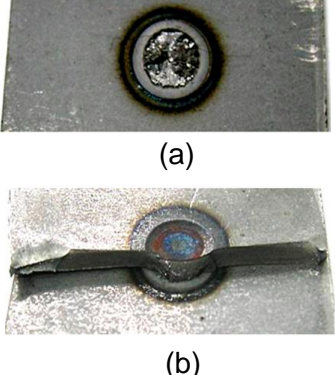

**Figure 17** : Faciès des sections rompues par fatigue (a) dans le cas donne rupture par cisaillement du noyau, (b) pour le cas donne fissuration de la tôle.

**Figure 16** : Zone damorcage et de propagation de la fissure lors de la rupture par cisaillement du noyau fondu du point soudé.

En résumé, les sections rompues sont très clairement différentes selon le mode de rupture observée, comme en atteste la figure 17. La section rompue est le disque correspondant à la section minimale du noyau fondu du point soudé (cas a) tandis que dans le second cas il søagit døune section transversale de l'éprouvette située approximativement dans le plan médian contenant l'axe de symétrie du point soudé mais contournant le noyau fondu du côté où est appliqué l'effort de traction de la tôle sollicitée (cas b). Le tableau 3 et la figure correspondante 18 donnent à titre des remple les résultats des essais de fatigue pratiqués sur les éprouvettes de l'acier HE360D, d'épaisseur 2,5 mm, sous chargement d'amplitude constante. Le lissage des points présenté sur la figure 18 correspond au modèle de Bastenaire en intégrant les éprouvettes rompues par cisaillement dans un cas, et sans les prendre en considération dans loautre cas.

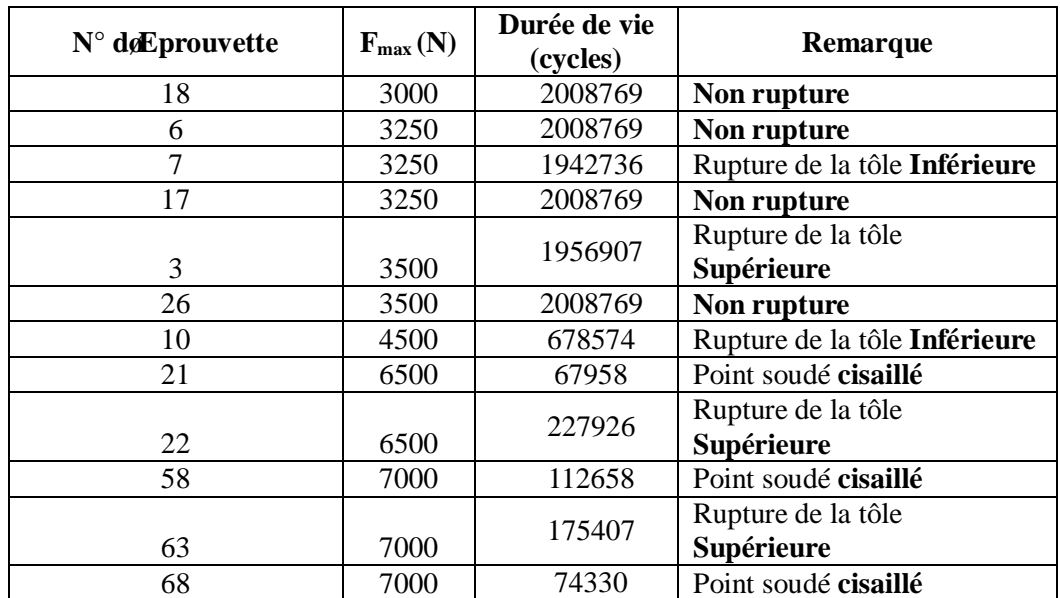

Tableau II : Récapitulatif des résultats des essais de fatigue en traction-cisaillement de l*g*acier HE360D soudé par point : mode et localisation de la rupture.

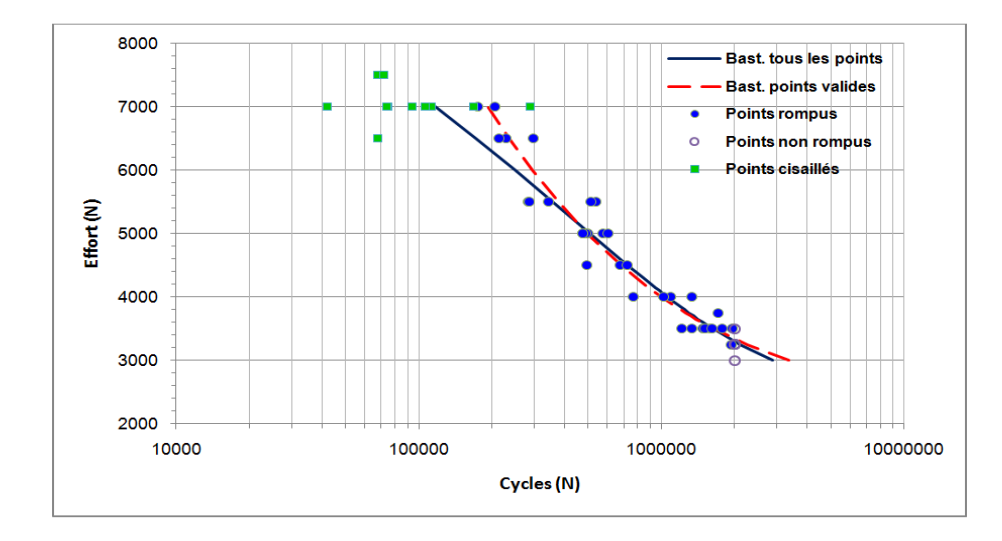

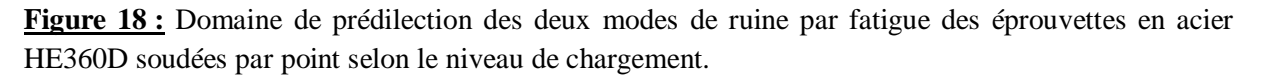

Trois remarques peuvent être faites à l'analyse de ces résultats :

- lorsque la rupture par fissuration est le mode de ruine de løéprouvette, celle-ci se produit sans tendance préférentielle sur la tôle supérieure ou sur la tôle inférieure,
- la rupture par cisaillement du point soudé ne se produit que pour les hauts niveaux de chargement. Ce mode de ruine prend le pas sur la rupture par fissuration dans la compétition vers la rupture mais il noen demeure pas moins que les tôles sont en règle générale fissurées également,
- à haut niveau d'effort, le cisaillement du point soudé conduit à des durées de vie plus faibles que la rupture par fissuration.

Les résultats d'essais conduisant à une rupture par cisaillement des éprouvettes soudées par point n'est pas été pris en compte pour l'établissement des modèles par le logiciel ESOPE.

Ce mode de rupture est proscrit dans la réalité au niveau des applications industrielles et doailleurs du point de vue expérimental, ce type de ruine a été le critère de limitation de l'exploration des hauts niveaux d'efforts lors de la construction des courbes F-N.

## **III.3- Résultats expérimentaux**

### **III.3.1- Acier HE360D (épaisseur 2,5 mm) – courbe de référence**

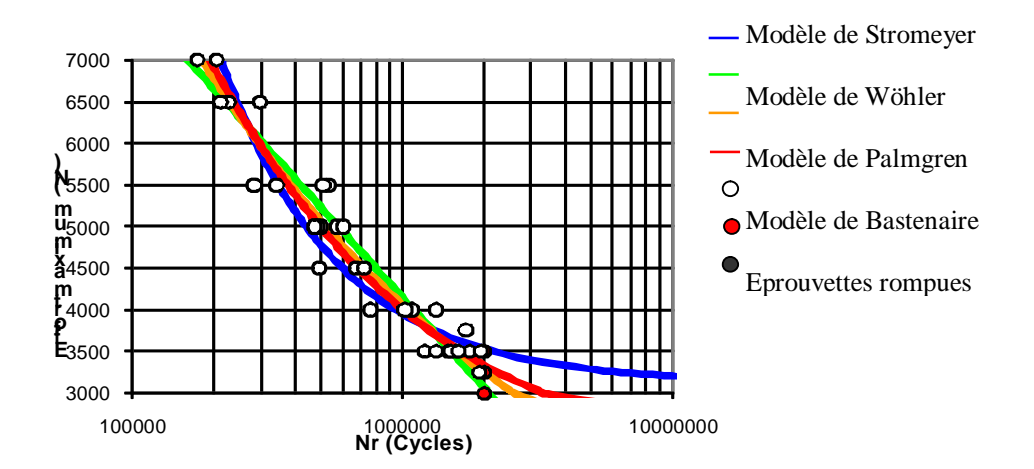

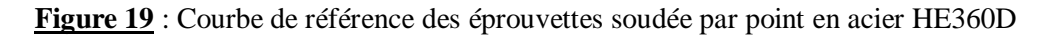

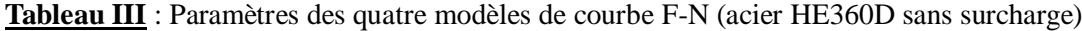

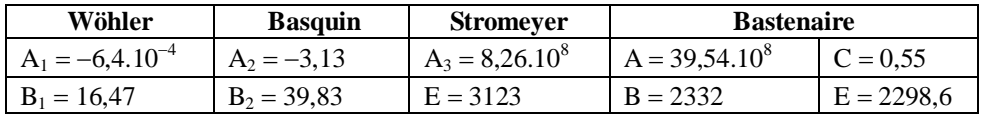

Læffort  $F_D$  correspondant à la limite de fatigue à 2.10<sup>6</sup> cycles, obtenu par la méthode de læscalier, est donné par :  $F_D = 3375 N$  (écart-type : s = 147 N)

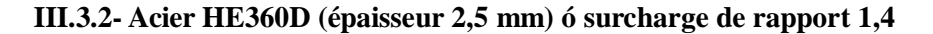

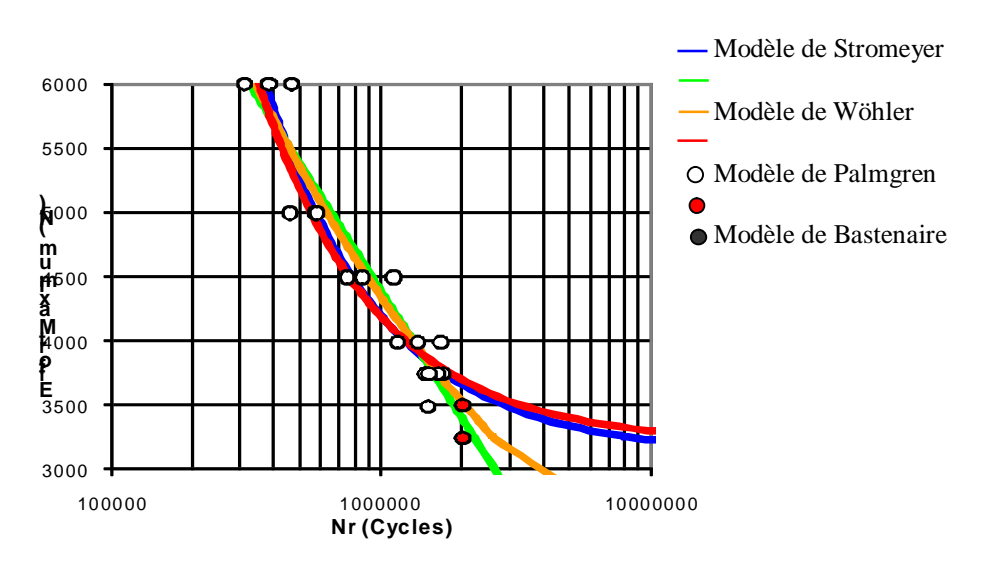

**Figure 20** : Courbe F-N des éprouvettes en acier HE360D sous chargement de fatigue avec les surcharges périodiques de rapport 1,4.

Tableau IV ó Paramètres des quatre modèles de courbe F-N (acier HE360D avec surcharges de rapport 1,4)

| Wöhler             | <b>Basquin</b> | <b>Stromeyer</b>   | <b>Bastenaire</b> |               |
|--------------------|----------------|--------------------|-------------------|---------------|
| $A_1 = -7.10^{-4}$ | $A_2 = -3.32$  | $A_3 = 10,69.10^8$ | $A = 9,81.10^8$   | $C = 8$       |
| $B_1 = 16,89$      | $B_2 = 41,62$  | $E = 3127,61$      | $B = 16386$       | $E = 3208,37$ |

Læffort F<sub>D</sub>, valeur maximale des cycles de base et correspondant à la limite de fatigue à 2.10<sup>6</sup> cycles, est obtenu par la méthode de læscalier. Il est donné par :  $F_D = 3575$  N (écart-type : s = 77 N)

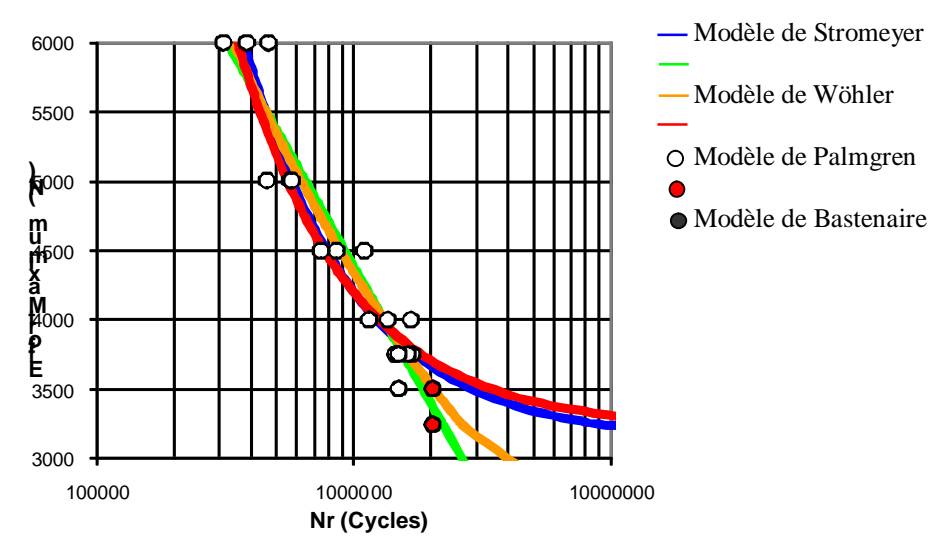

**III.3.2- Acier HE360D (épaisseur 2,5 mm) – surcharge de rapport 1,4**

Figure 20 : Courbe F-N des éprouvettes en acier HE360D sous chargement de fatigue avec les surcharges périodiques de rapport 1,4.

**Tableau IV** : Paramètres des quatre modèles de courbe F-N (acier HE360D avec surcharges de rapport 1,4)

| Wöhler                           | <b>Basquin</b> | <b>Stromeyer</b>   | <b>Bastenaire</b> |               |
|----------------------------------|----------------|--------------------|-------------------|---------------|
| $A_1 = -7.10^{-4}$ $A_2 = -3.32$ |                | $A_3 = 10,69.10^8$ | $A = 9,81.10^8$   | $C = 8$       |
| $B_1 = 16,89$                    | $B_2 = 41,62$  | $E = 3127,61$      | $B = 16386$       | $E = 3208,37$ |

Læffort F<sub>D</sub>, valeur maximale des cycles de base et correspondant à la limite de fatigue à 2.10<sup>6</sup> cycles, est obtenu par la méthode de læscalier. Il est donné par :  $F_D = 3575$  N (écart-type : s = 77 N).

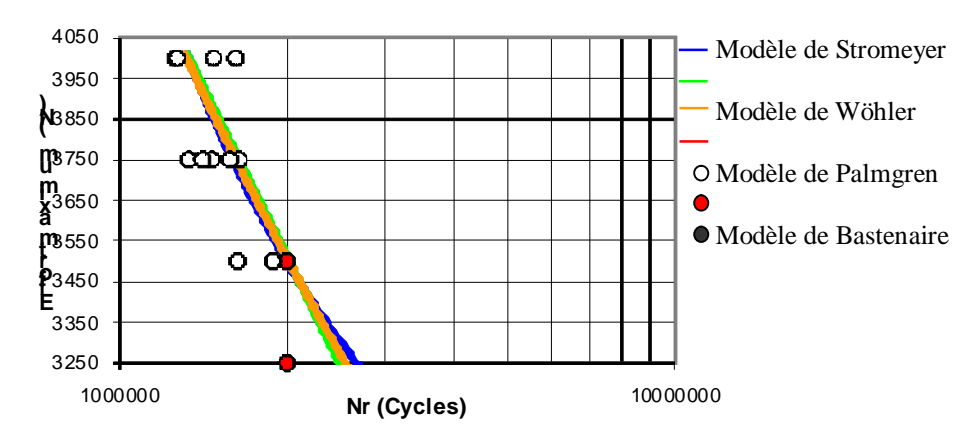

**III.3.3- Acier HE360D** (épaisseur 2,5 mm) ó surcharge de rapport 2,3

**Figure 21 :** Courbe F-N des éprouvettes en acier HE360D sous chargement de fatigue avec les surcharges périodiques de rapport 2,3.

Le modèle de Bastenaire ne présente pas un niveau de confiance satisfaisant des le logiciel ESOPE ; les paramètres de la courbe affichée ne sont donc pas retenus.

**Tableau V** : Paramètres des quatre modèles de courbe F-N (acier HE360D avec surcharges de rapport 2,3)

| Wöhler               | <b>Basquin</b> | <b>Stromeyer</b>   | <b>Bastenaire</b>          |  |
|----------------------|----------------|--------------------|----------------------------|--|
| $A_1 = -8,3.10^{-4}$ | $A_2 = -3.17$  | $A_3 = 19,89.10^8$ | Modèle non<br>satisfaisant |  |
| $B_1 = 17,42$        | $B_2 = 40,39$  | $E = 2504,26$      |                            |  |

Læffort correspondant à la limite de fatigue à 2.10<sup>6</sup> cycles, obtenu par la méthode de læscalier, est donné par :  $F_D = 3554$  N (écart-type : s = 94 N).

## **IV- ANALYSE DES RESULTATS**

Lobjectif de loétude expérimentale étant de mesurer longulance de surcharges incidentelles sur le comportement en fatigue des points soudés, leanalyse est basée sur la comparaison des courbes F-N et des limites de fatigue à  $2.10^6$  cycles en labsence et en présence des surcharges incidentelles. Cette comparaison est faite pour les matériaux étudiés, c'est-à-dire les aciers HE360D, XE360D et XES.

## **IV.1-** Comparaison des courbes effort **ó** durée de vie

Le modèle retenu pour les courbes F-N (effort ó durée de vie) avec et sans surcharges est celui de Basquin. Pour mettre en évidence lainfluence des surcharges incidentelles sur la durée de vie des points soudés, on procède à la comparaison des courbes en superposant la courbe dite de référence (sans surcharge) et celles obtenues pour chacun des deux types de surcharge.

## **IV.1.1- Cas de la nuance d'acier HE360D**

La figure 22 présente les trois courbes de Basquin obtenues pour ce matériau, celle de référence (c'està-dire sans surcharge) et les deux courbes avec les surcharges incidentelles de rapports 1,4 et 2,3 respectivement.

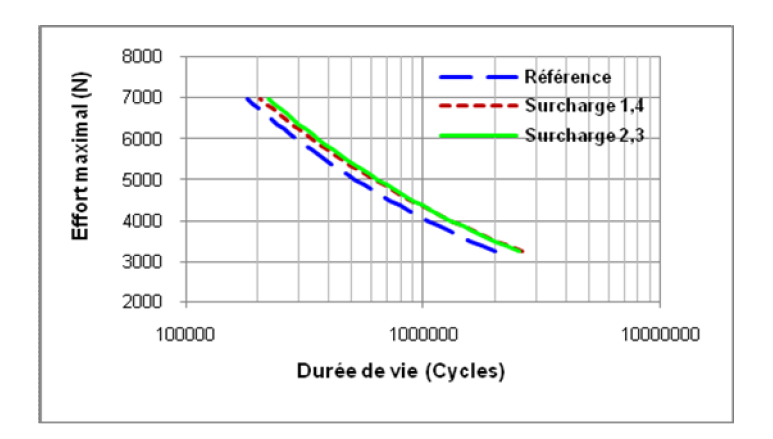

**Figure** 22 **:** Courbes F-N de Basquin avec et sans surcharges obtenues pour leacier HE360D

Læffet de surcharge est sensiblement bénéfique à la tenue en fatigue des points soudés pour ce matériau. Pour un niveau dœffort maximal situé entre 3500 N et 6000 N, le gain relatif de durée de vie est de l'ordre de 20%. Les deux rapports de surcharge ont sensiblement le même impact sur la résistance à la fatigue des points soudés pour des durées de vie situées à logrigine (c'est-à-dire sans surcharge) entre  $5.10^5$  et  $2.10^6$  cycles. Pour les niveaux de chargement les plus importants (et des durées de vie initiales inférieures à  $5.10^5$  cycles), les surcharges de rapport 2,3 sont même plus performantes en termes de gain de durée de vie que les surcharges de rapport 1,4.

En résumé, les surcharges incidentelles apparaissant à la fréquence d'une surcharge tous les 99 cycles "de base" sont bénéfiques à la résistance en fatigue des points soudés pour le matériau HE360D.

## **IV.1.2- Cas de la nuance d'acier XE360D**

La figure 23 présente les trois courbes F-N obtenues pour ce matériau sans et avec les deux types de surcharges envisagées pour cette étude. Comme précédemment, les courbes tracées sont celles correspondant au modèle de Basquin et ont été obtenues avec le logiciel ESOPE à partir de l'ensemble des résultats doessais.

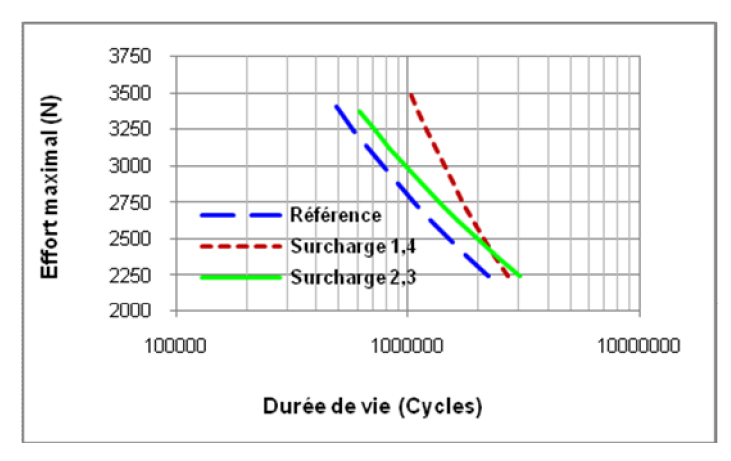

**Figure 23 :** Courbes F-N de Basquin avec et sans surcharges obtenues pour lgacier XE360D

Comme pour la nuance d'acier précédente, l'acier XE360D présente une amélioration de la résistance à la fatigue très nette pour les deux rapports de surcharge testés. Pour des durées de vie initiales allant jusqu $\hat{\alpha}$  2.10<sup>6</sup> cycles, la insertion de surcharges périodiques de rapport 1,4 ou 2,3 augmente la durée de vie du point soudé.

Pour le rapport de surcharge égal à 2,3, l'accroissement relatif de la durée de vie est de l'ordre de 20% pour tout niveau dœffort maximal tandis quoil est nettement plus important et variable dans le cas du rapport de surcharge de 1,4. Cette augmentation va en effet de 20% pour la durée de vie initiale de  $2.10^6$  cycles, à plus de 100% pour une durée de vie initiale de  $5.10^5$  cycles.

Contraste pour ce matériau que lon consissement de résistance en fatigue, lié à loncourrence des surcharges incidentelles, est le plus marqué.

## **IV.1.3- Cas de la nuance d'acier XES**

La figure 24 présente la superposition des trois courbes F-N obtenues pour l'acier XES sans surcharge et avec les surcharges périodiques de rapport 1,4 et 2,3. Elles ont été obtenues à l'aide du logiciel ESOPE en traitant l'ensemble des essais réalisés sauf ceux pour lesquels le mode de ruine a été le cisaillement du noyau fondu du point soudé.

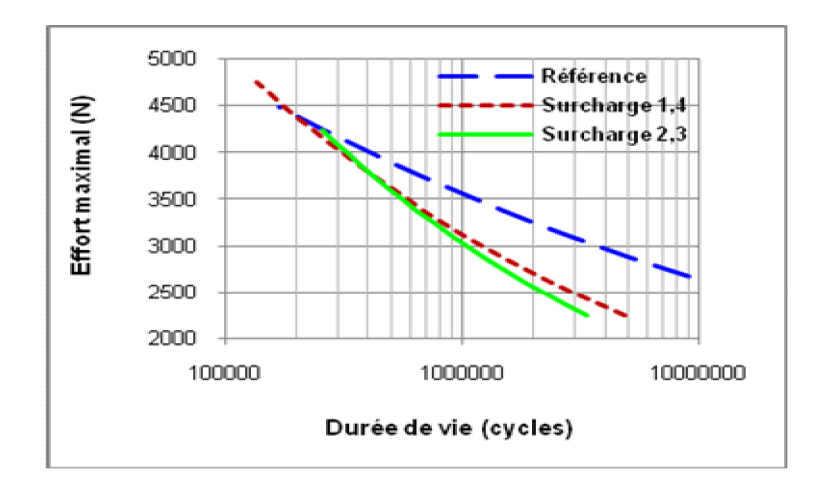

**Figure 24** : Courbes F-N de Basquin avec et sans surcharges obtenues pour l'acier XES

Pour ce matériau, le comportement en fatigue en présence de surcharge est à lanverse de ce qui a été observé pour les nuances d'acier HE360D et XE360D : l'insertion de surcharges incidentelles dans le chargement de traction-cisaillement à amplitude constante réduit considérablement la durée de vie des éprouvettes soudées par point. Cette réduction de durée de vie est d'autant plus forte que le niveau d'effort maximal du cycle de base est faible. Elle est un peu plus marquée pour le rapport de surcharge égal à 2,3 que pour celui égal à 1,4. Elle est donc particulièrement forte pour le niveau d'effort correspondant à la limite de fatigue à  $2.10^6$  cycles (sans surcharge), puisque cette durée de vie en présence de surcharges passe à 800 000 cycles environ.

## **IV.2- Comparaison des limites de fatigue à 2.10<sup>6</sup> cycles**

Rappelons ici que la limite de fatigue à  $2.10<sup>6</sup>$  cycles est le niveau doeffort maximal des cycles appliqués en amplitude constante qui donne lieu à cette durée de vie de 2.10<sup>6</sup> cycles, prise en quelque sorte comme seuil de l $\ell$ endurance illimitée dans le milieu automobile.

Le tableau VI récapitule les limites de fatigue à  $2.10<sup>6</sup>$  cycles pour chaque nuance dencier et chaque type de chargement. Pour les cas de sollicitations avec surcharges figure entre parenthèses et en pourcentage la variation relative de la limite de fatigue vis-à-vis de celle obtenue pour le chargement de référence. Les niveaux dæfforts correspondant à la limite de fatigue à  $2.10^6$  cycles ont été calculés soit à loaide de la méthode de loescalier, soit à partir de loexpression de la courbe de Basquin modélisée par ESOPE (§ 3.1).

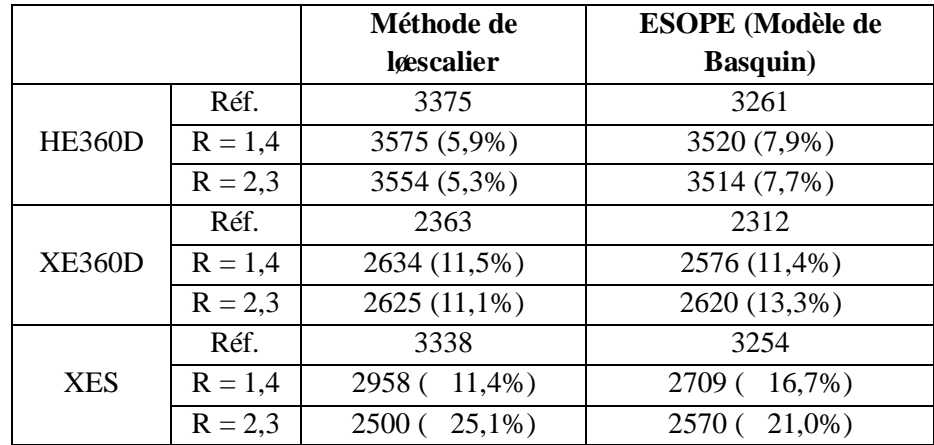

**Tableau VI** : Evaluation de la limite de fatigue (en N) à 2.10<sup>6</sup> cycles en termes dœffort maximal du cycle.

Les deux méthodes dœstimation des limites de fatigue à 2.10<sup>6</sup> cycles donnent des valeurs relativement proches. Les conclusions quant à la influence des surcharges incidentelles sur la tenue en fatigue des points soudés sont donc assez analogues, que l $\phi$ on se base sur les résultats donnés par la méthode de lescalier ou tirés du modèle de Basquin donné par le logiciel ESOPE. Au demeurant, elles sont cohérentes avec l'analyse faite précédemment au niveau des courbes F-N, le seuil de l'endurance illimitée étant en fait un point particulier de la courbe F-N. La figure 25 donne une représentation graphique sous forme de histogramme de le volution de la limite de fatigue à  $2.10^6$  cycles pour chaque matériau et chaque type de chargement, en se basant sur les valeurs données par la méthode de løescalier [DAN09].

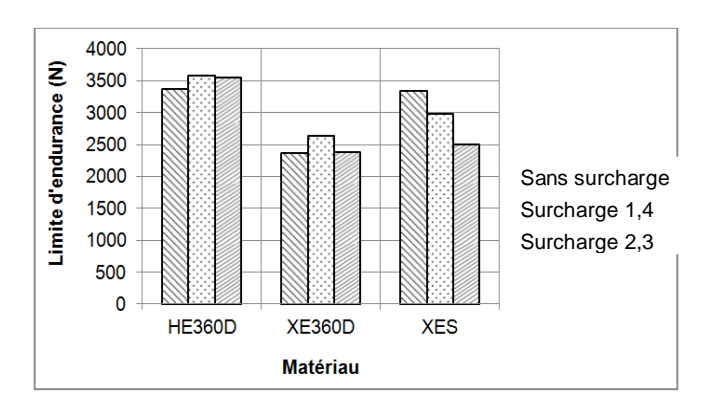

Figure 25 : Influence des surcharges incidentelles sur la limite de fatigue à 2.10<sup>6</sup> cycles des éprouvettes soudées par point.

La limite de fatigue à 2.10<sup>6</sup> cycles est améliorée de près de 5% en termes dœffort pour le matériau HE360D. Elle læst plus sensiblement encore, (plus de 10%) pour la nuance dencier XE360D. Au contraire pour le matériau XES les surcharges incidentelles font chuter fortement la limite de fatigue à  $2.10<sup>6</sup>$  cycles (de plus de 10% pour le rapport de surcharge de 1,4 et de près de 25% pour le rapport 2,3). Du fait des pentes de la courbe F-N au seuil de loendurance on peut noter que les variations relatives de durée de vie sont plus importantes et donc expressives du point de vue de l'effet relatif en fatigue que les variations relatives correspondantes exprimées en effort.

## **V- CONCLUSION**

Trois courbes effort ó durée de vie ont été établies pour chacune des trois nuances d'acier étudiées à partir des résultats expérimentaux des essais de traction-cisaillement en fatigue sur les éprouvettes soudées par point. La première de ces trois courbes F-N correspond à des sollicitations d'amplitude constante, les deux autres courbes sont les résultats dœssais à amplitude variable comprenant un cycle de surcharge incidentelle, de rapports 1,4 et 2,3 respectivement, tous les 99 cycles "de base". Ces deux derniers chargements correspondent en fait à løinsertion périodique døun cycle de surcharge bien défini au sein deune sollicitation døamplitude constante. Par ce biais, løinfluence de ces surcharges est quantifiable aisément du point de vue de la résistance à la fatigue du point soudé [ADI04]. La superposition des trois courbes F-N obtenues pour chaque nuance doacier révèle très clairement les influences des surcharges sur le comportement en fatigue des points soudés. Pour les deux nuances dencier HE360D et XE360D. l'apparition des surcharges incidentelles est bénéfique à la tenue en fatigue du point soudé puisquœlle augmente sa durée de vie pour des cycles de base identiques. Pour le troisième matériau testé (nuance doncier XES), loeffet est très nettement løinverse puisque là au contraire les cycles de surcharge conduisent à une réduction très importante de la durée de vie par rapport à ce quœlle est lorsque seuls les cycles de base sont appliqués aux éprouvettes. La mise en ò uvre de la campagne expérimentale a par ailleurs nécessité un certain nombre de précautions et a fait l'objet de plusieurs études particulières préalables :

un dispositif døalignement a été mis en place et un protocole de réglage établi pour éviter toute sollicitation parasite générée par des défauts de coaxialité et deorientation angulaire des deux paires de mors hydrauliques.

- un raidisseur a été créé pour maintenir les conditions aux limites de l'éprouvette en cours d'essai conformes à une sollicitation de traction-cisaillement pure. Løétude à montré une grande sensibilité des résultats de durée de vie à ces conditions aux limites.
- un suivi de lændommagement qualitatif peut être mis en place dès le début de læssai. Il søagit døune technique basée sur la mesure donne différence de potentiel électrique, laquelle est sensible aux variations de résistivité de la matière au voisinage du point soudé, notamment du fait de la présence de fissures.

Ces études et observations ont permis à la fois de mieux maîtriser le comportement et les particularités de la machine de fatigue et également d'appréhender plus finement les différents mécanismes et étapes dændommagement des points soudés.

## **VI- BIBLIOGRAPHIQUES**

1. **[ADI04] ADIB H., JEONG J., PLUVINAGE G**. The three-dimensional finite element analysis of tensile-shear spot-welded joints in tensile and compressive loading conditions. Strength of Materials, 2004, vol. 36. N°4, p. 353-364.

2. **[DAN09] DENCETTE S**. Comportement mécanique des soudures par points : mécanismes et stratégies de prédiction dans le cas des tôles en acier pour automobile, Thèse de løINSA LYON, 2009, N° døordre 2009-ISAL-0039.

3. **[ROS07] ROSSILLON F**. Influence des conditions de soudage sur le comportement en fatigue døun acier THR Dual Phase soudé par point. Thèse de løUniversité Blaise Pascal ó Clermont II, Clermont-Ferrand, Clermont-Ferrand, 2007.

# **ESTIMATION DE LA BANDE PASSANTE RESIDUELLE DANS LES RESEAUX IPv6**

*MAHAMAT BORGOU Hassan12, Cheikh SARR2 , Zaki Sabit13, Idriss Saleh Bachar4*

*1. Laboratoire de Recherche en Technologie de l'Information (LARTIC), IUSTA-TCHAD ;*

*2. UFR Science et techniques, Université de Thiès (SENEGAL) ;*

*3. Laboratoire LT2C Université Jean Monnet (France).*

*4. Université de Limoge(France).*

*Contacts:mahamatborgou@yahoo.fr/csarr1979@hotmail.com/sabit.zaki@univ-stetienne.fr/idrissay@hotmail.com*

## **Résumé**

Dans cet article, nous proposons un nouveau mécanisme d'estimation de la bande passante résiduelle des routeurs dans les réseaux IPv6. Notre technique d'estimation exploite le fait que un routeur est capable d'estimer localement l'occupation de ses liens en supervisant les trafics dans son environnement. Løéchange døinformations nécessaires au calcul de la bande passante se base sur un mécanisme non intrusif qui utilise les nouvelles extensions fournies par le protocole IPv6. Nous montrons par simulation que notre mécanisme d'estimation de la bande passante résiduelle fournit des résultats fiables dans les réseaux IPv6.

**Mots clés** : Réseaux IPv6, Qualité de Service, Bande passante résiduelle.

## *Abstract*

*In this article, we propose a new technique to estimate the available bandwidth of routers and by extension of one-hop links in wired IPv6 networks. Our technique exploits the fact that a router can estimate the link occupancy by monitoring its environment. It also provides a non-intrusive estimation meaning that it doesn't generate additional traffic to perform the evaluation. This estimation process is based on new IPv6 extensions. We show by simulations that our technique provides an accurate estimation of available bandwidth on wired links in IPv6 networks.*

*Key words: IPv6 networks, Quality of Service, Available Bandwidth Estimation.*

## 1. **Introduction**

Depuis løavènement de løInternet et la convergence vers le tout IP des réseaux, une multitude de services et deapplications multimédia ont vu le jour. Le protocole IPv4 a servi de protocole fédérateur afin dointerconnecter des entités distantes fonctionnant sur des réseaux hétérogènes. Cependant au fur et à mesure de loutilisation d $dPv4$ , des problèmes ont commencé à surgir parmi lesquels nous pouvons citer :

- une pénurie des adresses IPv4 ;
- une croissance exponentielle des tables de routage ;
- une en-tête IP surchargée ralentissant le processus de routage ;
- le manque natif de QoS (Qualité de Service) dans IPv4.

Ce manque natif de QoS dans IPv4 a pu être partiellement résorbé avec des protocoles comme MPLS [1] qui assure une commutation de labels au niveau 2. Ceci permet doaccélérer le transfert des paquets IP sans recourir systématiquement à la table de routage. Il permet aussi la gestion de classes de trafic à travers les FEC (Forwarding Equivalent Class). Donutres approches telles que RSVP [2] et DiffServ [3] ont également contribué à mettre en place des mécanismes de QoS dans les réseaux IP. Cependant, malgré ces avancées, les applications multimédia consomment de plus en plus de ressources et les réseaux doivent søadapter pour leur permettre de satisfaire leurs exigences. La migration progressive vers løIPv6 avec løarrivée de nouveaux mécanismes de QoS semble être un début de solutions prometteur.

Une des métriques de QoS les plus utilisées est la bande passante résiduelle. Cette bande passante résiduelle ou disponible entre deux routeurs peut se définir comme le débit maximal qui peut être émis entre ces deux entités sans dégrader aucun des flux présents dans le réseau.

Cette notion est différente de la capacité qui représente juste le débit maximal dœmission. Dans cet article, nous proposons des mécanismes permettant døestimer cette bande passante résiduelle se basant sur les nouvelles extensions fournies par le protocole IPv6. Dans la section 2, nous présentons un état de leart sur les techniques doévaluation de la bande passante résiduelle. Dans la section 3, nous décrivons notre méthode. Enfin, montrons à travers des simulations, la précision de notre technique doévaluation de la bande passante résiduelle dans la section 4.

## **2. Etat de l'art**

Le protocole IPv6, successeur incontestable døIPv4, résulte de travaux entrepris dans les années 1990 au sein de l'IETF (Internet Engineering Task Force), l'organisme de standardisation de l'Internet. Ces travaux ont pour but de résoudre certains des problèmes récurrents d'IPv4 tels que l'épuisement des adresses disponibles ou l'explosion des tables de routage. Ainsi le nouveau protocole IPv6 a subi une transformation reprenant l'expérience indéniable acquise au fil des années avec IPv4, sans oublier les principes fondamentaux qui ont fait le succès de l'Internet tels que la communication de « bout en bout » et le « meilleur effort » (Best Effort) pour l'acheminement des paquets.

Une migration mondiale vers løIPv6 est entamée, plusieurs pays ont déjà commencé leur déploiement. LaPv6 ayant pour objectif principal døétendre løespace døadressage IP, tout en corrigeant les défauts do Pv4, améliorer les performances sur la QoS et la sécurité, anticiper et favoriser les besoins futurs en terme døinnovation. Ainsi des nombreux outils permettant l'estimation des ressources de QoS tels que la bande passante résiduelle, le délai ou la gigue devraient être expérimentés.

Le protocole IPv6 apporte des nouveautés telles que :

- l'augmentation de  $2^{32}$  à  $2^{128}$  du nombre d'adresses disponibles permettant ainsi de résorber la pénurie des adresses IPv4 ;
- Une en-tête IP simplifiée accélérant le processus de routage des paquets ;
- Lonjout doextensions et dooptions afin de garantir des mécanismes de qualité de service plus performants.
- Loajout natif døIPsec, QoS et le multicast « de série » ;

Les mécanismes doestimation de la bande passante dans les réseaux IPv6 peuvent être réparties en deux grandes catégories :

- Les techniques intrusives [4, 6, 7, 8] envoient des paquets de "sonde" de bouten-bout afin de mesurer les paramètres QoS du réseau ;
- Les techniques passives [9] qui se basent sur une analyse locale par chaque routeur des trafics environnant sans l'envoi de paquets de "sonde".

Les techniques intrusives ne sont pas totalement satisfaisantes car l'envoi des paquets de sonde nécessaires à l'estimation des ressources disponibles consomment une quantité non négligeable de bande passante et peut donc affecter le débit des flux de données déjà existants sur le réseau.

Nous avons donc choisi de mettre en place une technique passive qui utilise les nouvelles extensions doIPv6 pour estimer la bande passante résiduelle. Le mécanisme d'estimation est présenté de manière détaillée dans le prochain paragraphe.

## **3. Estimation de la bande passante résiduelle**

Le but de cette section est de présenter en détail la méthode mise en place pour estimer la bande passante résiduelle des liens entre des routeurs IPv6. Dans notre proposition nous combinons trois approches :

- 1. Une approche de écoute temporelle afin døestimer localement la bande passante résiduelle døun routeur en monitorant leactivité du support de transmission. Cette approche ne permet d'estimer que la bande passante résiduelle autour dann routeur en question ;
- 2. Une évaluation probabiliste permettant doestimer la bande passante doun lien entre deux routeurs voisins ;
- 3. La mise en place døun protocole døéchange døinformations de bande passante entre deux routeurs à l'aide des nouvelles extensions introduites par le protocole IPv6.

## **1.1 Estimation de la bande passante résiduelle d'un routeur**

Considérons un routeur  $R_1$ , durant une période de mesure composée de  $\theta$  unités de temps. Nous utilisons les notations suivantes :

- $T_1$  est la durée pendant laquelle le routeur  $R1$  est en mode « standby » (le routeur n $\phi$ est ni en train de transmettre, ni de recevoir des données)
- $\delta_1$  est la proportion de temps (en pourcentage) pendant laquelle le routeur est en mode standby appelé également pourcentage de temps libre
- $\cdot$  *C*<sub>1</sub> est la capacité du routeur  $R_1$
- *B*<sub>1</sub> est la bande passante résiduelle du routeur  $R_1$

Par définition nous avons simplement :

$$
\delta_1 = \frac{T_1}{\theta} \tag{1}
$$

Nous pouvons donc déduire à partir de l'équation (1) la bande passante résiduelle du routeur  $R_1$  à l*e*aide de la formule suivante :

$$
B_1 = \delta_1 \times C_1 = \frac{T_1}{\theta} \times C_1
$$
 (2)

#### **1.2 Estimation de la bande passante résiduelle d'un lien**

Considérons maintenant un lien composé de deux routeurs voisins  $R_1$  et  $R_2$ , durant la même période de mesure de  $\theta$  unités de temps. On note  $B_{1-2}$  la bande passante résiduelle du lien entre les routeurs  $R_1$ et R<sub>2</sub> respectivement. Lorsque la bande passante résiduelle d*e*un des routeurs est nulle (supposons  $B_1 = 0$  pour le routeur  $R_1$ ), ce dernier ne peut accéder au support de transmission ou bien recevoir des informations car le support de transmission est totalement occupé par dœutres communications. Il en résulte alors que  $B_{1-2} = 0$ . On peut donc en déduire de manière triviale que :

$$
B_{1-2} \le \min(B_1, B_2) \tag{3}
$$

Introduire sur le lien entre les routeurs  $R_1$  et  $R_2$  un flux dont le débit est supérieur à min $(B_1, B_2)$  va forcément dégrader la bande passante des flux voisins. De plus, si le routeur  $R_1$  transmet des données vers le routeur  $R_2$  et que ce dernier également transmette au même moment des informations vers  $R_1$ , ceci va provoquer des collisions entraînant une perte de lanformation et une diminution de la bande passante résiduelle.

Par conséquent, pour quanne transmission sociabilisse correctement, il est nécessaire quant instants où le routeur  $R_1$  transmette à  $R_2$  sur un lien,  $R_2$  ne soit pas entrain definettre également des informations vers  $R_1$  sur ce même lien aux mêmes instants. Cette situation est illustrée à la figure 1 où un nouveau flux ne pourra être transmis quœux instants où le support de transmission est libre aussi bien au niveau de l'émetteur que du récepteur. Comme conséquence, la bande passante résiduelle du lien  $(R_1, R_2)$ dépend de la distribution des transmissions autour des routeurs émetteur et récepteur d'un lien. En définitive nous en déduisons que la bande passante du lien est donnée par la formule :

$$
B_{1-2} = \delta_1 \times \delta_2 \times \min(C_1, C_2)
$$
 (4)

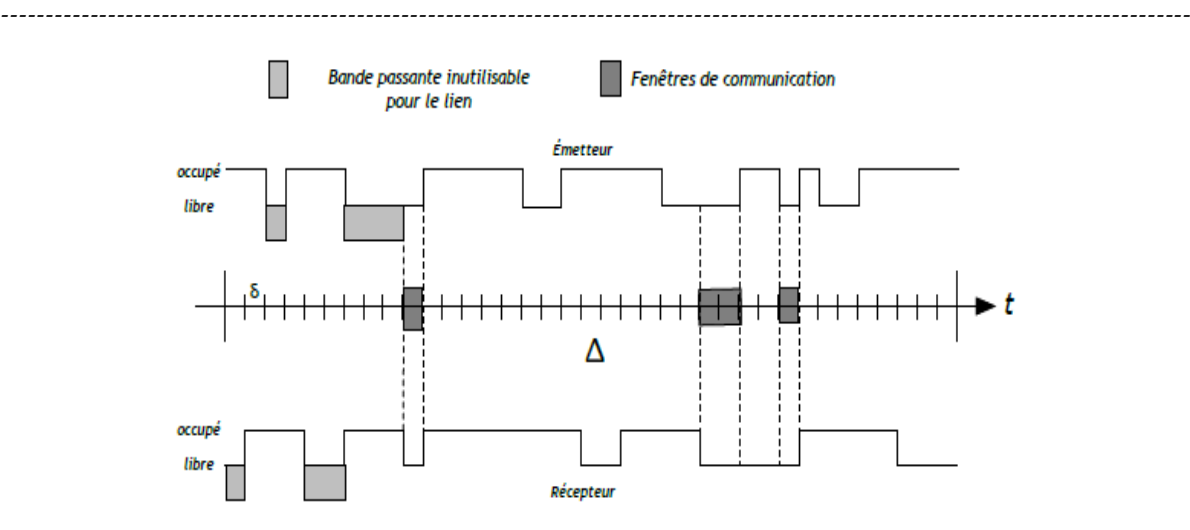

**Figure** 1 : Synchronisation des instants de transmission entre  $R_1$  et  $R_2$ 

## **1.3 Version protocolaire**

Pour mettre en place une version protocolaire de notre estimation de bande passante résiduelle, tous les routeurs utilisent le protocole de routage OSPF pour IPv6 [5]. Ils s´échangent périodiquement par le biais de paquets Hello, leurs informations nécessaires au calcul de la bande passante résiduelle. Ainsi, toutes les  $\theta$  secondes, un routeur  $R_1$  estime localement son pourcentage de temps libre ou en mode « standby » døaprès løéquation (1) et sa capacité. Ces deux valeurs sont représentées par les grandeurs  $\delta_1$  et  $C_1$  comme définies dans le paragraphe 3.1. Ces informations sont stockées au niveau de l'extension IPv6 « hop by hop » du paquet Hello comme indiqué à la figure 2. En effet, le protocole IPv6 propose à travers la RFC 2460 quatre nouvelles extensions ajoutées immédiatement après læntête IPv6 classique. Cette extension « hop by hop » est examinée par tous les routeurs voisins. Ce paquet Hello est ensuite envoyé à tous les autres routeurs OSPF voisins à l'adresse de destination multicast **FF02:5**. Ainsi, un routeur  $R_2$  voisin qui reçoit un message Hello donn routeur voisin  $R_1$ , peut extraire ces informations de pourcentage de temps libre et de capacité en analysant læxtension « hop by hop » du paquet Hello reçu depuis  $R_1$  et estimer la bande passante résiduelle du lien ( $R_1, R_2$ ) en utilisant loéquation (4). Il est important de remarquer que contest toujours le routeur récepteur qui estime la bande passante résiduelle du lien, afin de faciliter le contrôle d $\alpha$ dmission et le processus de sélection de routes.

La précision de lœstimation de la bande passante résiduelle est conditionnée par le choix de la période de mesure  $\theta$ . Nous avons choisi  $\theta = 10$  s, qui est égale à la valeur par défaut de la fréquence des paquets Hello pour le protocole OSPF.

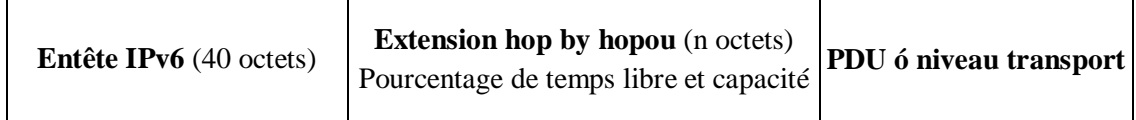

**Figure 2** : En tête IPv6 du paquet Hello

*----------------------------------------------------------------------------------------------------*

## **4. Simulations**

Les simulations que nous avons réalisées à travers le simulateur  $NS-2<sup>1</sup>$ , sont constituées par une topologie simple dont le but est de s $\alpha$ ssurer de la précision de l'estimation de la bande passante résiduelle. Les paramètres utilisés pour les simulations sont résumés au niveau du tableau 1.

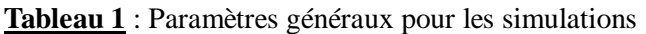

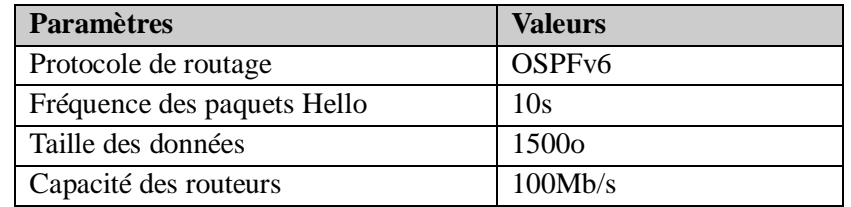

La topologie d'étude est présentée à la figure 3. Elle est constituée de trois routeurs. Le routeur R2 émet un flux de débit constant égal à 20Mb/s vers R1. Nous faisons varier le flux du routeur R2 vers R3 de 0 à 80Mb/s et nous estimons la bande passante résiduelle sur le lien de R3 vers R2. Afin de comparer nos résultats, nous calculons la bande passante résiduelle réelle en introduisant un flux sur le lien R3,R2 tout en surveillant à partir de quelle valeur ce flux dégrade les autres transmissions. Cette valeur est comparée à la bande passante résiduelle estimée comme présentée dans le paragraphe précédent.

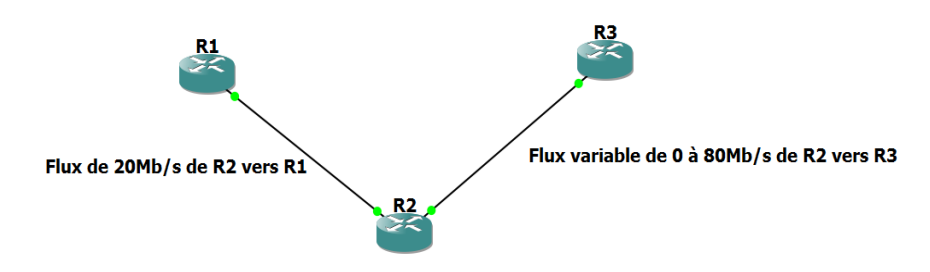

**Figure 3**: Topologie à trois routeurs

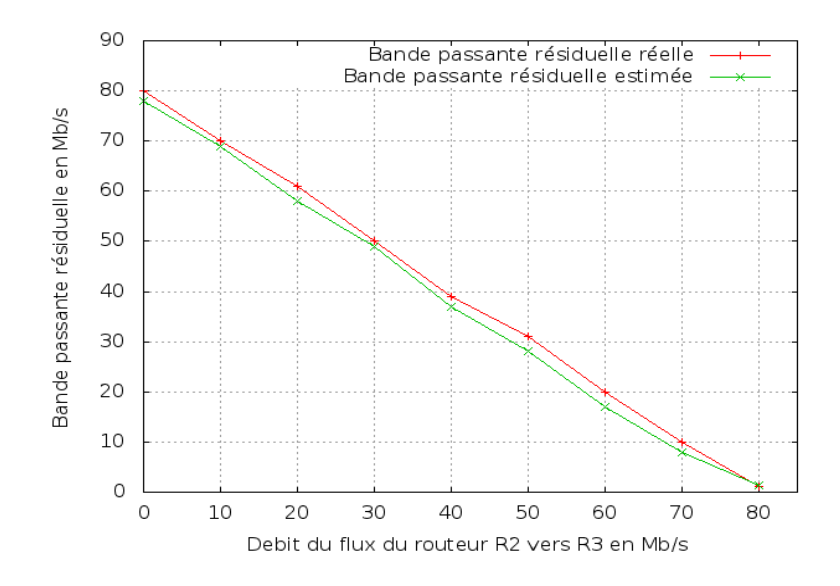

**Figure 4** : Précision de l'estimation de la bande passante disponible

 $1$  http://www.isi.edu/nsnam/ns/

Comme nous pouvons le constater au niveau de la figure 4, la bande passante résiduelle estimée est très proche de la valeur de la bande passante réelle obtenue par simulation. L'erreur moyenne d'estimation ne dépasse pas 4% tout au long des simulations. Cette première topologie démontre la précision de notre mécanisme d'estimation.

## **5. Conclusion**

A laissu de notre travail nous avons présenté un nouveau mécanisme permettant d'estimer la bande passante résiduelle des routeurs IPv6. Ce mécanisme se base sur les nouvelles extensions fournies par le protocole IPv6 pour l'échange des informations de bande passante. Nous avons enfin procédé à une simulation afin de montrer la précision de l'estimation mise en place. Cependant, nous projetons de réaliser des simulations sur des topologies plus complexes et de mettre en place des mécanismes de contrôle d'admission au niveau des différents routeurs afin de proposer un protocole de recherche de routes satisfaisant des critères de bande passante spécifiée par les applications.

## **6. Bibliographies**

- 1. **Xu, S., & Wu, J. (2010, April).** A QoS guaranteed MPLS multicast scheme in IPv6 network. In IEEE 2nd International Conference Computer Engineering and Technology (ICCET), 2010, Vol. 3, pp. 232-235.
- 2. **Mirzamany, E., Lasebae, A., & Gemikonakli, O. (2012, August).** Using aggregated RSVP in nested HMIPv6. In IEEE 8th International Wireless Communications and Mobile Computing Conference (IWCMC), 2012, pp. 716-721).
- 3. **Zhou, J., Wang, Y., & Hu, G. (2010, August).** End-to-end performance measurement model on Diffserv domain in IPv6 network. In IEEE Networked Computing and Advanced Information Management (NCM), 2010, pp. 203-206).
- 4. **Min, L., Zhongcheng, L., Jinglin, S., & Xiaobing, G**. Estimating available bandwidth in IPv6 networks. In IEEE 9th Asia-Pacific Conference Communications, 2003, Vol. 3, pp. 939-944.
- 5. **Coltun, R., Ferguson, D., Moy, J., & Lindem, A**. OSPF for IPv6. RFC 2740, December 1999.
- 6. **Crocker, M., Lazarou, G. Y., Baca, J., & Picone, J. (2009).** A bandwidth determination method for ipv6-based networks. International Journal of Computers & Applications, 31(2), 109.
- 7. **XING-FENG, Li, YI-ZHI, Wang, et WAN-MING, Luo**. A Novel IPv6 Networks Measuring Algorithm for Locating Available Bandwidth Bottleneck. In 9th International Conference on Advanced Communication Technology, 2007, p. 1195-1200.
- 8. **Xing-feng, L., Wan-ming, L., & Bao-ping, Y. (2006, November)**. Study and Implementation of Bottleneck Bandwidth Measurement in IPv6 Networks. In IEEE International Conference Communication Technology (ICCT), 2006, pp. 1-4.
- 9. **Ko, N. S., & Hong, S. B. (2007, February)**. Bandwidth Efficient Mobile IPv6 Extension Method. In IEEE 9th International Conference on Advanced Communication Technology (ICACT), 2007, Vol. 2, pp. 1182-1186.

# **Problématique de la Planification Familiale dans les Hôpitaux de la ville de N'Djamena**

 $F$ oumsou  $L^1$ , Dangar GD<sup>1</sup>, Djimasra TO<sup>1</sup>, Mémadji M<sup>2</sup>, Mignagnal K<sup>1</sup>., Mboudou ET<sup>3</sup>.

- *1. Faculté des Sciences de la Santé Humaine - N'Djamena – Tchad.*
- *2. Hôpital Régional Moundou.*

*3. Faculté de Médecine et des Sciences Biomédicales de Yaoundé – Cameroun.*

*Contact : Dr FOUMSOU Lhagadang Assistant Chef Clinique foum15@yahoo.fr Tél : 00235 66 28 63 89/ 99 29 58 89*

## **Résumé**

Objectif : Faire un état des lieux de la contraception dans la ville de N'Djamena.

Matériels et méthode: Lætude sæst déroulée dans les hôpitaux de la ville de NøDjamena sur une période de 6 mois allant du 01 juin au 01 novembre 2012 et portait sur la problématique de la contraception dans la ville de N $\phi$ Djamena .Toute cliente âgée de 15 ó 49 ans, vue dans les structures sanitaires de la ville et ayant accepté de participer à loenquête a été incluse dans notre étude.

Résultats : Durant notre période d'étude, nous avons obtenu une prévalence contraceptive de 7,2%. La tranche d $\hat{\alpha}$ ge de 25 à 29 ans était la plus représentée (32,3%) avec un âge moyen de 28,1 ans. Nos clientes étaient des ménagères (69%), mariées (87,6%) et de niveau secondaire (32%). Elles ont consulté en grande partie sur conseil dann personnel sanitaire (24%) et 24% avaient dans leurs antécédents une notion de IVG. Le principal facteur limitant leutilisation de la contraception était le désir donvoir plusieurs enfants dans 37%, la méthode contraceptive la plus utilisée était les progestatifs injectables (58,6%).

Conclusion : Cette étude montre que plus on est instruit plus on a tendance à adhérer aux méthodes contraceptives, les obstacles à lexpansion de la planification familiale sont le désir de avoir plusieurs enfants et la méthode contraceptive la plus sollicitée par nos clientes était les injectables progestatifs.

**Mots clés** : problématique, planification familiale, clientes, hôpitaux, N'Djamena.

## *Abstract*

*Objective: to do inventory of fixtures contraceptive in N'Djamena city.*

*Materials and method: The study was conducted at hospitals in the city of N'Djamena in a period of 6 months from 1st June to 1st November 2012 and was wearing on problematic of the contraceptive prevalence in N'Djamena city. All clients of 15 – 44 years, seen in sanitary structures of N'Djamena city and having agreed to participate in the inquiry was included in our study.*

*Results: During our study period, we obtained a contraceptive prevalence of 7.2%. The age of 25-29 year olds was the most represented (32.3%) with a mean age of 28.1 years. Our clients were housewives (69%), married (87.6%) and secondary (32%). They consulted largely on the advice of a medical staff (24%) and 24% had a history in their notion of abortion. The main factor limiting the use of contraception was the desire to have more children in 37%, contraceptive method used was the injectable form (58.6%).* 

*Conclusion: The spacing and birth control is the only way to improve maternal and child health through the use of modern contraceptives. The increase in contraceptive prevalence will reduce maternal and infant mortality.*

*Keywords: problematic, family planning clients, hospitals, N'Djamena*

## **1. Introduction**

La contraception se définit comme l'ensemble des moyens et techniques médicaux ou non, mis à la disposition des individus et des couples pour leur permettre d'assurer leur sexualité de façon responsable et doéviter les grossesses non désirées, doespacer les naissances et doavoir le nombre dænfants désirés au moment voulu [1]. Dans le monde, la prévalence de lautilisation de la contraception moderne est de 55%, et n $\alpha$ tteint que 22% en Afrique, tout en restant inférieur à 10% dans sa partie centrale [2]. Au Tchad, la prévalence contraceptive moderne est de 3% [3]. Avec un taux d'accroissement de 3,6% amenant le Tchad a doublé sa population entre 1993 et 2009 [3]. La large utilisation des méthodes contraceptives modernes devraient faire baisser cette pression démographique. Nous avions entrepris cette étude pour identifier les facteurs empêchant la large utilisation de la contraception moderne.

## **2. Méthodologie**

## **- Cadre et type d'étude**

Il sengissait deune étude prospective, descriptive portant sur la problématique de la planification familiale dans la ville de NøDjamena, réalisée à løHôpital de la Mère et de løEnfant de NøDjamena qui est une structure de référence en matière de santé de la reproduction, des urgences obstétricales et gynécologiques, au Centre National de la Santé de la Reproduction et de la Prise en charge des fistules obstétricales, situé au quartier Moursal dans le  $6<sup>e</sup>$  arrondissement de N $\Phi$ jamena, à l $\phi$  Hôpital de District du Centre qui est situé au quartier Gardolé au centre de la capitale, à l'Hôpital de District du Nord, situé dans le premier arrondissement à 7km de Hôpital Général de Référence Nationale et à 150m du rond-point dans le même alignement que le marché de Farcha, à l'Hôpital de district sud**,** structure qui est située dans le 7<sup>e</sup> arrondissement plus précisément au quartier Chagoua et au niveau l'Association Tchadienne pour le Bien-Etre Familial (ASTBEF) qui est membre de la fédération internationale pour la planification familiale.

## **- Population d'étude**

Létude a porté sur les clientes vues dans une des structures citées ci-dessus, et auxquelles nous avons fait un counseling sur la planification familiale et recueilli leurs opinions sur la planification familiale. La collecte des données a été faite à loaide donne fiche doenquête préétablie comportant les informations sur la planification familiale et les obstacles à son expansion.

## **- Variables d'études**

Nos variables d'études ont été: l'âge, la profession, la religion, le statut matrimonial, le niveau de instruction de la cliente et du partenaire, le motif du désir de la contraception ; les antécédents de la cliente (gynécologiques, obstétricaux, médicaux) ; les examens cliniques (TA, poids, conjonctives, l'état général, examen des seins, du foie, des veines) ; le type de contraception, le motif du refus ou dearrêt de la contraception ; les effets secondaires et les obstacles à la contraception.

## **- Critères de sélection**

Critères doinclusion : toutes les clientes vues dans les structures sanitaires ci-haut citées et ayant accepté de participer à lænquête ; âgées de 15 à 49 ans ont été incluses dans lætude.

Critères de non inclusion : no t pas été incluses dans cette étude toutes les patientes ménopausées, toute adolescente n'ayant pas encore vu la ménarche et celles n'ayant pas accepté de participer à lænquête. Le recueil des données a été effectué à leaide deune fiche deenquête et leanalyse a été faite au logiciel Epi info 3.3.2.

## **3. Résultats**

## **- Prévalence**

Durant cette période d'étude, nous avons enregistré 12 432 consultations dont 1043 étaient en planification familiale parmi lesquelles 898 ont accepté une méthode contraceptive soit une prévalence contraceptive de 7,2%.

## **- Répartition des patientes selon le niveau d'instruction**

Parmi les clientes reçues, 32,0% étaient de niveau secondaire suivi de non instruites 27,2%. Les clientes ayant plus accepté les méthodes contraceptives sont celles du niveau supérieur, 181/184 cas soit 98,3% suivies de celles du niveau secondaire, 324/334 cas soit 97% (cf. tableau I)**.** 

**Tableau I** : distribution des clientes en fonction du niveau deinstruction

| Niveau dainstruction | <b>Effectif</b> | Pourcentage | Acceptation de la | <b>Taux deacceptation</b> |
|----------------------|-----------------|-------------|-------------------|---------------------------|
|                      |                 |             | contraception     |                           |
| Non instruite        | 284             | 27,2        | 196               | 69                        |
| Primaire             | 241             | 23,1        | 197               | 81,7                      |
| Secondaire           | 334             | 32          | 324               | 97                        |
| Supérieur            | 184             | 17.6        | 181               | 98.4                      |
| Total                | 1043            | 100         | 898               |                           |

## **- Distribution des clientes en fonction du motif du désir de la contraception**

Dans cette série, 24% des clientes avaient désiré une méthode de contraception sur conseil du personnel de santé et 22% ont choisi une méthode contraceptive suites aux complications de la grossesse (cf. tableau II).

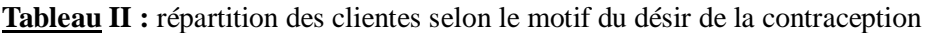

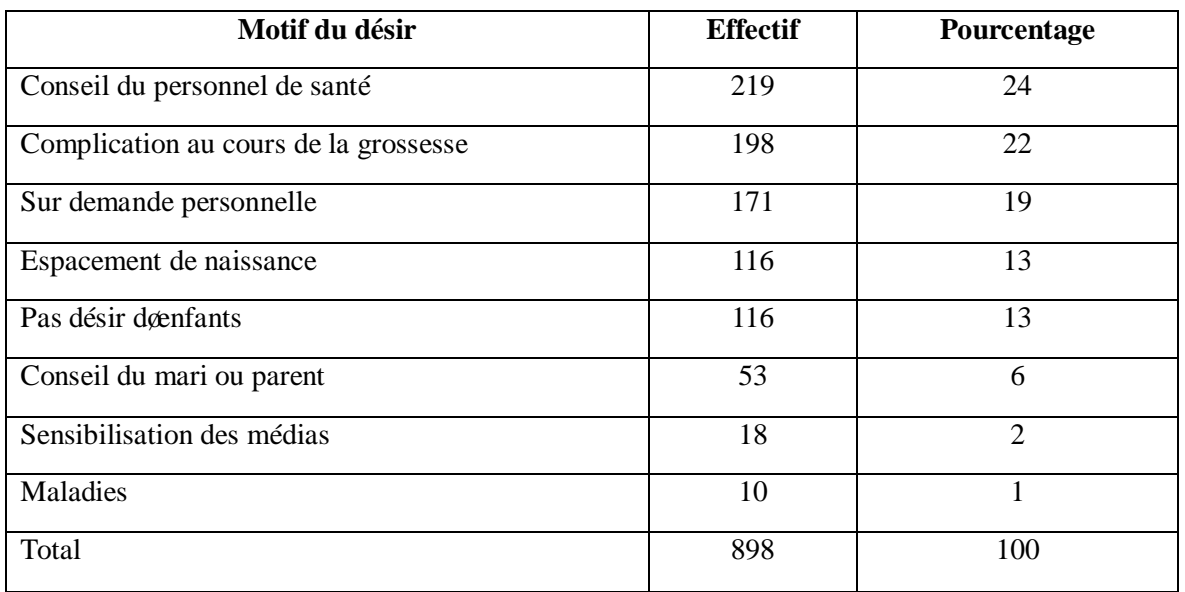

## **- Répartition en fonction du type de contraception choisie.**

La méthode contraceptive la plus utilisée par nos clientes était la forme injectable, 526 cas soit 58,6% (cf. tableau III).

**Tableau III** : répartition des clientes selon le type de la contraception

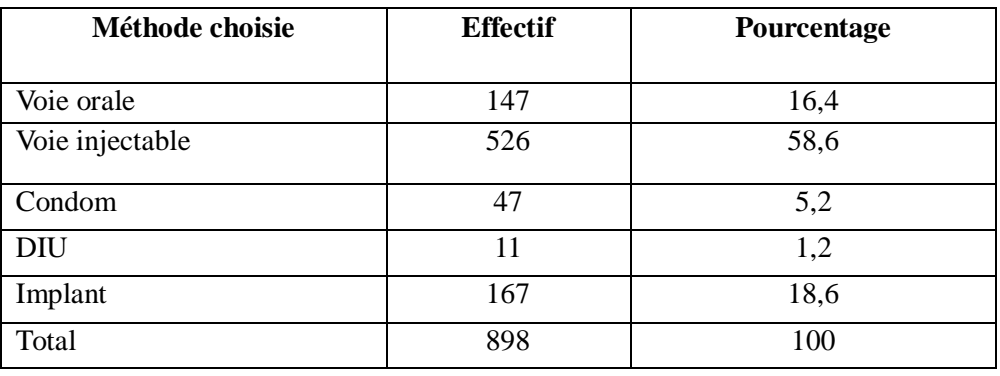

## **- Distribution des clientes en fonction des obstacles aux méthodes contraceptives**

Dans cette étude, les obstacles à la planification familiale étaient dominés par le désir d'avoir plusieurs enfants avec 91 cas soit 37% (cf. tableau IV).

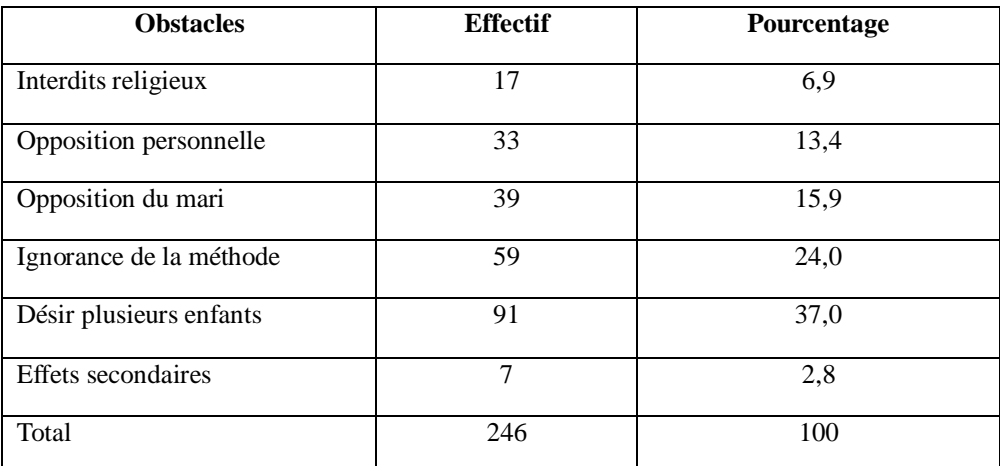

**Tableau IV :** répartition des clientes selon les obstacles

## **4. Discussion**

## **- La prévalence**

Durant cette période doétude, nous avons obtenu une prévalence contraceptive de 7,2%. Ce taux est similaire à celui de Denakpo et coll. [4] en 2010 au Benin qui ont rapporté une prévalence de 7% dans une population âgée de 15 à 45 ans. Il est supérieur à celui de Freddy [5] en 2009 en RDC qui a obtenu un taux de 4,6% et à la prévalence contraceptive nationale du Tchad qui est de 3% [3].

Par contre, il est nettement inférieur à ceux de Faye et coll. [6] en 2005 au Sénégal qui ont rapporté une prévalence de 10,3%. Ce taux bas pourrait sæxpliquer par le faible niveau de vie socio-économique, bas niveau doinstruction, lgignorance et le désir doavoir plusieurs enfants.

## **- Niveau d'instruction**

Parmi les clientes reçues, on a noté une prédominance de celles du niveau secondaire avec une fréquence de 32%.

Les clientes du niveau secondaire associées à celles du niveau supérieur et primaire, représentaient 72,8% des femmes instruites contre 27,2% des non instruites. Leye et coll. [7] en 2012 au Sénégal avaient noté une fréquence de 65,8% des instruites. Par contre, Dembélé [8] au Mali en 2009 avait obtenu une prédominance des non instruites (29,6%) dans sa série. Ceci pourrait søexpliquer par deux faits : danne part, il est facile pour les femmes instruites doavoir accès et doobtenir des informations sur la planification familiale contrairement à celles qui ne savent pas lire et d'autre part, la politique de la scolarisation prônée par le Gouvernement en faveur de la fille.

## **- Motif du désir de la contraception**

Dans cette série, 24% de nos clientes désiraient une méthode de contraception suite à un conseil de personnel de santé. Ce résultat est semblable bien qual soit inférieur à celui de Rakotoarivelo [9] en 2004 à Madagascar qui avait noté que 63% des clientes désiraient une méthode de contraception suite à un conseil du personnel de santé. Par contre, il est contraire à ceux de Lenglengue [10] en 2010 au Burkina Faso et Robiaritson [11] qui avaient rapporté respectivement 71,52% et 81% des clientes qui désiraient une méthode de contraception pour éviter une grossesse et espacer les naissances. Cette situation pourrait so expliquer par la faible campagne de sensibilisation sur la planification familiale et la insuffisance de cadres appropriés et spécialisés pour søinformer sur la sexualité et la santé de la reproduction afin de démystifier les préjugés, les fausses croyances sur la contraception liées aux facteurs socioculturels et religieux.

## **- Type de contraception choisie**

Le résultat de ce travail révèle que la forme contraceptive la plus utilisée était la forme injectable dans 58,6% de cas. Ce taux est supérieur à celui de Dembélé [8] qui avait rapporté que 52,3% des clientes avaient préféré les injectables comme méthode contraceptive. Il est inférieur à celui de Rabodovolona [12]

qui avait noté une forte prévalence de la forme injectable dans 81,89% de cas. Par contre, il est opposable à ceux observés par Zalha [13] en 2004 au Burkina Faso et Kané et coll. [14] en 2006 au Mali qui ont obtenu une prédominance respectivement en pilule 70% et condom 77,3%.

## **- Les obstacles à la planification familiale**

Dans ce travail, les obstacles à la planification familiale étaient dominés par le désir d'avoir plusieurs enfants dans 37% de cas. Ce taux est opposable à ceux de Bakayoko [15] en 2009 et Sidibé [16] en 2006 tous au Mali qui avaient rapporté que les obstacles étaient dominés par les effets secondaires et la coutume respectivement 36,5% et 86,4% de cas. Ce résultat pourrait se justifier par la méconnaissance des méthodes contraceptives par les clientes, sur la nécessité dœspacer les naissances par løutilisation des méthodes contraceptives pour le bien-être de la mère et de l'enfant, la politique nataliste du pays avec un indice synthétique de fécondité de 6,3, l'absence de liberté de la femme pour le choix de une méthode contraceptive (avis du mari indispensable).

## **5. Conclusion**

Cette étude montre que plus on est instruit plus on a tendance à adhérer aux méthodes contraceptives, les obstacles à lo expansion de la planification familiale sont le désir doavoir plusieurs enfants et la méthode contraceptive la plus sollicitée par nos clientes était les injectables progestatifs.

Pour améliorer la prévalence contraceptive au Tchad, il faut scolariser plus les filles et intensifier les campagnes de Communication pour le Changement de Comportement (CCC) en impliquant toutes les communautés et le pouvoir public.

**6. Bibliographiques**

**1- Cissé CT, Faye YN. Manuel référence méthode PF au Tchad 25 Novembre 2011** : 158p.

**2 - Sepou A, Enza J, Nali MN**. Les difficultés liées à l'expansion de la contraception en zone urbaine et semi-urbaine de la République Centreafricaine. Med. døAf. Noire. 2000;  $47(2) : 74-5.$ 

**3** - **Institut National de la Statistique, des Etudes Economiques et Démographiques(INSEED**), Deuxième Recensement Général de la population et de løHabitat (RGPH2). Tchad 2009 : 22-4.

**4** - **Denakpo J, Hounkaptin LB, Bagna TA, Lokoussou A, Hounkpatin MB, Pérrin RX**. Aspect sociodémographique et pratique de la sexualité et de la planification familiale dans les groupements féminins dans les départements OUEME/plateau au Benin. Abstr,  $11^e$  congrès de la société africaine des gynécologues obstétriciens, Gabon 2010 : 21p.

**5** - **Freddy SS. Attitude des facteurs limitant l'utilisation des méthodes contraceptives chez les femmes dans la cité d'Uvira (Sud-Kivu RDC)**. Mémoire en santé publique. Bukavu, 2010 : 63p.

**6** - **Faye EO, Faye DME, Cissé ML, Daff B, Moreau JC. Planification familiale au Sénégal** : situation actuelle et perspectives. Abstr,  $11^e$  congrès de la société africaine des gynécologues obstétriciens, Gabon 2010 : p9.

**7 - Leye MM, Niang K, Seck I, Camara PI,**  Faye A, Diagne MC, et coll. Connaissance, attitudes et pratiques en matière de contraception moderne dans le district sanitaire de Bambeye, Sénégal. Med. døAf Noire, 2012 ; 59(9) : 430-6.

**8 - Dembélé MS.** Problématique de la planification familiale en commune V du district de Bamako à propos de 199 cas.

Thèse de doctorat en médecine : Bamako ; 2009, 147p.

**9 - Rakotoarivelo H. Les activités de planification familiale au Centre de Santé de Base II (CSBII) Ambohimangakely**. Thèse de doctorat en médecine, Antananarivo ; 2004. 94p.

**10 - Lenglengue O. Connaissances, attitudes et pratiques des adolescentes en matière de planification familiale : cas de la commune rurale de Niaogho au Burkina Faso [Mémoire]**. Mémoire en santé publique, Andalousie, 2010, 92p.

**11 - Robiaritson MN. Employées des zones franches et planification familiale au Centre de Santé de Base II (CSBII) d'Ambodirano.** Thèse de doctorat en médecine : Antananarivo ; 2007, 89p.

**12 - Rabodovolona MJ. Evaluation des activités de planification familiale au Centre de Santé de Base II (CSBII) de Beloha Ambohitrimanjaka**. Thèse de doctorat en médecine, Antanarivo, 2004. 91p.

**13 - Zalha SM. Les obstacles à l'utilisation des services de planification familiale à Ouagadougou au Burkina Faso**. Thèse de doctorat en médecine Bamako, 2004 ; 89p.

**14 - Kané F, Zino JM, Pena ML, Diallo**. La contraception en milieu scolaire à Mopti (Mali). IIIe congrès de la SOMAGO du 3 au 5 avril 2006 : 77p

**15 - Bagayoko AM**. Connaissances, attitudes et pratiques des adolescentes du lycée Massa Makan Diabaté en matière de planification familiale, des IST et du VIH/SIDA. Thèse de doctorat en médecine Bamako, 2009,139p.

**16 - Sidibé A**. Etude des connaissances, des attitudes et des pratiques des adolescentes en milieu scolaire sur la contraception. Thèse de doctorat en médecine : Bamako, 2006 ; 97p.

## **The gravity model of international trade : The case of Cotton initiative (WCA) countries**

*Ali Ahamad Mht YOUSSOUF 1 Ján POKRIV ÁK2 Artan QINETI 3 Kushtrim BRAHA <sup>4</sup>*

*1 University Roi Fayçal N'Djamena, Republic of Chad*

*2 Slovak University of Agriculture in Nitra, Faculty of Economics and Management, Professor, Trieda Andreja Hlinku 2, 949 76 Nitra, Slovak Republic*

*3 Slovak University of Agriculture in Nitra, Faculty of Economics and Management, Associate Professor, Trieda Andreja Hlinku 2, 949 76 Nitra, Slovak Republic*

*4 Slovak University of Agriculture in Nitra, Faculty of Economics and Management, PhD. candidate, Trieda Andreja Hlinku 2, 949 76 Nitra, Slovak Republic*

## *Abstract*

*In this paper we investigate the role of trade in achieving the development goals of the West and Central Africa (WCA). The four "Cotton initiative" countries (Benin, Burkina Faso, Chad and Mali) constitute the group of less-developed economies. In this group of nations, cotton remains an important source of income, employment, trade, and poverty alleviation. The main objective of this paper is to prove empirically the importance of trade in achieving development goal from the perspective of the West and Central African countries. In order to achieve such an objective, here is applied an empirical assessment of trade flows (exports) by implementing the gravity model of bilateral trade. Results of the gravity model assessment suggest that WCA exports are affected positively by their GDP and to a lesser extent by the GDP of their trading partners. Exports fall with the increasing of the distance, and the fall in the value of exports is greater as larger is the distance between the trading partners. In other words, the marginal fall in exports increases as far as the geographical distance between the trading partners increase. This might be explained by the fact that marginal transport costs increase proportionally with the geographical distance between partners.*

*Keywords: Cotton market, poverty, trade, gravity model*

## **Résumé**

Dans cet article, nous étudions le rôle du commerce dans la réalisation des objectifs de développement de l'Afrique occidentale et centrale (AOC). Les quatre pays « l'initiative coton» (Bénin, Burkina Faso, Mali et Tchad) constituent le groupe des économies les moins développées. Dans ce groupe de pays, le coton reste une source importante de revenus, l'emploi, le commerce et la pauvreté. L'objectif principal de cet article est de prouver empiriquement l'importance du commerce dans la réalisation de l'objectif de développement du point de vue de l'Ouest et les pays d'Afrique centrale. Pour atteindre un tel objectif, ici est appliquée une évaluation empirique des échanges (exportations) en mettant en œuvre le modèle de gravité du commerce bilatéral. Résultats de l'évaluation du modèle de gravité indiquent que les exportations de l'AOC sont affectées positivement par leur PIB et dans une moindre mesure par le PIB de leurs partenaires commerciaux. Les exportations diminuent avec l'augmentation de la distance, et la baisse de la valeur des exportations est supérieure que plus grande est la distance entre les partenaires commerciaux.

*----------------------------------------------------------------------------------------------------*

*----------------------------------------------------------------------------------------------------*

En d'autres termes, la baisse marginale des exportations augmente autant que la distance géographique entre les partenaires commerciaux doaugmenter. Cela pourrait s'expliquer par le fait que les coûts de transport marginaux augmentent proportionnellement avec la distance géographique entre partenaires.

**Mots-clés:** marché du coton, de la pauvreté, le commerce, le modèle de gravité

*----------------------------------------------------------------------------------------------------*
#### **1. Introduction**

Cotton cultivation is central to the farming systems and rural economies in the West and Central Africa (WCA). With few cash-earning alternatives, cotton is often the only source of agricultural credit and is pivotal to reducing poverty and improving livelihoods for hundreds of rural and urban households (Bassett, 2008: 36). West and Central African countries are heavily dependent for their income on cotton production and export (Lee, 2013: 73). Cotton comprises approximately 30 percent of total exports of the four West and Central African nations (Benin, Burkina Faso, Chad and Mali) that accounts for a significant share of rural incomes of 10 million poor farmers in that region (Sumner, 2005: 272; Anderson and Valenzuela, 2008: 93; Lee, 2013: 86). The consensus in the theoretical literature is that trade promotes economic growth and reduces poverty. It also encourages the allocation of resources based on perceived comparative advantages of participating countries and drives economic growth (UNEC for Africa, 2010: 39). Since much of the cotton production from WCA is exported, they compete directly in international markets with highly subsidized exports from the United States (Anderson and Valenzuela, 2008: 93). Therefore, in 2003, the four Central and West African nations proposed the  $\tilde{o}$ Cotton initiative $\tilde{o}$ . Their proposal for accelerated elimination of tradedistorting cotton subsidies and financial compensation for losses while subsidies are being eliminated has been included as a central issue in the WTO negotiations (Sumner, 2006: 272). The  $\tilde{o}$ Cotton initiative proposed two concrete solutions: a) subsidy reduction leading to their total elimination in three year period, and b) temporary financial compensation for the losses suffered until such a time as the subsidies are eliminated (OECDa, 2006: 110).

 $\ddot{\text{o}}$ Cotton initiative was adopted by the WTO exactly because of two facts: cotton is heavily subsidized in rich countries and those subsidies hurt poor WCA countries which have a comparative advantage in cotton production and high share of their population depends on earnings from cotton trade.  $\delta$ Cotton initiative is rather an exception to the broad-based rules of the WTO. There are rarely adopted commodity-specific rules in the history of GATT/WTO.

## **1.1. Importance of cotton in the WCA**

Cotton represents a crucial source of income, employment and trade in the West and Central Africa (WCA). Considering the importance of cotton, both for rural and for national economies, it is sometimes referred as African owhite goldo (Delpeuch, 2013: 209). Cotton is important to the economies of the WCA countries in aggregate, and especially important to the poor in those countries who obtain a significant share of their employment and income from cotton (Alston et al., 2007:11). Because of the prominent role cotton plays in these economies, a small decline in cotton prices can make an enormous difference in the ability of their farmers to pay for health care, education, and food. A good price of cotton allows farmers to boost production of subsistence crops, slows urbanization by keeping people in rural areas, and creates localized wealth in rural places that need the most (Woodward, 2009: 171). Therefore, cotton is considered to play a key role in development and poverty reduction in the observed group of African countries. The regions comparative advantage in the production of cotton is in large part of what makes its farmers the most cost-efficient cotton producers in the world. Production costs for a farmer in Benin are estimated to be around US\$ 0.30 per pound, whereas the cost for the average U.S. farmer is around US\$0.68 per pound (ICAC, 2001). Not only is labour cheaper in WCA, but cotton produced there is also higher in quality because it is hand-picked and therefore  $\tilde{\text{o}}$ cleanero than that picked mechanically. Cotton in the WCA region is also entirely rain fed, whereas 55% of cotton area in the rest of the world is irrigated (Woodward, 2009: 173).

37

The high dependency on cotton in these countries has important implications for poverty, particularly taking into account its sensitivity as the result of prices changes. An empirical study conducted by Minot and Daniels (2002) came out with an outcome that as the result of the cotton price decline (during the observed period 2000-2002), occurred a 7% reduction in rural per capita income in the short-run and 6% reduction in the long run. Accordingly, they found out that as a result of price decline, incidence of poverty will rise in the short run between 37-59%, while the average incidence of rural poverty (of cotton farmers) will increase between 40-48%. Therefore, Baffes (2005: 263) assumes that considering the fact that in most countries cotton is a smallholder crop, the implications of price changes (either induced by market forces or policy interventions) as well as changes in market share are enormous.The price prospects (and consequently the export shares of low-cost producers, including WCA countries) can be improved considerably if support by developed countries is reduced substantially or eliminated altogether (Baffes, 2005: 273).

# **1.2. The role of WCA countries in the global cotton market**

The WCA countries are significant in the world cotton market, but nevertheless they are price takers and therefore face world market prices and policies of other countries that influence world market prices. According to Alston et al. (2007:1), these four countries collectively represent about three percent of the cotton world production and about eight percent of world exports. However, although they are significant participants in world cotton markets, even collectively the WCA countries do not exercise any market power in cotton trade.

# **1.3.** World cotton subsidies and the  $\tilde{C}$  Cotton initiative  $\tilde{C}$

Cotton subsidies and their impact on international prices and the livelihoods of poor African cotton farmers have become a central focus of the Doha Development round of WTO negotiations (Woodward, 2009: 171). Importance of the elimination of cotton subsidies has taken a high profile partially because cotton represents an important crop, as well as source of income, for some of the world $\&$  poorest countries (such as those of WCA).

So called  $\tilde{O}$ Cotton initiative was initiated by the four WCA countries (Benin, Burkina Faso, Chad, and Mali). In 2003, they submitted a joint proposal to the WTO, demanding removal of support to the cotton sector by the United States, China, and the EU and compensation for damages until full removal of support (Baffes and De Gorter, 2005; 42). According to Baffes (2011: 3), the WCA countries and Brazil argued that cotton subsidies caused world cotton price to decline, consequently causing reduction of their export revenues. However, according to the World Bank report (2008: 99), in March 2005, the WTO Dispute Settlement Body instructed the United States to bring the offending cotton subsidy measures into compliance with its WTO obligations. Moreover, additional dispute between the Brazil and United States concerning cotton subsidies achieved its mutual resolution in 2010 (Baffes, 2011: 2).

The effect of subsidies on world cotton prices and the export share of WCA cotton producers has been a highly debated and controversial subject (Baffes and Baghdadli, 2007: 6). In literature, there were attempts for empirical estimation of the elimination of the cotton subsidy programs. Thus, Sumner (2005: 282) assumed that eliminating all U.S. cotton programs, while other farms remained in place, would reduce U.S. production by 25-30%, reduce U.S. exports by about 40%, and rise world price by about 10%.

 *Service Diffusion et Valorisation des Résultats de la Recherche Scientifique et Technique du CNAR*

Moreover, it is assumed that adding the removal of EU cotton subsidy programs would likely add another 2-3% to the overall world price effect of cotton. Taking an average of all models that stimulated the impact of subsidies, gives an effect in the order of 10% to 15%. According to Baffes and Baghdadli (2007: 6) this would be consistent to \$150 million losses to WCA countries.

Generally, according to Woodward (2009: 171) there are two opposing views considering the effects cotton subsidies. On the one side, opponents of the cotton subsidy programs argue that it is trade distorting, because it results in reduction in global cotton prices. They also assert that it is a burden on taxpayers (in U.S.) to keep afloat an inefficient industry that would not be profitable without subsidies. And on the other hand, advocates of the cotton subsidy program argue that larger factors are at play at the world cotton price and that the impact of the U.S. subsidies is negligible. No matter who is right or wrong, the recent report from the ICAC (2012: 1) highlights that despite the agreement on subsidy reduction, cotton remains heavily subsidized commodity. Subsidies to the cotton industry, including direct support to production, border protection, crop insurance subsidies, and minimum support price mechanisms are estimated at \$4.8 billion (in 2011) up from \$1.4 billion (in 2010). Cotton subsidies averaged 17 cents per pound (2011), up from 5 cents per pound on average (in 2010).

## **2. Objectives**

Considering the role of trade in alleviating poverty and enhancing the economic growth for the less developed countries, the primary objective of this paper lays on highlighting the role of the trade in achieving development goal from the perspective of WCA. Considering the fact that cotton has irreplaceable role in the total welfare of the WCA countries, our partial objectives tend to descriptively weight the economic size of the cotton as commodity, in terms of production, income and trade. Such descriptive goals we aim to conduct both in global and regional (WCA) level. In order to achieve the main objective of this paper here were conducted empirical analysis of WCA trade by implementing the gravity model of bilateral trade.

## **3. Methodology**

Comparative analysis involving the socio-economic and poverty descriptive indicators for the CWA countries constitute the first part of descriptive analysis in this paper. Furthermore, trade specific analyses are implemented in order to indicate the weight of the cotton in the total trade (particularly export) performance of the investigated countries.

## **3.1. Gravity model of bilateral trade**

International trade plays an important role in economic growth. It promotes competition, specialization and scale economies, and helps resource allocation based on comparative advantage (Wang et al, 2010: 894). Modeling and predicting foreign trade flows has long been an important task in international economics. One of the most fruitful ways to formalize this has been gravity type models. These models have been used to show the (statistical) significance of trading blocks and economic areas (Mátyás, 1997: 363). Therefore, for the purpose of this paper the gravity model of bilateral trade is performed. The basic specification of the gravity model includes supply factors of the export country (population and GDP), demand factors of the import country (population and GDP), and trade supporting and impeding determinants (mostly transport costs or proxies thereof, geographical and cultural measures of bilateral proximity, etc.) (Egger and Pfaffermayr, 2003: 572).

The gravity model is based on the assumption that the economically rich and geographically close countries trade more together than with third countries (Pokriv ák and Thederová, 2011: 34). In its simplest form, the gravity equation states that the bilateral trade between two countries is directly proportional to the product of the countries GDP's. Therefore, larger countries will tend to trade more with each other, and countries that are more even in their relative sizes will also trade more (Feenstra, 2002: 491). The basic form of the gravity equation is expressed in the following form (van Bergeijk and Brakman, 2010: 5):

$$
T_{ij} = \frac{GDP_i^a \text{ GDP}_j^3}{D_{ij}^0}
$$
 (1)

However, for the purpose of this paper, the above equation is adopted to fit it to the gravity model for the four West and Central African countries. Here is formulated the basic form of the gravity model equation:

$$
T_{ij} = a + \beta_q (GDP_i) + \beta_2 (GDP_j) + \beta_g (Dist_{ij}) + \gamma_q (Lang_{ij}) + \gamma_2 (PTA_{ij}) + \varepsilon_{ij}
$$
\n(2)

$$
\log(T_{ij}) = a + \beta_{i} \log(GDP_{i}) + \beta_{2} \log(GDP_{j}) + \beta_{3} \log(Dist_{ij}) + \gamma_{i} (Lang_{ij}) + \gamma_{2} (PTA_{ij}) + \varepsilon_{ij}
$$
 (3)

The first three explanatory variables explain the variability of WCA exports for the variables like GDP of exporter *i*, than GDP for importer *j*, and distance between trade partners *i* and *j*. The last two explanatory factors are dummy variables. **Lang**<sub> $\vec{B}$ </sub> is equal to 1 when the countries share a common language or past colonial links and 0 otherwise.  $PTA_{ij}$ , is an example of the dummy variable that we use when testing the effects of membership in common regional groups, standing in this case for WCA countries. There are two variants performed, unlogged and logged variables and two cases with/without non available data.

The group of four West and Central African (WCA) countries observed in this paper involves: Benin, Burkina Faso, Chad and Mali. The main arguments in favor of investigating this group of African economies are based on the assumptions that this group of countries represent: a relatively homogenous geographic area, operating in the common free trade areas, having a large agricultural sector, coping with deep poverty and highly income-depending on cotton production and export.

## **3.2. Data availability**

Database includes data on WCA total exports (dependent variable), GDP of the analyzed exporter, GDP of analyzed importer, distance between trading partners, language proximity between trading partners covering the four selected WCA countries and their trade partners (37 countries in total). The data cover 41 countries in our sample so that there are 9,128 data points (1141×8) in total and 296 for a given year.

## **4. Results and discussion**

The WCA countries constitute the group of low-income economies. Since the beginning of 2000s, the group of investigated countries went through a period of conflicting and political instability. Such distorting events had a deeply negative impact on their income and welfare. However, during the last decade, we could highlight an encouraging growth of income (in terms of GDP per capita).

During the same period, Benin, Burkina Faso and Mali doubled, while Chad recorded a 4.6 times growth of their per capita income. Despite such an encouraging developing signal, the regional incomes remain extremely low. Agriculture is the primary economic sector constituting significant share of the GDP composition. Cotton cultivation and its export remains the primary source of income, trade and employment.

#### **4.1. The state of economic development in the WCA**

One of the key indicators screening the economic wealth of a country is the level of gross domestic product (GDP). Frequently, it can determine both, the scale of the national incomes and serve as the proxy to forecast the economic growth and development.

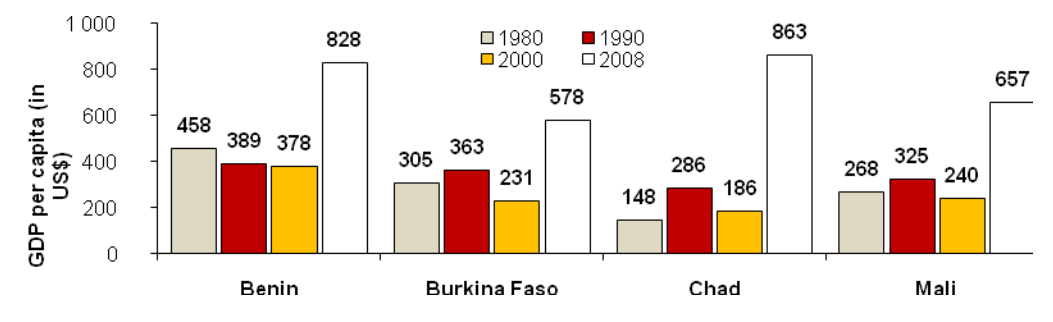

**Figure 1:** *Development of GDP per capita in the WCA countries Source: IMF (World Economic Outlook, 2009)*

As assumed in our initial analysis, the WCA countries are considered as the low-income economies. This conclusion is derived based on the data on the GDP level. Findings of our investigation covering the last three decades (1980-2008) indicates that the regional average of GDP per capita in all WCA countries has been varying negatively during the first two decades (period 1980-2000). Moreover, during the 1990s there is a clear indication of the sharp declining signals of domestic production in all WCA countries (see Figure 1). Such an outcome could be attributed to the ethnic conflicts and the political instability in the region. However, the encouraging growth of GDP per capita was recorded during the last decade (2000-2008). Namely, during the same period Benin, Burkina Faso and Mali has doubled their per capita incomes, while Chad has recorded an impressive increase for about 4.6 times. The overall regional average of the GDP per capita in WCA countries remains extremely low. The region & average GDP per capita (in 2008) has been estimated at the level of US\$ 730.

## **4.2. The role of agriculture in the WCA countries**

Global trends of the diminishing role of the agriculture did not have a significant effect in the WCA countries. Agriculture remains the main economic activity 6 following their constant figures above 30% of the value added 6 GDP composition (see Table 1). Such an outcome is particularly true in the case of Benin, Burkina Faso and Mali. On the other hand, Chad represents the pattern of a country that is undergoing the process of industrialization as the result of the declining role of agriculture in the total structure of GDP and the raising influence of the industry, in particular the oil production. In 2010, agricultural sector constituted only 13.6% of the total structure of Chad $\alpha$  GDP.

Transformational process of agriculture in WCA is characterized by two main features, affecting the agriculture of the WCA region. *Firstly*, in the case of Benin, Burkina Faso and Mali the agriculture land has been expanding and gaining its environmental portion between two time periods (1990 and 2009). The World Bank data confirms substantial increase of the agriculture land in Benin during the two time periods, from 20.5% to 29.8 %. Similar outcomes have been noticed in Burkina Faso and Mali (see Table 1). *Secondly*, technological adoption hand to hand with the intensification process (irrigation and mechanization) had its inevitable impact in the increase of the agricultural productivity. Positive derivations of such influences are we are capable to point out in the rise of the cereal yield. Benin, Burkina Faso and Mali doubled cereal productivity (yield) from the low edge of 600-800 kg per hectare into over 1,150-1,600 kg. The same conclusions cannot be drawn for Chad, where cereal  $\phi$ productivity did not show improvement at the same scale as the rest of the WCA countries.

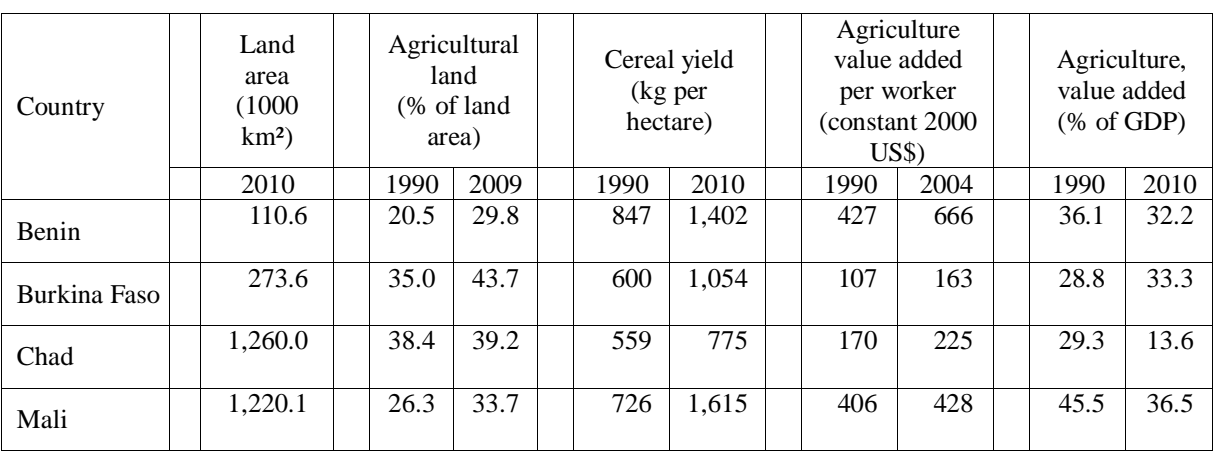

**Table 1**: Selected agricultural indicators in the WCA countries

*Source: own elaboration based on the World Bank data (WDI, February 2013)*

Importance of agriculture is shaped also on its contribution to the WCA employment. The agriculture sector employs over 60% of the labour force, mainly in the form of small farms. Apart from cotton production, the key agricultural activities developed in the WCA countries are food cropping, cocoa production, forestry and logging and fishing. On the other side, the main agricultural goods (excluding cotton) that WCA countries exports in the world are cocoa, timber and pineapples.

The rural part of the WCA countries is mainly dominated by the small-holder farms. Under those conditions, farmers would have an ability to develop their farms only if there would be possible to improve the access to the certain public goods, such as the infrastructure and the education, mainly reflected through the gain of the knowledges to use the new production techniques, application of the quality control, and creating preconditions to access to the foreign markets.

# **4.3. Poverty and income distribution**

Historical background of the African continent has its inherited roots in coping with high poverty. More than half of the population in the WCA countries live under the poverty line consuming less than US\$ 1.25 per day (see Figure 2). Within such a pool of poverty, the most dissimulating situation is registered in Chad where the poverty line exceeds 62% of the total population.

The similar pattern of poverty is dominant in Burkina Faso and Mali. In a slightly better (but deeply worrying) situation is Benin where the 47% of population survives in the edge of the poverty line.

Data related to the year 2007 suggest that almost six out of ten WCA inhabitants suffer from one or more types of deprivation causing low levels of life expectancy, health, education, and living conditions. In particular, these occurrences are evidenced in the rural areas. The existences of such a large proportion of the population suffering the malnutrition and undernourishment conditions are the synonymous to the deep poverty in the WCA.

Considering the distribution of income we evaluated one of the main indicators related to the distribution of income 6 the Gini index. The data of the WCA countries, shows that the regional average of the Gini Index is at the level of 0.39, meaning that all WCA countries tends to stand closer the edge of the Lorenz curve, facing a sharp inequality and discriminative distribution of income. Similar pattern of income distribution is evident also in the case of the other developing countries such as China and India (see Figure 2).

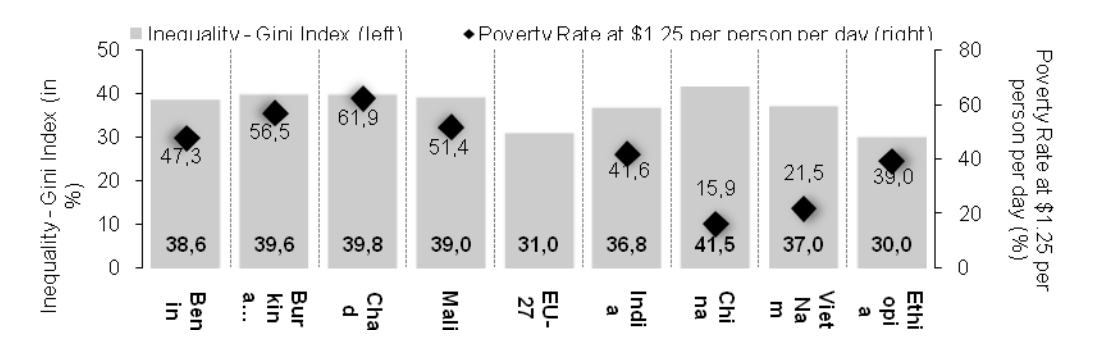

**Figure 2:** *Poverty rate and income inequality in the WCA countries and selected economies (2007) Source: UNDP (HDI report 2009), CIA Factbook 2009*

## **4.4. Trade development in the WCA**

Theoretical framework of trade rises up the importance of gains that nations capture from participating in the trade exchange. Trade can serve as an important tool to help countries achieving their development goals. According to OECD (2011: 3) trade can be a powerful engine for economic growth and, depending on its pace and pattern, reduce poverty.

The pattern of trade in the WCA countries indicates that since the beginning of 1990s, the role of trade in achieving development goals was increasing rapidly. A rapid growth of merchandise trade is clearly visible in the case of Chad. Within the last 20 years the role of trade (as a share of GDP) in Chad increased from 27.2% to 65.6%. Similar pattern of growth has been marked in Mali and Benin; while in the case of Burkina Faso the role of the trade remains inferior between the two time periods of our observation (see Table 2). Increasing role of trade has been closely related to the increase in the weight of exports. This is particularly true in the case of Chad, which remains the regional leader concerning the achieved progress in promoting its export potential during the last two decades. The Chadian volume of exports estimated a seven-fold increase since 2000. On the other hand, Burkina Faso tripled and Benin and Mali doubled their volume of exports.

43

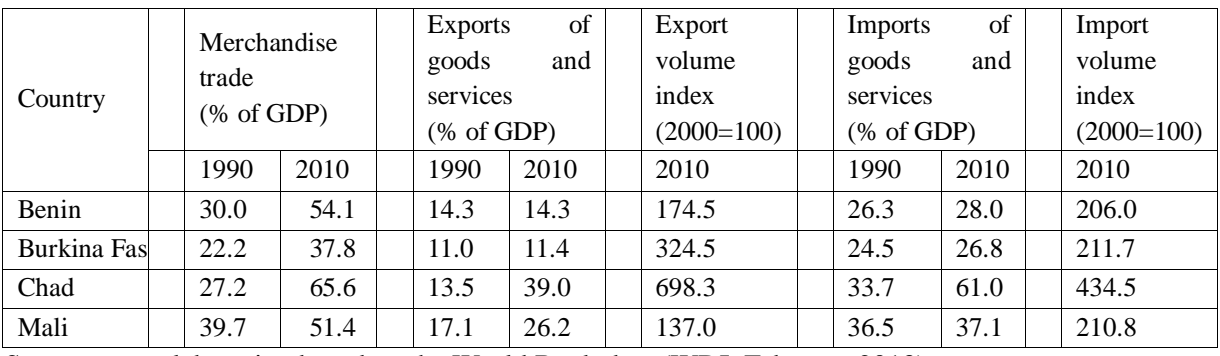

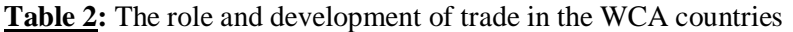

Source: own elaboration based on the World Bank data (WDI, February 2013)

Despite such encouraging developments, almost all WCA countries (excluding Chad) remain net importers (Figure 3). The sharpest negative balance of trade is evidenced in case of Burkina Faso where the estimated gap between the exports and imports exceeds US\$ 1.2 billion. In contrary to the Benin, Chad is the single country of the WCA that has a trade surplus at the level of US\$ 3 billion.

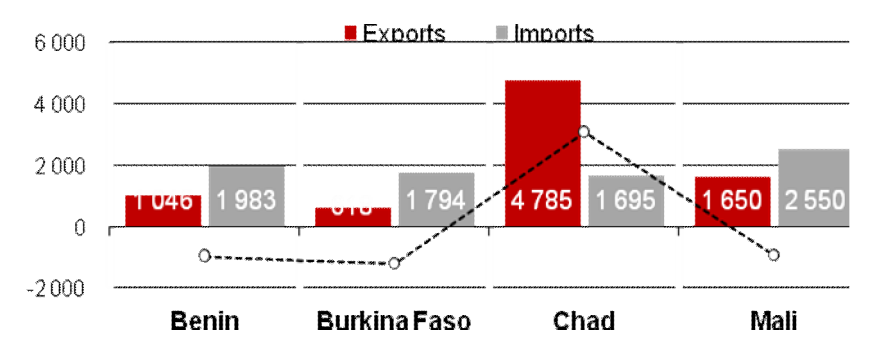

*Figure 3 : Total Exports, imports and trade balance, 2008 (in million US\$) Source: own elaboration based on UN Comtrade*

#### **4.5. Global perspective of the cotton production**

Historical world production of the cotton (see Figure 5) shows a constant increase over the last three decades. However, we could also notify periodic decreases of the cotton output as the result of global economic distortions, such as the changes in price of the cotton, subsidies, the cost of production, oil shocks, wars and conflicts etc.

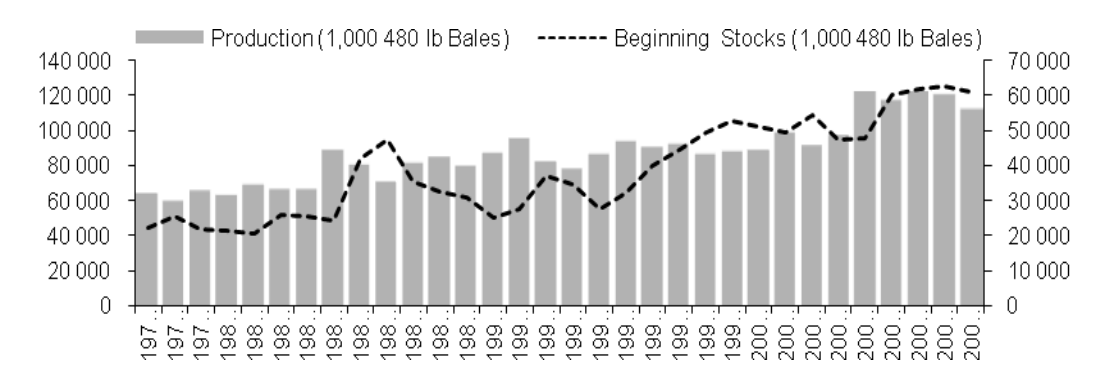

**Figure 4:** *World production and stocks of cotton (1977-2008) Source: own elaboration based on the U.S. Foreign Agricultural Service*

*---------------------------------------------------------------------------------------------------- Service Diffusion et Valorisation des Résultats de la Recherche Scientifique et Technique du CNAR*

Since the early 1977, we could identify a slight decrease of the harvested cotton area globally. Since then the world cotton area declined from 33.5 to 31.1 million hectares. Despite such a decrease in the harvested area, productivity of cotton raised significantly. Such positive outcome is mainly driven by the intensification and technological change, taking place during the observed period. This is a clear signal of increasing efficiency in the production of cotton. Thus, in 1977, the world production of cotton was estimated at the level of 63,908 thousand 480lb bales, and the recent data from 2008 shows us that the annual world cotton output has almost doubled, reaching the level of 111,557 thousand 480lb bales. In addition, the trend of total cotton supply had the similar tendency of growth as did the production. In 1977, the cotton world supply was 113,408 thousand 480lb bales, while in 2008 it reached the figures of 205.704 thousand 480lb bales. Concerning the stock of cotton we could identify that the stock of cotton globally has tripled between the time period 1977 and 2008.

Production of cotton globally is significantly concentrated in the small group of important cotton global players (see Figure 6). The world's four largest producers as well as the consumers of cotton are China, the United States, India and Pakistan. China alone produces about a third of total world cotton output. Altogether these top-producers of cotton constitute almost three quarters (73%) of the total world cotton output, or expressed in the quantity figures more than 87 million lb Bales. On the other hand, our descriptive analysis indicates that WCA countries compose just over 1.7% (in 2008) of the world cotton output or around 2.1 million lb bales. Accordingly, we could identify a decreasing share of WCA role in the world production since 2001, when the WCA region constituted 3.0% of the global cotton production (2.9 million lb bales).

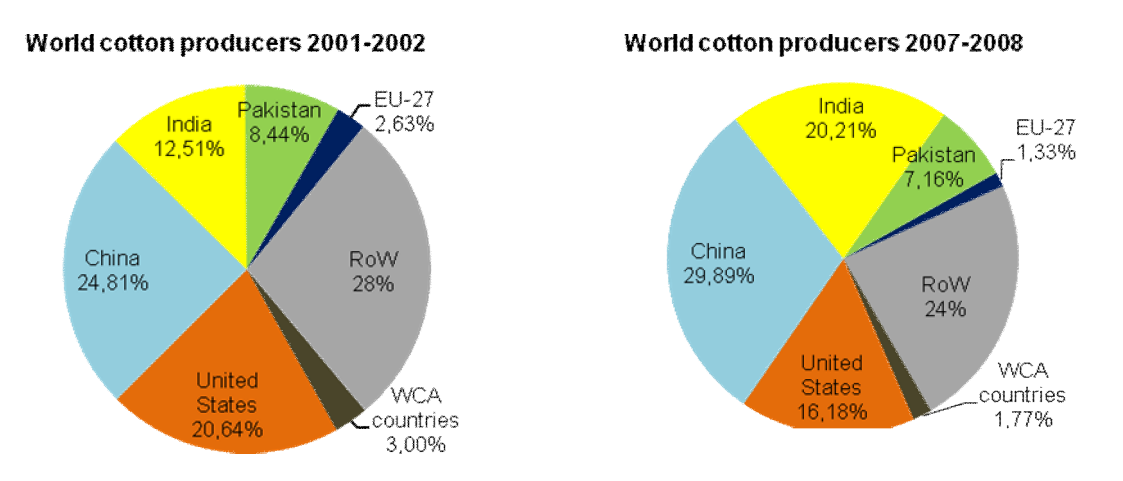

**Figure 5:** *Cotton world production share by country (in %) Source: own elaboration based on the U.S. Foreign Agricultural Service*

## **4.5.1. Global perspective of the trade with cotton**

The overview of the cotton world trade during the last two decades shows us the sufficiency of the supply that the world producers achieved to fulfil the world demand. Figure 7 indicates a declining trend of the cotton trade volume between 1996 and 2002, accompanied with a higher variability in cotton trade during the period 2003 to 2008. The lowest-peak of the cotton trade during the observed period (1994-2008), has been recorded in year 2002 estimating about US\$ 13.8 billion, and the highest-peak was registered in 2008 estimating the record cotton trade of more than US\$ 27.1 billion.

Based on the UN Comtrade data, the share of cotton in the world trade has been declining from 0.2% in the period 1994-1998, to 0.1% in the period 1999-2008. The total value of cotton exports since 1994 increased steadily, from \$USD 9.4 billion to 13.7 \$USD. Similar dynamic of growth is evidenced in the case of cotton imports. Accordingly, exports of cotton in 1994 constituted over 6% of total exports, while in 2008 the cotton share estimated a three-fold decrease at the level of 2%. The similar indications are noticed to the cotton imports, where in 1994 cotton imports contained around 4.3% of total exports, resulting in their decrease in the 2008 at the level of 1.8%. Basically, in the global level the importance of cotton during the observed period decreased significantly. However, despite the decrease of importance of the cotton in global trade, it remains crucial important commodity in the trade structure of WCA.

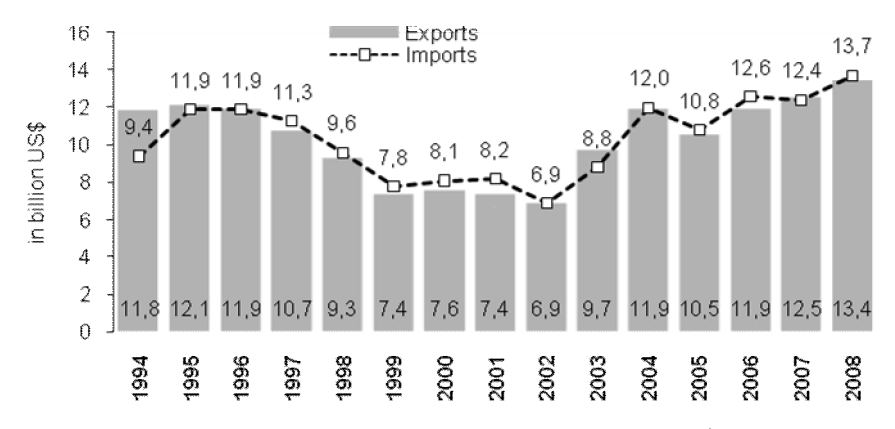

**Figure 6:** *World exports and imports of cotton, 1994-2008 (in billion US\$) Source: own elaboration based on the UN Comtrade database*

Depending on their production and manufacturing industries, countries tend to define their policies toward the trade of the certain commodities. In the case of cotton, initially we identified China as globally main cotton producer. Therefore, an initial presupposition based on the production volume would be that China is the global leader of the cotton exports. However, our analysis opposes such an assumption, descriptive analysis indicates that China doesnot belong neither in the group of top-ten cotton exporters. In contrary, China is a leading cotton importer (see Figure 8 and 9). Therefore, the logical assumption based on the theoretical framework leads us into the conclusion that China is selfinsufficient in the cotton production. Such an outcome could be argued by the fact that cotton produced domestically doesngt meet the demand of the growing cotton industry (textiles, clothes) in China. Adding the low-cost production factors and the comparative advantage, the role of China in the global cotton market is increasing substantially.

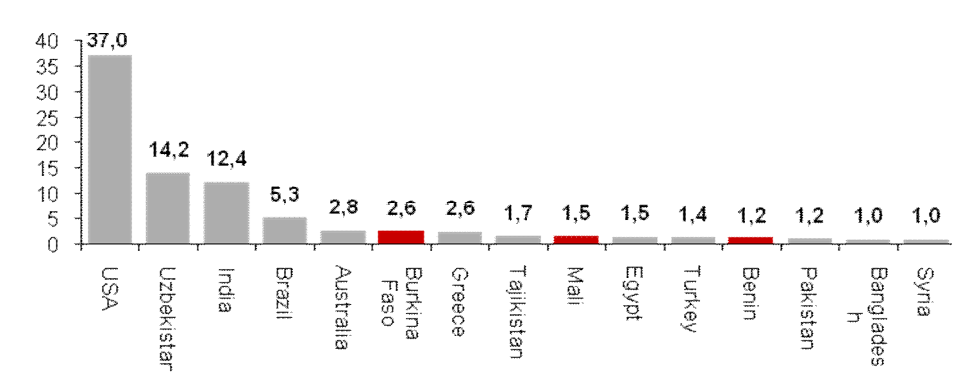

**Figure 7:** *World share of cotton Exports, 2008 (in %) Source: own elaboration based on the UN Comtrade database*

*---------------------------------------------------------------------------------------------------- Service Diffusion et Valorisation des Résultats de la Recherche Scientifique et Technique du CNAR*

On the other hand, the WCA countries (in 2008) altogether account over 5.5% of total world exports of cotton, positioning the WCA region as the fourth-largest exporters in the world. The world leader of cotton exports is USA accounting for the share of 37% of the world cotton exports, followed by Uzbekistan with 14.2% and India 12.4%. The largest cotton importer is China, estimating for over a quarter of the total cotton imports (see Figure 9). One of the main characteristics in analyzing the structure of the main cotton importers is the positioning of the Pakistan and India (recall them from the part of the leading producers). Both countries, imports over 11.6% of the cotton worldwide. This way, we must empathize that these countries track the Chinese experience of  $\delta$ self-insufficiency in relation to the cotton trade.

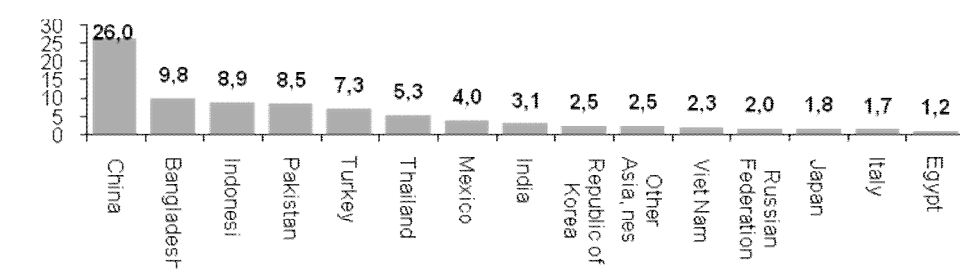

**Figure 8:** *World share of cotton Imports, 2008 (%) Source: own elaboration based on the UN Comtrade database*

## **4.5.2. WCA perspective of the cotton production and trade**

In the WCA countries, cotton production accounts for 5%-10% percent of gross domestic product. Cotton represents approximately 30%-40% of total export earnings and over 60% of earnings from agricultural exports. Since the early 1980s, cotton production in the WCA countries has noticed a fivefold increase, from 200,000 tons to almost one million tons. At the same time, cotton sector employs about 10 million people.

WCA countries are historically known as the cradle of the cotton production. However, during the recent decades they have been facing difficulties in their ability to cope with the world competitiveness. Such an outcome is primarily derived as the result of heavily subsidized cotton sector in developing countries. According to OECDb (2006:20) WCA countries produce low-cost, high-grade cotton, but face unattractive world prices, which have been dampened by the provision of substantial subsidies from developed countries.

Another challenging factor for WCA countries is improvement of the production efficiency. The efficient use of the production factors was mainly challenged by their ability to cope with the technological improvements. The closer view into the derived data from the US Department of Agriculture shows us several outcomes related to the WCA countries. First of all, there is a general declining trend of area cultivated with cotton; these indications are more visible in the case of Benin, Chad and Mali, while the Burkina Faso has been oriented to expand the area under the cotton. The influence of the technological improvements had the crucial role in rising up the cotton yield, this way expanding its impact into the higher productivity rates. However, the previous conclusion should serve us in paving the general influence that technology brought in improving productiveness, in the case of WCA the global tendencies didng had much influences as expected. Indeed, during our observations (2001-2008) we have identified only the slightly low increase of cotton yield in the case of Chad and Benin, while Burkina Faso and Mali has recorded decrease of the cotton yields.

Despite the discouraging outcome related to the yield of cotton, the main factor having a significant impact in the decrease of the quantity of cotton produced was the decrease of the area under the cotton crops almost in all WCA countries.

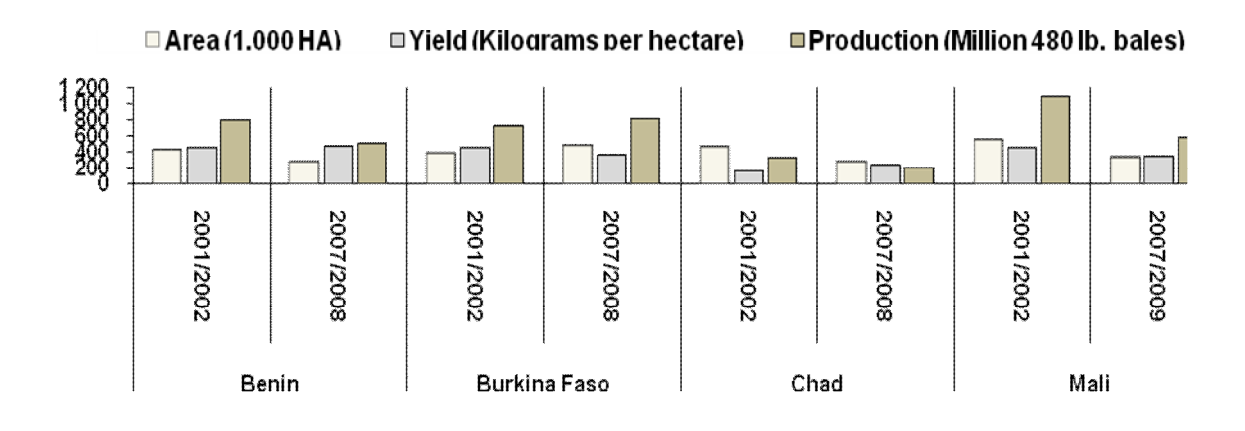

**Figure 9:** *Area, yield and production of cotton in WCA countries, (2001/2002 and 2007/2008) Source: own elaboration based on the Foreign Agricultural Service/US Agricultural Dept.*

## **4.6. Analysis of the gravity model of bilateral trade: WCA export perspective**

In total, the model of bilateral trade, explains only 1% of total variability of WCA exports; less than 5% (see *R-squared* in Table 3). Estimations in table 3 are OLS estimations with heteroscedasticity consistent standard errors. The variable *gdp\_ex* (the exporters GDP) increases its total export (it has a positive coefficient) and is statistically significant for models 1, 2 and 3. The variable *gdp\_imp* (importers GDP) also increases exports and is statistically significant for models 3 and 4. However, its positive effect is reduced as the *gdp\_imp* grows (*gdp\_imp\_sq* is significant and negative in the model 3 and 4)

The variable *dist* (distance between trading partners) increases export if we ignore the square term (*dist sq*) (see model 1 and 2). If *dist sq* is included in the model (model 3 and 4), exports fall with the increasing distance (*dist* is negative), and the exports value fall is higher, the bigger the distance between partners (*dist\_sq* is positive). In other words the marginal fall in exports increases as the geographical distance between partners (*dist*) increases. This might be explained by the fact that marginal transport costs increase proportionally with the geographical distance between partners. Other variables included into the model are not statistically significant, like for example trend (*year*), regional trade areas *pta*, and time dummy variables (*dummy\_2001*, *dummy\_2002*…).

*----------------------------------------------------------------------------------------------------*

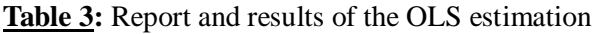

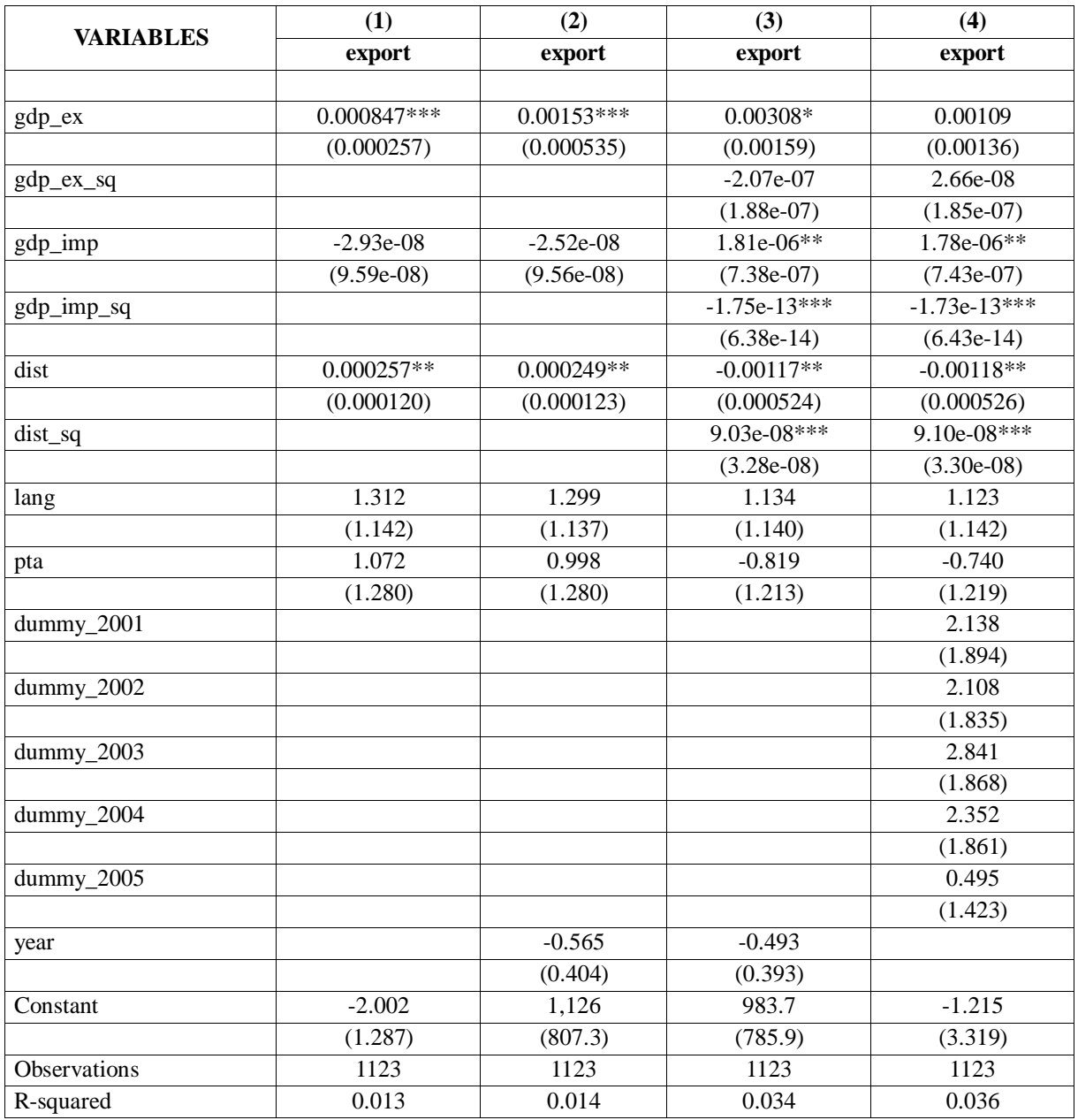

*Robust standard errors in parentheses \*\*\* p<0.01, \*\* p<0.05, \* p<0.1*

*----------------------------------------------------------------------------------------------------*

49

*----------------------------------------------------------------------------------------------------*

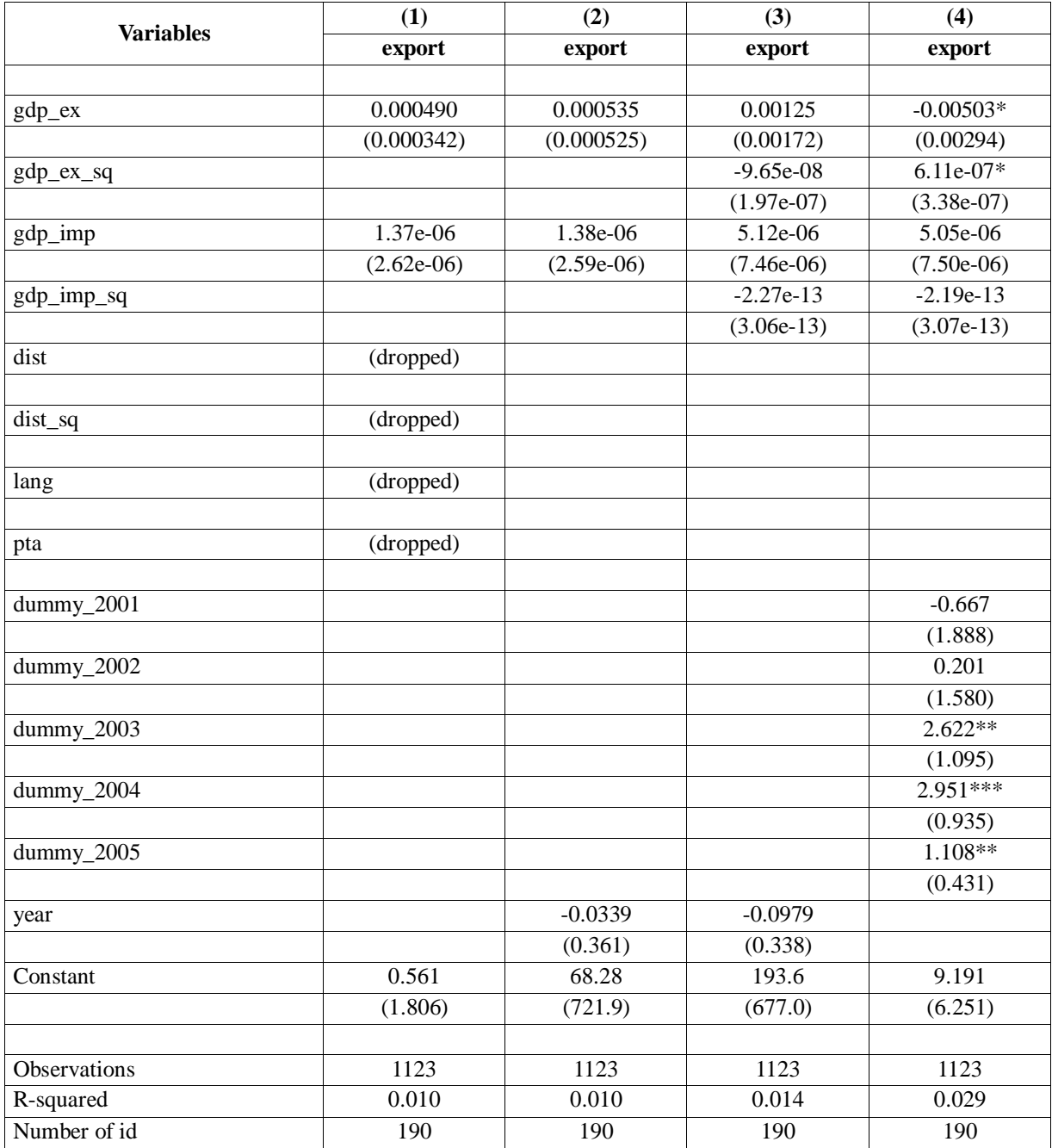

#### **Table 4:** Report and results of the fixed effect estimations for export

*Robust standard errors in parentheses \*\*\* p<0.01, \*\* p<0.05, \* p<0.1*

In the case of fixed effect model variables like as *dist*, *dist\_sq*, *lang*, *pta* are automatically excluded from the model because do not change in time (see Table 4). Now almost all variables are statistically insignificant except for *gdp\_ex* and *gdp\_ex\_sq* in model 4. The variable *gdp\_ex* decreases export but at decreasing rate (*gdp\_ex\_sq* is significant and positive in model 4).

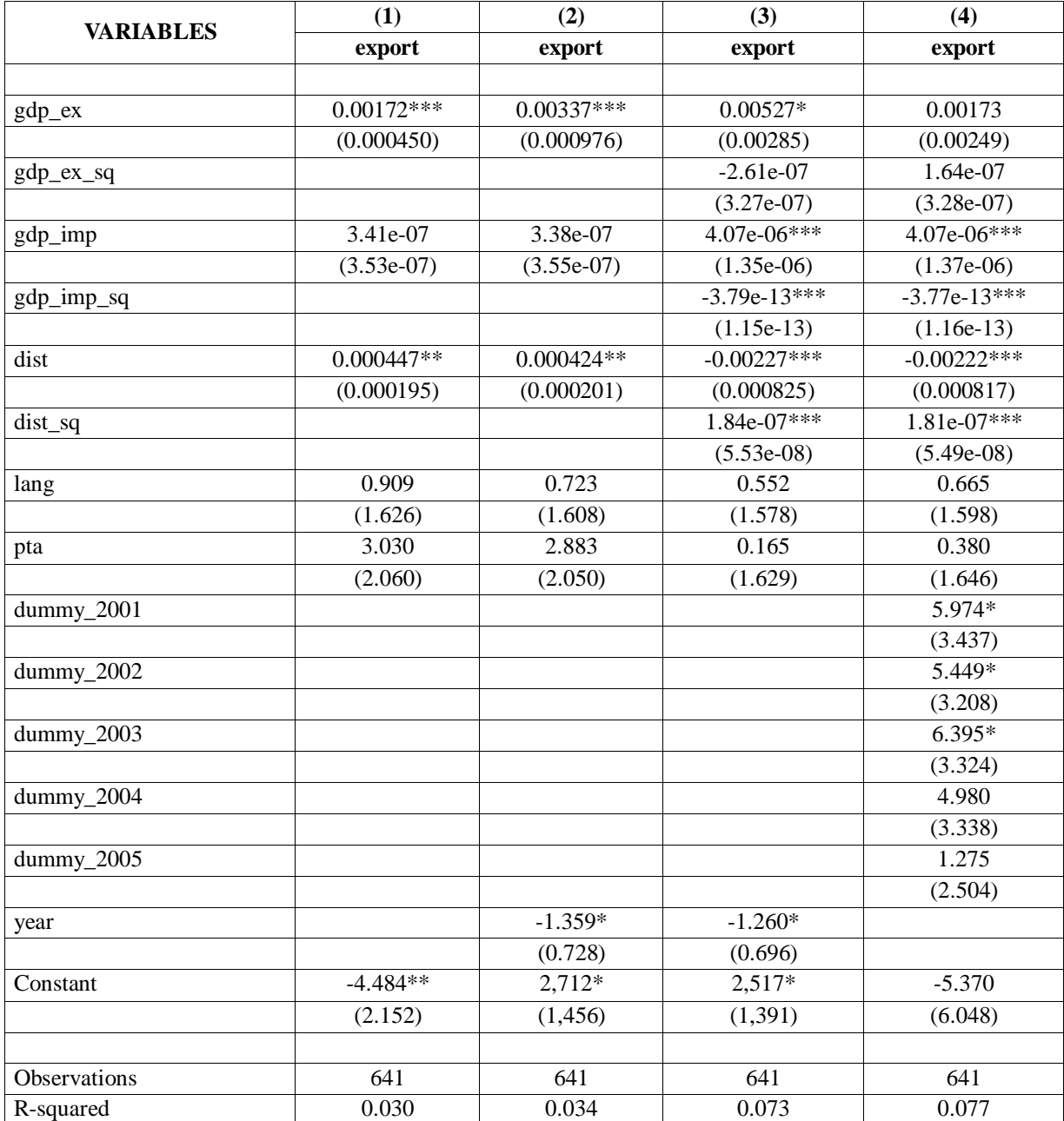

**Table 5:** Report and results of the OLS estimations for WCA export

*Robust standard errors in parentheses \*\*\* p<0.01, \*\* p<0.05, \* p<0.1*

In total the model explains only a low percentage of total variability of WCA exports; less than 5% (see *R-squared* in Table 5). Estimations in Table 5 are OLS estimations with heteroscedasticity consistent standard errors. The variable *gdp\_ex* (the exporters GDP) increases its total export (it has a positive coefficient) and is statistically significant for models 1, 2 and 3. The variable *gdp\_imp* (importers GDP) also increases exports and is statistically significant for models 3 a 4. However, its positive effect is reduced as the *gdp\_imp* grows (*gdp\_imp\_sq* is significant and negative in model 3 and 4).

*----------------------------------------------------------------------------------------------------*

The variable *dist* (distance between trading partners) increases export if we ignore the square term (*dist\_sq*) (see model 1 and 2). If *dist\_sq* is included in the model (model 3 and 4), exports fall with the increasing distance (*dist* is negative), and the exports value fall is higher, the bigger the distance between partners (*dist\_sq* is positive); in other words the marginal fall in exports increases as the geographical distance between partners (*dist*) increases. This might be explained by the fact that marginal transport costs increase proportionally with the geographical distance between partners. Trend variable (*year*) is statistically significant but negative i.e. WCA exports tend to fall in time. Dummy variables (*dummy\_2001*, *dummy\_2002*, *dummy\_2003*) are statistically insignificant, as well as other variables included in the model like *lang*, *pta*, and time dummy variables (*dummy\_2004*, *dummy\_2005*).

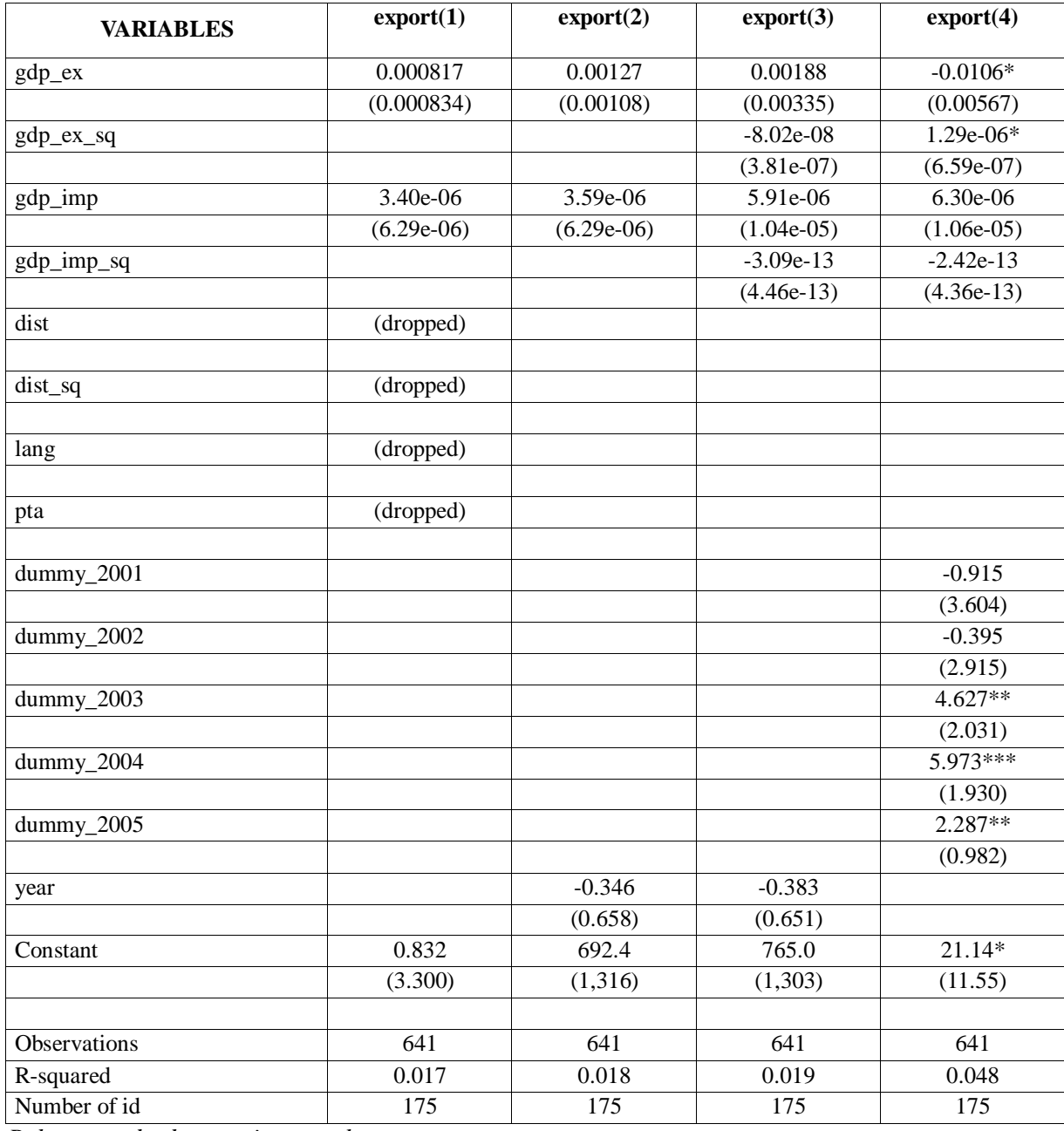

**Table 6: Report** and results of the fixed effect estimations for WCA exports

*Robust standard errors in parentheses*

*\*\*\* p<0.01, \*\* p<0.05, \* p<0.1*

*---------------------------------------------------------------------------------------------------- Service Diffusion et Valorisation des Résultats de la Recherche Scientifique et Technique du CNAR*

52

In the case of fixed effect model variables like as *dist*, *dist\_sq*, *lang*, *pta* are automatically excluded from the model because do not change in time (see Table 6). Now almost all variables are statistically insignificant except for *gdp\_ex* and *gdp\_ex\_sq* in the model 4. The variable *gdp\_ex* decreases export but at decreasing rate (*gdp\_ex\_sq* is significant and positive in model 4). Dummy variables (*dummy\_2003*, *dummy\_2004*, *dummy\_2005*) are also significant.

# **5. Conclusion**

The WCA countries constitute the group of low-income economies. Our analysis were showing that the WCA regiongs average income accounts \$US 730, recording them into the group of the poorest economies globally. The role of agricultural sector remains crucial for the livelihood of this African region. Agriculture accounts for more than a third of domestic production, employs about 60% of the poor rural population, and serves as the main source to improve their limited exporting potential. Rural population is organized in small-holder farms with the limited potential to compete with the rest of the world. Beside the significant signs of transformation, agricultural sector of the WCA region remains underdeveloped and underutilized. The roots of poverty in the WCA are widespread, although the significant improvement during the last decade. In this paper we evidenced that almost six out of ten WCA inhabitants suffer from the deep poverty. Furthermore, poverty constrains are depressed with a high income inequality.

Theoretical framework highlights the important role that trade plays in accelerating economic growth and reducing poverty. The importance of trade in observed economies was increasing rapidly since the early 1990. In case of Chad, it marked a significant increase (as share of GDP) from 27.2% to 65%. The similar pattern of the trade growth we identified as well in the rest of economies. Findings of the trade show that WCA countries (excluding Chad) are net importers. However, group of investigated countries in this paper have comparative advantage with the rest of the world in producing cotton. Cotton represents a crucial commodity in the total structure of export of these countries. It constitutes 30-40% of the export revenues, and 60% of earnings from agricultural exports. Therefore, the size and importance of cotton exports is crucial for maintaining the economic growth and poverty alleviation.

The WCA cotton producers altogether constitute the fourth largest producer of cotton in the world, but nevertheless they are the price takers in the cotton international trade. The main obstacles in capturing the gains from trade (particularly from cotton exports) were identified in distorting international subsidies. The WCA countries were affected negatively by the low world price of cotton, derived from subsidies to domestic producers in the developed countries. Such distorting subsidies prevented the WCA nations to exploit their comparative advantage in achieving higher gains from the cotton exports. Impact of subsidies influenced in reduction of export revenues, decreasing of the WCA international competitiveness and increasing domestic poverty. Therefore, in order to respond such distorting effects of the cotton subsidies, the WCA countries initiated in WTO the  $\delta$ Cotton initiative  $\ddot{o}$ aiming their full elimination.

The main findings of from the implementation of the gravity model show that the WCA exports are affected positively by their GDP and to a lesser extent by the GDP of their trading partners. Moreover, empirical results of the gravity model were indicating that, exports fall with the increasing distance and the exports value fall is higher, the bigger the distance between partners. In other words the marginal fall in exports increases as the geographical distance between partners increases. This might be explained by the fact that marginal transport costs increase proportionally with the geographical distance between partners.

# **6. Bibliography**

**Alston, J. 6 Sumner, D. 6 Brunke, H. (2007).** Impacts of reductions in US cotton subsidies on West African cotton producers. Washington DC: OXFAM America.

2. **Anderson, K. and Valenzuela, E. (2008).** The World Trade Organisation's Doha Cotton Initiative: A tale of two issues. In D. Greenaway (Eds.), *The world economy: Global trade policy 2007*  (pp. 91-114). Oxford: Blackwell Publishing Ltd.

3. **Baffes, J. – Baghdadli, I. (2007).** The cotton sector in West and Central Africa: A success story with challenges ahead. In Baghdadli, I. et al. (Eds) *Strategies for Cotton in West and Central Africa: Enhancing Competitiveness in the*  $\tilde{o}$ *Cotton-4* $\ddot{o}$ *. (pp 1-14). Washington DC: World Bank.* 

**Baffes, J. ó De Gorter, H. (2005).** Disciplining agricultural support through decoupling. Washington DC: World Bank Publication, World Bank Policy Research Paper 3533.

5. **Baffes, J. (2005).** Cotton: Market setting, trade policies, and issues. In A. Aksoy & J. Beghin (Eds.), *Global agricultural trade and developing countries,* pp. 259-273. Washington DC: World Bank Publications. ISBN 0-8213-5863-4.

6. **Baffes, J. (2009).** Benin, Burkina Faso, Chad and Mali. In K. Anderson & W. Masters (Eds.), *Distortions to Agricultural Incentives in Africa,* pp. 485-506. Washington DC: World Bank Publications.

7. **Baffes, J. (2011**). Cotton subsidies, the WTO, and the -Cotton Problem & Washington DC: World Bank, Policy Working Paper No. 5663.

8. **Bassett, T. (2008).** Power relation and price formation in the cotton commodity chains of West Africa. In W. Moseley & L. Gray (Eds.), *Hanging by a thread: Cotton, globalization, and poverty in Africa* (pp. 35-64). Ohio: Ohio University Press & Swallow Press.

9. **CIA (Central Intelligence Agency). (2010**). Distribution of family income: Gini index. [online]. Available at: https://www.cia.gov/library/publications/the-world-factbook/fields/2172.html 10. Delpeuch, C. (2013). Revisiting the  $\delta$ Cotton Problem $\delta$  6 A Comparative Analysis of Cotton Reforms in Sub-Saharan Africa. In *World Development*, pp. 209-221.

11. **Egger, P. o. Pfaffermayr, M. (2003).** The proper panel econometric specification of the gravity equation: A three-way model with bilateral interaction effects. In Empirical Economics, Vol. 28, No. 3, pp. 571-580.

12. **Feenstra, R. (2002).** Border effects and the gravity equation: Consistent methods for estimation. *The Canadian Journal of Economics*, Vol. 49, No. 5, pp. 491-506.

13. **Frankel, J., Stein, E. and Wei, C.J. (1997).** *Regional trading blocs in the world economic system*. Washington, DC: Institute for International Economics.

14. **ICAC (International Cotton Advisory Committee). (2012).** Production and trade policies affecting the cotton industry. A report by the Secretariat of the International Cotton Advisory Committee. Available at: http://icac.org/publications/publicationcatalog?pub=pubdetail.php?id=P0000102

15. **IMF (International Monetary Fund). (2013**). World Economic Outlook 2012. [online]. Available at: http://www.imf.org/external/data.htm

16. **Lee, D. (2013)**. Poverty and cotton in the Doha development agenda. In R. Wilkinson & J. Scott (Eds.), *Trade, Poverty, Development: Getting Beyond the WTO's Doha Deadlock* (pp. 72-90). London: Routledge.

17. **Mátyás, László. (1997).** Proper econometric specification of the gravity model. *World Economy*, Vol. 20, No. 3, pp. 363-368.

18. **Minot, N. ó Daniels, L. (2002).** Impact of global cotton markets on rural poverty in Benin. MSSD Discussion paper no. 48.

19. **OECD, Saleh and West Africa Club (2006a).** *The development dimension cotton in West Africa: The economic and social stakes*. Paris: OECD Publishing.

20. **OECD. (2006b).** African *Economic Outlook 2005/2006*. Paris: OECD Publishing.

21. **OECD. (2011).** *The development dimension trade for growth and poverty reduction: How aid for trade can help*. Paris: OECD Publishing.

22. **Pokriv ák, J. and Šindlerová, K. (2011).** Gravity Model of EU´s Bilateral Trade with Different Products. *Acta oeconomica et informatica* 14: 33-37.

23. **Sumner, D. (2005).** Reducing cotton subsidies: The DDA cotton initiative. In K. Anderson & W.

24. **Martin (Eds.),** *Agricultural trade reform and the Doha development agenda* (pp. 271-292). Washington DC: World Bank Publications.

25. **UNDP (United Nations Development Program. (2010).** Human Development reports. [online]. Available at: http://hdr.undp.org/en/statistics/data/

26. **UNEC (United Nations Economic Commission) for Africa (2010).** *Assessing Regional Integration in Africa IV: Enhancing Intra-African Trade*. Addis Ababa: United Nations, Economic Commission for Africa.

27. **United Nations Statistical Division. (2010).** National accounts: Main aggregates database. [online]. Available at: http://unstats.un.org/unsd/snaama/dnlList.asp

28. **United Nations Statistical Division. (2010).** Trade of goods. [online]. Available at: http://data.un.org/Data.aspx?q=trade&d=ComTrade&f=\_l1Code%3a53

*----------------------------------------------------------------------------------------------------*

55

29. **United Nations Statistical Division. (2010).** UN Comtrade database. [online]. Available at: http://comtrade.un.org/db/

30. **USDA (United States Department of Agriculture). (2010).** Foreign trade database. [online]. Available at: http://www.fas.usda.gov/data.asp

31. **Van Bergeijk, P. and Brakman, S. (2010).** The Gravity Model in International Trade Advances and Applications. Cambridge: Cambridge University Press, 374 p. ISBN 978-0-521-19615-4.

32. **Wang, C. – Wei, Y. – Liu, X. (2010).** Determinants of Bilateral Trade Flows in OECD Countries: Evidence from Gravity Panel Data Models. In World Economy, Vol. 33, No. 7, pp. 894-915.

33. **Woodward, A. (2009).** The impact of U.S. subsidies on West African cotton production. In *Case studies in food policy for developing countries: International trade policies*, Cornell University Press, pp. 171-182. ISBN 978-0801475566.

34. **World Bank. (2008).** World development report 2008: Agriculture for development. Washington: The World Bank Publications, 365 p. ISBN 978-0-8213-6808-4.

35. **World Bank. (2013).** World Development Indicators. [online]. Available at: http://data.worldbank.org/data-catalog/world-development-indicators

# **Analyse des émissions électromagnétiques rayonnées par des inductances planaires intégrées**

*Boukhari M. I 1,2, A. Sidick 2 , M. Soultan <sup>2</sup> , M. Y. Khayal <sup>2</sup> , H. Shall <sup>3</sup> , Z. Kari <sup>1</sup> , M.H. Béchir 1,2, M.H. Borgou 2 , J.J. Rousseau <sup>1</sup> .*

*1- Université de Lyon, F-42023, Saint Etienne, France ; Université de Saint Etienne, Jean Monnet, F-42023, Saint Etienne, France ; LT2C, F-42023, Saint Etienne, France. 2- Institut National Supérieur des Sciences et Techniques d'Abéché (INSTA). 3- IRSEEM/ESIGELEC, Technopôle du Madrillet, Avenue Galilée, 76800 Saint Etienne du Rouvray,* 

#### **Résumé**

*France.*

Les composants passifs tels que inductances et transformateurs sont des incontournable dans le domaine de løélectronique en générale et pour løélectronique de puissance en particulier. Ils représentent des composants clés dans les oscillateurs, les filtres, les circuits d'adaptation d'impédance, dans les amplificateurs faibles bruits **[1]** et précisément pour la réalisation de convertisseurs DC-DC en électronique de puissance. Le travail présenté dans cet article concerne l'analyse du rayonnement électromagnétique des inductances planaires intégrées. Nous distinguons deux approches pour l'analyse du rayonnement. La première consiste à simuler le rayonnement du composant à l'aide du logiciel 3D HFSS et la deuxième consiste à mesurer le champ proche rayonné au-dessus du composant en utilisant une sonde de mesure appropriée. Les mesures et les simulations sont réalisées en champ proche à 2 mm au-dessus du composant à la fréquence de 100 MHz. Les résultats obtenus montrent une très bonne concordance entre mesure et simulation.

**Mot clé** : Inductance planaire, CEM, HFSS, rayonnement électromagnétique, champ proche, matériau magnétique.

#### *Abstract*

*Passive components such as inductors and transformers are essential in the domain of electronics in general and especially in the power electronics. They are key components in oscillators, filters, impedance matching circuits, the low noise amplifiers [1] and specifically for the embodiment of DC-DC converters in power electronics. The work presented in this paper concerns the analysis of electromagnetic radiation integrated planar inductors. We distinguish two approaches to the radiation analysis. The first is to simulate the radiation component using 3D software HFSS and the second is to measure the near field radiated above the component using an appropriate probe. Measurements and simulations are performed in the near field to 2 mm above the component at the frequency of 100 MHz. The results show very good agreement between measurement and simulation.*

*Keywords: Planar inductor, EMC, HFSS, electromagnetic radiation, near field, magnetic material.*

# **I. Introduction**

De nos jours, le développement des systèmes électroniques complexes multiplie les sources de perturbations électromagnétiques, auxquelles de nombreux circuits actuels deviennent de plus en plus susceptibles. Ainsi les problèmes de compatibilité électromagnétique sont au còur des préoccupations des industriels. Il faut éviter que le fonctionnement d'un système électronique perturbe celui d'un autre (émission) ou qu'il soit lui-même perturbé **[2]**. Il devient donc indispensable de prédire lors des phases de conception, le comportement des composants et des circuits vis-à-vis de ces perturbations, en émission comme en réception, il convient également de limiter les perturbations émises. Jusqu'à présent dans le domaine de l'électronique de puissance, la prise en compte des aspects CEM lors de la conception d'un dispositif se fait au mieux mais sans véritable moyen de prédiction des perturbations électromagnétiques. Ainsi la compatibilité électromagnétique intervient dans notre quotidien par la proximité de composants ou d'équipements de puissance [3] (dues à la miniaturisation). Parmi les composants fortement perturbateurs, on trouve les inductances qui sont utilisées en électronique haute fréquence comme en électronique de puissance :

- en basse fréquence pour la réalisation de filtres, døscillateurs i une simple cellule de type RC est classiquement utilisée et convient parfaitement. En haute fréquence, lautilisation de cellules RC se traduirait par des puissances consommées excessives, il est dans ces conditions impossible doutiliser un tel montage et de ce fait, on utilise des circuits LC

- en électronique de puissance lainductance est utilisée comme élément de stockage dans la plupart des convertisseurs, dans les alimentations à découpage leutilisation d'éléments de stockage capacitif ne permettant pas d'obtenir des caractéristiques suffisantes.

Ainsi, en électronique haute fréquence comme en électronique de puissance, latilisation døinductances søimpose. Cependant les problèmes posés par ce composant sont nombreux : comportement non-linéaire, surface occupée importante, fabrication complexe, difficulté dointégration et rayonnement électromagnétique important. En champ proche, le champ magnétique H est la composante principale du rayonnement. Par contre, en champ lointain, coest le champ électrique E qui prédomine.

Les inductances étant généralement placées à proximité immédiate de circuits actifs comme dans le cas des filtres, des VCO, des convertisseurs DC-DC de faible puissance i [4] le rayonnement en champ proche constitue le type de perturbations CEM le plus classiquement rencontré. Coest dans ce contexte que soinscrit notre travail qui concerne la détermination des champs rayonnés pour des inductances planaires avec et sans matériau magnétique. Pour ce qui concerne les inductances avec matériau magnétique on distinguera les inductances à une couche et celles à doubles couches. L'ajout du matériau magnétique permet deune part d'obtenir une inductance de forte valeur et d'autre part de diminuer les effets du rayonnement. Notre travail concerne løétude du rayonnement des inductances planaires.

Dans un premier temps nous souhaitons quantifier le rayonnement en champ proche de ces composants pour étudier des solutions pour limiter le rayonnement. Lœtude de løinfluence deun blindage magnétique (influence de l*épaisseur des couches magnétiques, influence* de la perméabilité  $\mu_r$  du matériauí) constitue un des objectifs de notre travail à long terme, des premiers résultats sont présentés dans cet article. Dans cet article, nous abordons la première étape de notre travail relatif au rayonnement des inductances planaires.

Des résultats de simulations et de mesures sont présentés et comparés. Pour la mesure, nous avons réalisé plusieurs inductances planaires (avec et sans matériau magnétique). La méthode de simulation à l'aide du logiciel HFSS ainsi que les conditions de simulation sont présentées dans le paragraphe III. La méthode de mesure, le principe, le banc de mesure utilisé pour la caractérisation en champ proche des inductances est décrit au paragraphe IV. Enfin, le dernier paragraphe est consacrés aux résultats obtenus par simulation et par mesure, ces résultats sont comparés et commentés.

## **II. Structure étudiée**

Dans cet article, nous présentons deux structures différentes. Laune est une inductance sans matériau magnétique et le second est une inductance avec matériau magnétique. Ces dispositifs planaires sont constitués deun empilement de plusieurs couches :

- Un substrat mécanique (verre ou alumine) - Une couche magnétique dans le cas danne inductance avec matériau magnétique

- Un bobinage spiral en cuivre

**II.1 Le substrat** : Il a pour fonction d*e*assurer la tenue mécanique du dispositif. Il est constitué dann substrat de verre (épaisseur classique 1500  $\mu$ m) ou døalumine (635  $\mu$ m). Ce substrat non quodn rôle mécanique et aucun rôle magnétique.

**II.2 Le matériau magnétique :** Le matériau choisi pour notre composant est le YIG (Yttrium Iron Garnet). Ce matériau a été choisi comme matériau magnétique à cause de ses propriétés magnétiques dans le domaine des radiofréquences (jusque 200 MHz), mais aussi à cause de l'expérience acquise par le Laboratoire dans les méthodes døétude et doélaboration.

Le choix de son épaisseur est un facteur important pour les performances de løinductance [5].

**II.3 Le bobinage spiral :** Il est constitué de 7 tours doun dépôt de cuivre (sur le substrat ou sur la couche magnétique). Le conducteur est en forme de spirale carré dont lœpaisseur des rubans conducteurs est de 5 m avec une largeur de 125 m. La surface de la spirale (sans le plan de masse) est 3000µmx3000µm. Les autres caractéristiques géométriques de la bobine sont précisées figure 1.

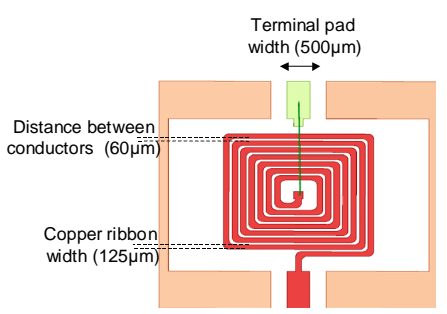

**Figure 1 :** Design du composant

Afin de réaliser les dispositifs, plusieurs étapes technologiques ont été effectuées avec beaucoup de soin dont lœtape de dorure qui vient en dernière position afin dœviter løoxydation du cuivre. Cette étape nous a permis de déposer par une méthode doélectrodéposition une fine couche door (quelques centaines de nanomètres) permettant de protéger la spirale contre løoxydation.

Les structures réalisées sont loinductance sans matériau magnétique (fig.2) et løinductance à une couche de matériau magnétique (fig.3).

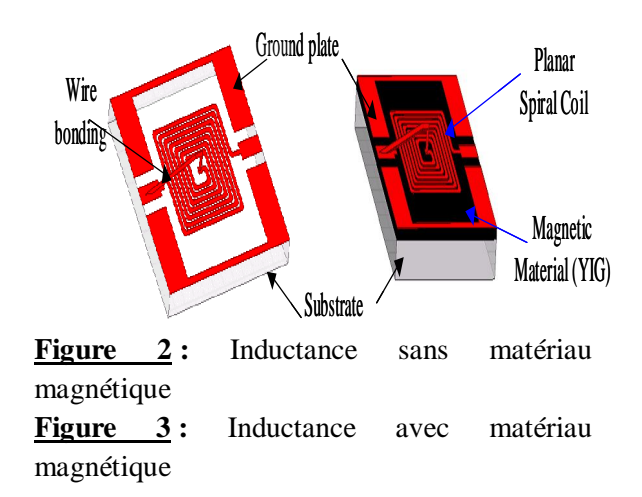

#### **III. Simulation**

Dans ce paragraphe nous décrivons la méthode utilisée pour la simulation du rayonnement des inductances planaires avec et sans matériau magnétique décrites au paragraphe précédent. La simulation est réalisée en faisant appel au logiciel 3D HFSS.

#### **III.1 Présentation du logiciel HFSS**

Le logiciel de simulation électromagnétique 3D HFSS Ansoft (**H**igh **F**requency **S**tructure **S**imulator) est un logiciel à éléments finis 3D, qui permet de déterminer le comportement électromagnétique danne structure à étudier. HFSS permet de calculer en tous points les composantes X, Y et Z des champs électrique E et magnétique H et de visualiser ces champs comme le montre la figure 3 cidessous.

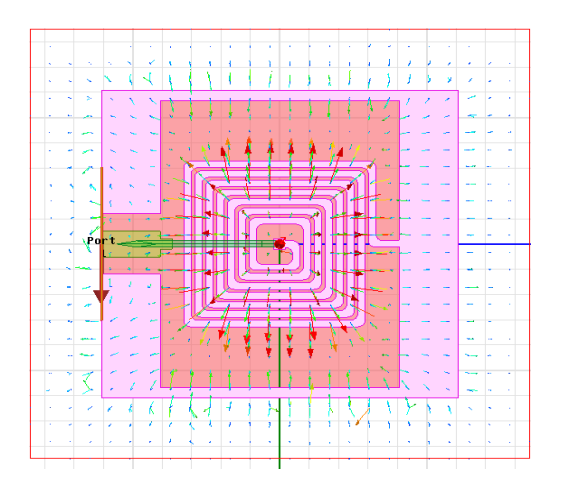

**Figure 4 :** Vecteurs champ magnétique calculés sous HFSS

Il est également possible de tracer l'amplitude des différentes composantes du champ suivant une direction donnée. La figure ci-après donne un exemple des 3 composantes  $H_X$ ,  $H_Y$  et  $H_Z$ du champ magnétique suivant une direction donnée définie par løutilisateur.

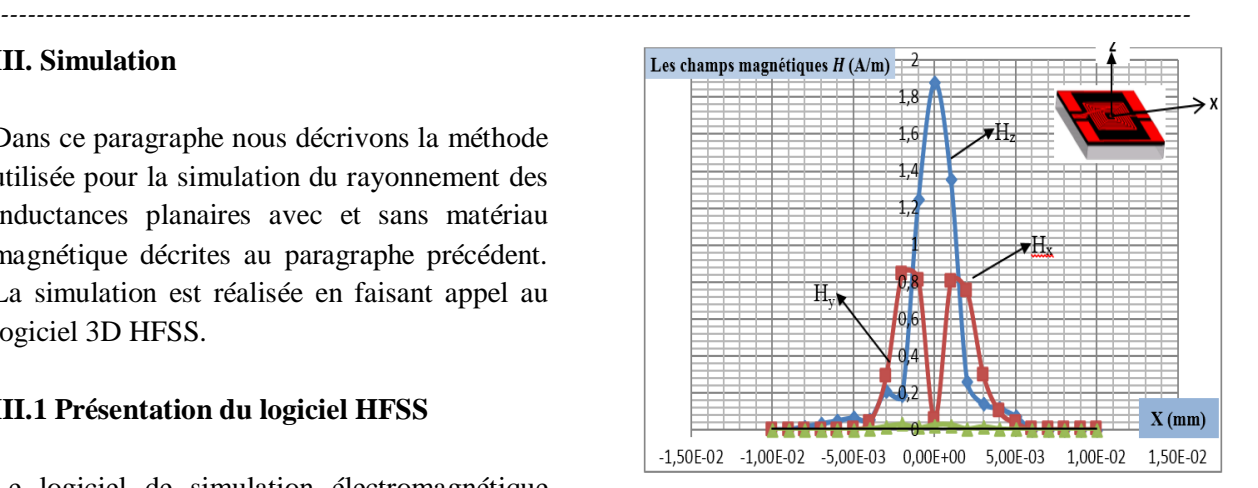

**Figure 5** : Composantes HX, HY et HZ du champ

## **III. 2. Méthode retenue pour la simulation du rayonnement d'une inductance**

La méthode expérimentale de mesure du rayonnement utilise une méthode 1 port (décrite au paragraphe suivant), nous utilisons la même méthode pour la simulation. Dans ces conditions, le bobinage est connecté entre le port dœxcitation et la masse comme løindique la figure ci-après. Pour une fréquence donnée, le bobinage est alors alimenté par un générateur sinusoïdal et le champ rayonnée est soit mesuré par une sonde (pour loapproche expérimentale) soit déterminé par calcul (pour l'approche simulation).

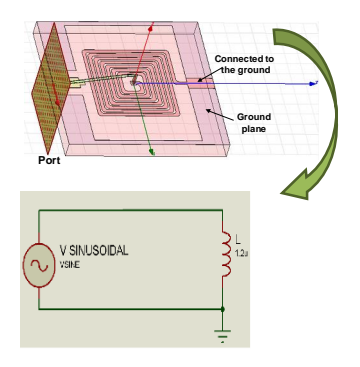

#### **Figure 6 :** Inductance 1 port

Le travail de simulation se décompose en différentes étapes qui sont : dessiner la structure sous le logiciel HFSS et saisir les paramètres des matériaux, définir les excitations (une à deux extrémités de la spirale) et les conditions aux limites.

La définition des paramètres de simulation et exploitation des résultats faisant la partie essentielles de la simulation sont précisés ciaprès :

*- Simulation :* Avant de démarrer la simulation certains paramètres de simulation doivent être précisés par lopérateur (fréquence de maillage, nombre de tours-machines, valeur Max delta S). Après simulation il convient de vérifier les critères de bonne convergence pour valider le résultat.

*- Traitement des résultats* : les données sont extraites directement du logiciel HFSS comme des paramètres H complexes et pour pouvoir tracer l'allure des courbes voulues comme il est indiqué sur la figure 7, nous calculons le module.

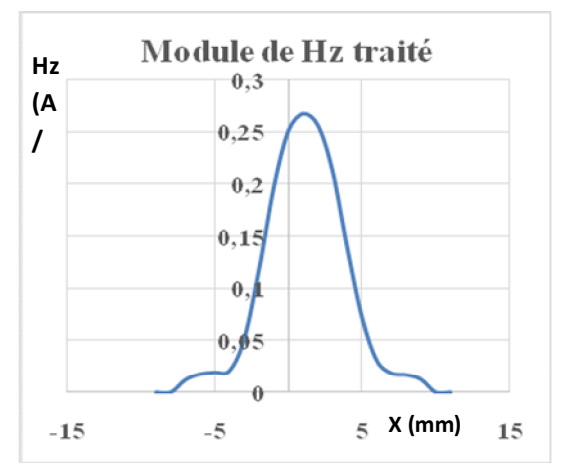

**Figure 7 :** Exemple du champ magnétique en fonction de la position

#### **IV : Approche expérimentale**

Dans ce paragraphe nous décrivons tout d'abord le principe de la mesure du rayonnement de løinductance sous test en champ proche, nous précisons les conditions expérimentales puis nous présenterons le matériel utilisé.

#### **IV. 1. Principe de la mesure [6]**

Le principe de la mesure consiste à alimenter l'ainductance à l'aide d'aine source de puissance døamplitude connue.

Le inductance étant alimentée elle rayonne en champ proche un champ magnétique dont la composante Hz par exemple est mesurée à lgaide deune sonde. La sonde constituée deune bobine de n spires délivre une f.e.m proportionnelle au champ. Pour mesurer la composante  $H<sub>Z</sub>$  du champ magnétique la sonde doit être positionnée dans le plan x y (perpendiculaire à l'axe z). La sonde est ensuite déplacée sur toute la surface étudiée. Cette configuration est précisée figure 8.

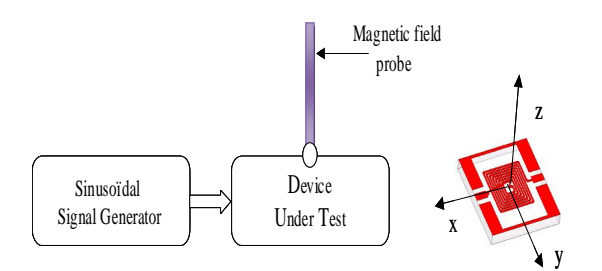

**Figure 8 :** Principe de mesure en champ proche

#### **IV. 2. Principe du banc de mesure**

La mise en ò uvre du principe précédemment décrit nécessite lautilisation dann analyseur vectoriel de réseaux (figure 9). Le port 1 du VNA est connecté au dispositif sous test, il permet d'alimenter la bobine avec un signal sinusoïdal døamplitude réglable. Le port 2 mesure le signal délivré par la sonde qui est proportionnel au champ H rayonné grâce au facteur døntenne

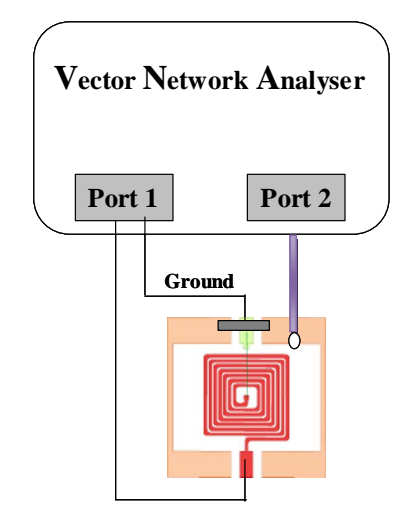

**Figure 9 :** Caractérisation 1 port

Le paramètre  $S_{21}$  que løpn mesure grâce à l'analyseur vectoriel de réseaux permet de déterminer leamplitude du champ rayonné, si løon connaît la puissance émise par le port 1 et le facteur doantenne :

 $S_{21} = \frac{P_2}{P_1}$  avec  $P_2$  puissance rayonnée et mesurée sur le port  $2$ ,  $P_1$  puissance délivrée au dispositif sous test par le port 1. Le paramètre  $S_{21}$  et la puissance  $P_1$  constituent les grandeurs connues (respectivement une grandeur mesurée l'analyseur et une grandeur définie par l'utilisateur lors de la mesure), la grandeur  $P_2$ est fonction du champ H que løon souhaite mesurer :

*dt*  $u_2 = n_2 \cdot \frac{d\varphi}{dt}$  =>  $u_2 = n_2 \cdot \frac{dB}{dt}$  $u_2 = n_2 \cdot \frac{dB.S}{L}$ => *dt*  $u_2 = n_2 \cdot \frac{d\mu_0 S.H}{dt} \implies u_2 = n_2 \cdot \mu_0 S \cdot \frac{dE}{dt}$  $u_2 = n_2 \cdot \mu_0 \cdot S \cdot \frac{dH}{dt}$ En régime sinusoïdal on obtient : .H  $U_2 = n_2$ . 0.S.  $H = \frac{1}{k}$ 

(avec H(t)=  $\vec{H}$ <sub>m</sub>.sin (t)).

où k est le facteur døantenne qui est déterminé par le calibrage de la sonde de mesure à la fréquence de 100MHz. On obtient ainsi l'amplitude du champ H par la mesure du paramètre  $S_{21}$  et grâce à la connaissance du facteur døantenne et de la puissance fournie au dispositif par le port  $P_1$ .

$$
H_{\mathbf{z}} = K_{\mathbf{z}} \cdot \sqrt{n \cdot Z_{\mathbf{c}} \cdot |S_{21}| \cdot P_1}
$$

**IV. 3. Dispositif sous test et le banc de mesure**

#### *Le dispositif sous test :*

Løinductance à caractériser est fixée sur un connecteur SMA afin de faciliter la connexion du composant avec le port 1 de l'analyseur. Les 2 bornes de løinductance sont connectées par 2 fils aux 2 bornes du connecteur SMA.

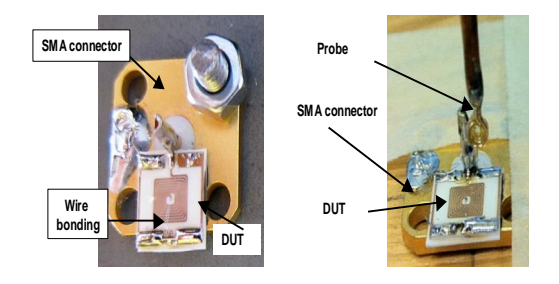

**Figure 10 :** Dispositif sous test

#### *Le banc positionnement 5 axes*

Le banc doessai est constitué doun robot de positionnement tridimensionnel permettant le déplacement des sondes électromagnétiques au-dessus de la surface du composant à caractériser. Il est piloté par un ordinateur ce qui rend son utilisation particulièrement facile. Le robot de positionnement tridimensionnel comporte 5 axes avec une résolution.

#### **V. Résultats**

Dans ce paragraphe, nous présentons les résultats et comparaison entre simulation et mesure relatifs à une inductance sans matériau magnétique (le bobinage étant déposé directement sur le substrat (Alumine). Et pour une inductance à une couche de matériau magnétique (la spirale est déposée sur le matériau magnétique døépaisseur égale à 500µm).

#### **V. 1. Inductance sans matériau magnétique**

mécanique de 10 m en (x,y,z) et une résolution de 0,009°pour les deux rotations. La figure 11 présente le banc de mesure complet avec le robot de positionnement et l'analyseur vectoriel de réseaux.

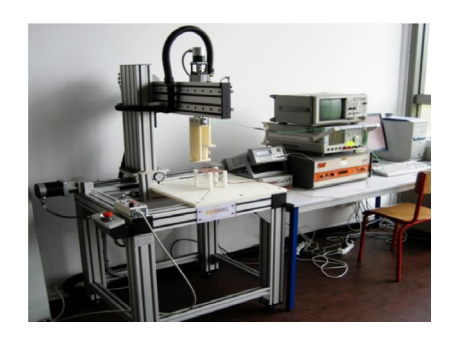

*---------------------------------------------------------------------------------------------------- Service Diffusion et Valorisation des Résultats de la Recherche Scientifique et Technique du CNAR*

#### **Figure 11** : Banc de mesure [7]

La figure 12 présente les cartographies du champ magnétique Hz obtenue par simulation et mesure do anne inductance sans matériau magnétique. La spirale occupant une surface de  $3x3mm^2$ , la simulation a été réalisée sur une surface beaucoup plus grande  $10x10mm^2$ . On constate que laintensité est très élevée au centre de la structure. Cela montre bien que le champ dans la spirale est élevé et quail décroît très rapidement en dehors de la structure.

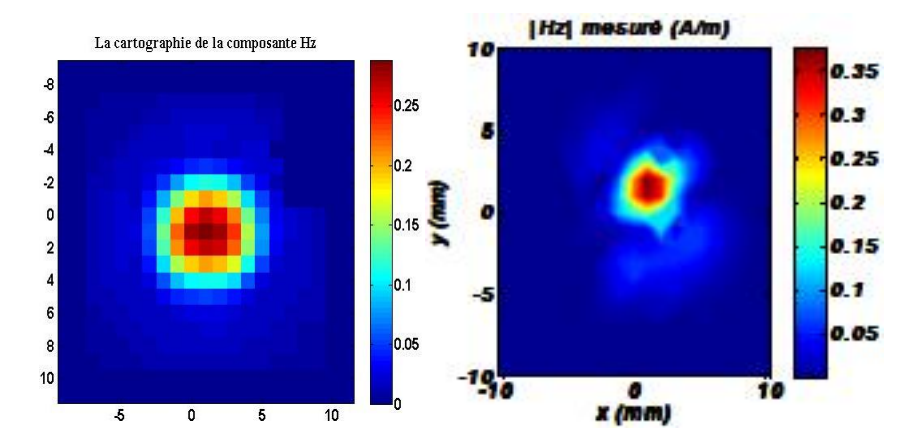

**Figure 12 :** Les cartographies de la composante Hz simulée et mesurées.

La figure 13 compare les deux allures du module du champ magnétique Hz (simulé et mesuré) entre  $x = -15$  mm et  $x = 15$  mm  $(y=0)$  pour une inductance à air. Nous observons une concordance limitée entre la courbe simulée et la courbe mesurée. Nous constatons que l'allure de ces deux courbes est assez semblable mais, leurs amplitudes maximales sont assez différentes (0,26 A/m pour le champ Hz simulé et 0,20 A/m pour le champ Hz mesuré). On observe aussi une dissymétrie due à la présence du bonding (fil de connexion entre le plot central et la borne extérieure) est visible sur la courbe de løinductance mesuré et simulé.

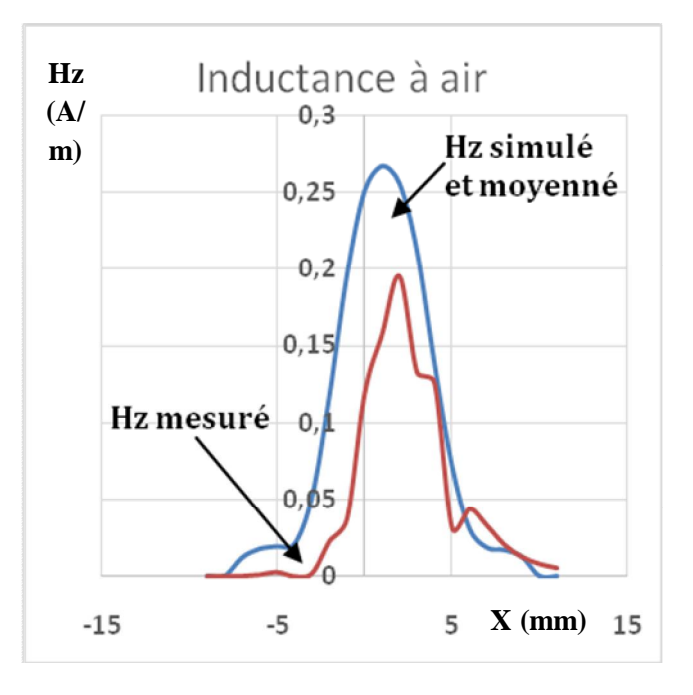

**Figure 13 :** Comparaison simulation et mesure pour une inductance à air

#### **V. 2. Inductance avec matériau magnétique**

Dans ce paragraphe nous nous intéressons aux résultats de simulation concernant le champ rayonné par une inductance à une couche de matériau magnétique. La bobine spirale a été rapportée sur une épaisseur de 500µm de YIG).

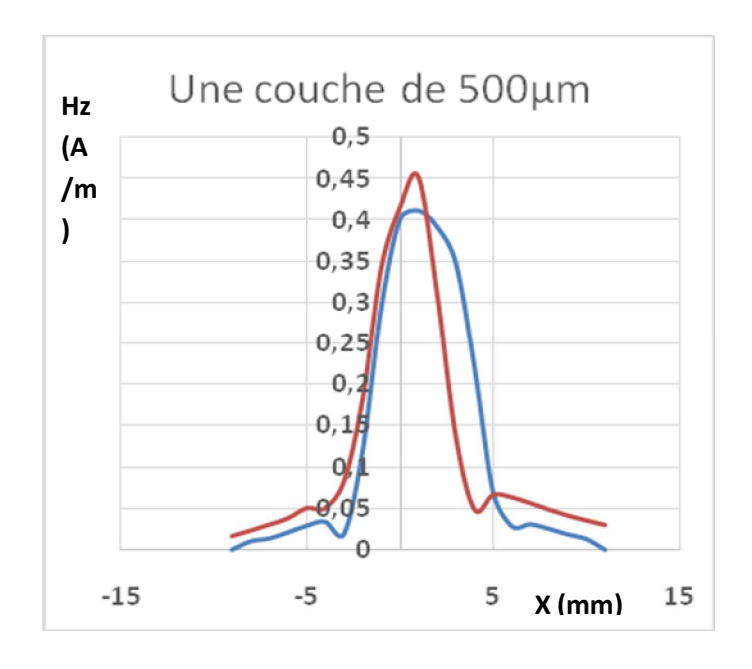

**Figure 14 :** Comparaison simulation et mesure pour une inductance à une couche de matériau magnétique.

## **VI- Conclusion**

Dans cet article nous avons présenté un travail relatif à leanalyse du rayonnement de inductance planaire en champ proche. Deux méthodes pour la détermination du champ proche ont été utilisées. Laune concerne lautilisation dann logiciel de simulation 3D qui permet de calculer le champ rayonné en tout point, l'autre est relative à la mesure à l'aide d'un équipement dédié. Les résultats obtenus pour l'autre des 2 méthodes sont très proches. Nous avons pu ainsi valider notre approche pour une inductance sans et avec matériau magnétique. Il conviendra ensuite d'étendre notre démarche à des inductances à 2 couches puis au blindage de ces composants et à los dividued dinfluence de los paisseur du matériau magnétique.

#### **VII- Bibliographiques**

**[1] Linh Nguyen tran**, 'Caractérisation et modélisation d'interconnexions et d'inductances en technologie BiCMOS $\alpha$  Application à l $\alpha$ mplification faible bruit, Thèse de doctorat de l $\alpha$ niversité de Cergy-Pontoise, 07 mai 2009.

[2] M. Melit, et al, -Computation of electromagnetic field radiated by power electronic converters  $\alpha$ . International Symposium on Electromagnetic Compatibility, 8-12 Sept. 2008.

*----------------------------------------------------------------------------------------------------*

**[3] BAUDRY David, LOUIS Anne, MAZARI Bélahcène**, Conception, réalisation et validation d'un dispositif de mesure de champ électromagnétique proche, 2004, n°4, pp. 30-36, Journal des Sciences pour l'Ingénieur, Dakar, SENEGAL (2001), INIST-CNRS, Cote INIST : 27458, 35400011420115.0050

**[4] L. Bouchelouk**, "Conception et validation de sondes pour les mesures en champ proches", Mémoire de thèse de løUniversité døOrsay (Paris XI), octobre 2006.

**[5] Yaya Dagal Dari**, Thèse de doctorat, Université Jean Monnet, Saint Etienne, « *Conception, réalisation et caractérisation d'une inductance planaire à couche magnétique*», 2012, 167p.

**[6] D. Baudry**, " Conception, validation et exploitation d'un dispositif de mesure de champs électromagnétiques proches ó Application CEM ", Thèse de Doctorat, Université de Rouen, chapitre 3, avril 2005.

**[7] P. Fernandez Lopez**, "Modélisation du rayonnement électromagnétique des dispositifs électroniques pour des applications CEM", Thèse de Doctorat, Université de Rouen, 11 janvier 2011.

# **Modélisation thermique des composants magnétiques planaires**

B. Basma<sup>1, x</sup>, M.Soultan<sup>3</sup>, Abakar MHT. T<sup>3</sup>, MHT.BORGOU, A. Moungache<sup>1</sup>, M.K. Youssouf, *S.Capraro<sup>2</sup> , J. J.P.Chatelon2 and J.J.Rousseau<sup>2</sup>*

*1 Faculté des Sciences Exactes et Appliquées, Université de N'Djamena (TCHAD) 3 Institut National Supérieur des Sciences et Techniques d'Abéché, Abéché (TCHAD) 2 Université de Lyon, F-42023, Saint Etienne, France, Université de Saint Etienne, Jean Monnet, F-42023, Saint Etienne, France, LT2C, F-42023, Saint Etienne, France x Auteur correspondant : basmabechir@yahoo.com*

#### **Résume**

Dans cet article nous présentons les travaux relatifs à la modélisation thermique des composants magnétiques planaires. Ce travail a été réalisé à l'aide du logiciel Comsol Multiphysics afin de simuler une inductance puis pourvoir modélisé le comportement thermique de cette inductance. Les résultats obtenus sont issus de la simulation réalisée en chauffage par effet Joule.

**Mots-clés :** Inductances planaires, simulation, modélisation thermique.

#### **I- Introduction**

Les progrès scientifiques des trente dernières années et la course effrénée à la miniaturisation ont rendu nécessaire le investigation de transferts thermiques dans les composants magnétiques, gouvernés par des lois. En conséquence, les transports thermiques et électroniques dans les solides en sont fortement affectés. On rencontre par exemple des problèmes de dissipation non contrôlée de la chaleur dans les composants magnétiques, ce qui réduit leurs performances et leur durée de vie. Il est donc important d'avoir une connaissance du comportement thermique de ces systèmes. De plus, pour de nombreuses applications, il est nécessaire de pouvoir déterminer les variations de la température en fonction du temps car la plupart des composants électroniques dissipent de l'énergie sous forme de chaleur et échangent de la chaleur avec leur environnement. Qu`il s'agisse de dissiper de la chaleur produite ou de limiter la variation en température d'un composant, prendre en compte les différents modes de transfert thermique est crucial pour une analyse pertinente.

Dans ce papier nous présentons la modélisation thermique par simulation d'une inductance déposée sur substrat d'alumine.

#### **II- Présentation du logiciel Comsol Multiphysics**

COMSOL Multiphysics est un environnement interactif prépondérant pour modéliser et résoudre toutes sortes de problèmes techniques et scientifiques basés sur des équations aux dérivées partielles par éléments finis. Il dispose danne base de données daéquations permettant de modéliser différents phénomènes physiques, comme la thermique, l'électrostatique, l'écoulement de fluides ou encore la déformation des matériaux. Sa particularité est qu'il permet de coupler différents phénomènes physiques.

*----------------------------------------------------------------------------------------------------*

Des modules d'applications optionnels offre des interfaces spécialisées notamment en mécanique linéaire et non-linéaire, acoustique, écoulement, transfert de chaleur, génie chimique, géophysique, électromagnétisme basse et haute fréquence, corrosion, plasma, suivi de particules, optimisation, MEMS, ainsi qu'avec les logiciels de CAO et Matlab.

Les caractéristiques de notre composant sont présentées sur le tableau ci-après :

**Tableau 1** : Caractéristique du composant

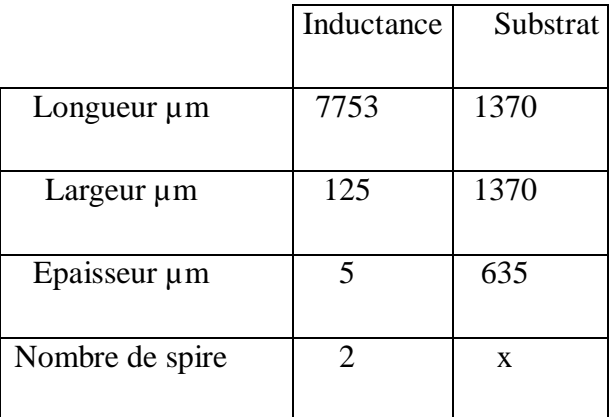

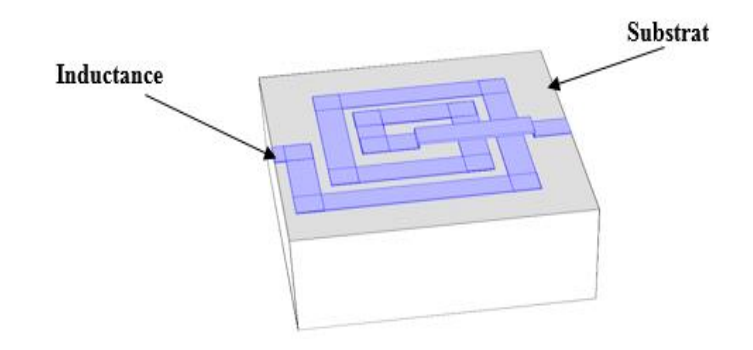

**Figure 1**: Inductance posée sur un substrat

## **III- Modélisation**

La modélisation et la simulation numérique permettent de coupler les phénomènes thermique avec l'électriques ou électromagnétiques ce qui contribue à améliorer le comportement des composants électroniques.

Les objectifs de la modélisation avec l¢outil de simulation dans notre étude se résume à :

- Let identification des sources de chaleur :
- Identification des modes de transfert :
- Détermination des températures de fonctionnement de chaque élément ;
- Développement d`un modèle simple.

Ainsi l`outil de simulation permet d`analyse le fonctionnement, de fournir les formes d`ondes, les contraintes (courant, tension, pertes) sur chaque composant en régime permanent comme en régime transitoire. Il peut également fournir les températures de fonctionnement car la température du fonctionnement constitue un paramètre essentiel pour le choix du composant [2]. Cela justifie la nécessité de développer des modèles thermique compatible avec l`ensemble des outils de simulation.

#### **IV- Structure du modèle du composant**

Comme notre composant est forme d`un enroulement en cuivre posé sur un substrat en alumine. Lænsemble (cuivre + alumine) est enveloppé dans une boite dœuir (voir figure 2).

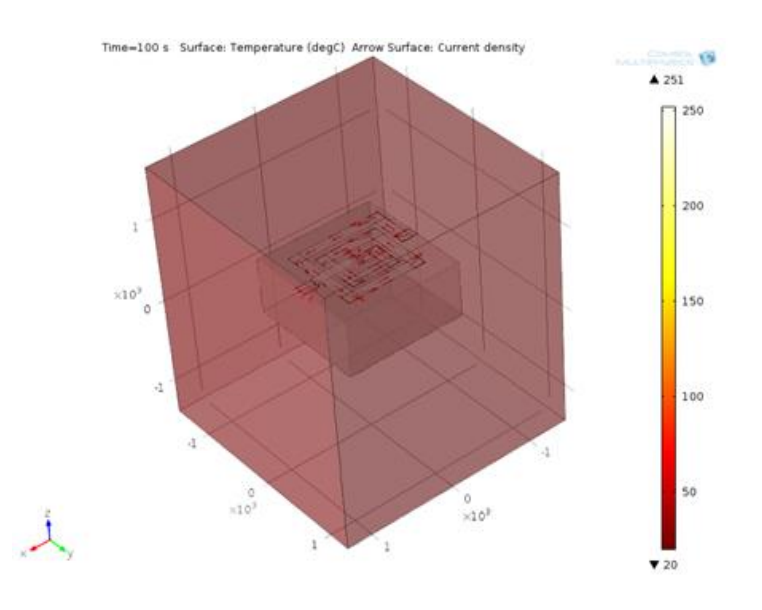

**Figure 2** : Structure simulée

Plusieurs hypothèses simplificatrices sont adoptées :

- Températures des faces extérieures de la boite de air est  $20^{\circ}$ C.
- Homogénéité des températures du cuivre et celle de l'alumine.
- Perte joule dans le cuivre et perte fer dans l'alumine.
- Løéchange par rayonnement est faible.

Ces hypothèses nous permettent de définir deux zones isothermes, constituées l`une par l'alumine et leautre par le cuivre. La première zone est le siège de échauffement dus aux pertes joules dans le cuivre. Nous affectons au centre de gravité de chaque zone un nò ud ainsi que une source représentant les pertes (P<sub>cu</sub>). Deux capacités thermiques C<sub>th\_al</sub> et C<sub>th\_cu</sub> correspondent aux stockages døénergie thermique :  $C_{th\_al}$  pour løénergie stockée dans le matériau magnétique et  $C_{th\_cu}$  pour løénergie stockée dans le cuivre.

Les échanges thermiques sont aussi représentés par des résistances thermiques :

R<sub>thcu\_al</sub> : située entre le cuivre et l*o*alumine. Elle se traduit par la somme des résistances de conduction des contacts cuivre, alumine et l`air.

R<sub>thal air</sub>: située entre loalumine et loair. Elle se traduit par la somme des résistances de conduction et convection de løalumine et de løair.

R<sub>thair</sub>: résistance de l*g*air.

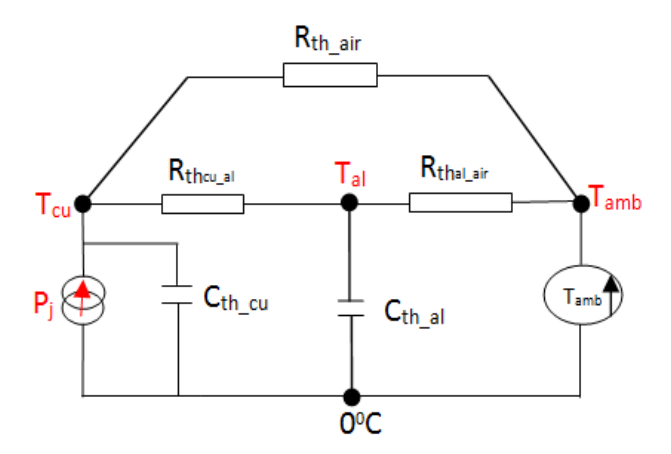

**Figure 3** : Schéma thermique du composant

Le comportement thermique du composant ainsi modélisé est régi par les deux équations différentielles ci-dessous. Ces deux équations correspondent au bilan de flux de chaleur en chaque zone.

$$
\mathbf{m}_{cu}\mathbf{C}_{th\_cu}\frac{dT_{cu}}{dt} = \mathbf{P}_{j} - \frac{\mathbf{T}_{cu} - \mathbf{T}_{al}}{\mathbf{R}_{theu_{al}}} - \frac{\mathbf{T}_{cu} - \mathbf{T}_{amb}}{\mathbf{R}_{th\_alt}}
$$
(1)  

$$
\mathbf{m}_{al}\mathbf{C}_{th\_al}\frac{dT_{al}}{dT} = -\frac{\mathbf{T}_{al} - \mathbf{T}_{cu}}{\mathbf{R}_{theu\_al}} - \frac{\mathbf{T}_{al} - \mathbf{T}_{amb}}{\mathbf{R}_{thal\_air}}(2)
$$

-  $m_{cu}$  et  $m_{al}$  sont les masses du cuivre et l $\alpha$ lumine en kg;

 $T_{\text{cu}}$ ,  $T_{\text{al}}$  et  $T_{\text{amb}}$  sont les températures du cuivre, de l $\alpha$ lumine et de l $\alpha$ ir ambiant.

Le modèle thermique du composant étudié se résume donc à trois résistances thermiques, deux capacités et une source de puissance.

#### **V- Resultas**

Les simulations sont faites en étude « **time dependent** et **frequency transient »**. L'étude en time dependent est utilisée pour les simulations de la variation de la température en fonction du temps en impose un courant continue.

Létude fréquence transitoire `consiste à étudier le comportement électromagnétique d'un circuit en mode fréquentiel puis l'évolution de la température en fonction du temps. L'utilisation de l'étude fréquentielle dans la physique « Electric Current » impose, par défaut, un courant variant sinusoïdalement en fonction de la fréquence, où l'amplitude étant choisie par l'utilisateur  $(Imax=c2.I<sub>eff</sub>)$ .

Cette première étape de simulation permet d'étudier le comportement thermique du composant pour des excitations en basse fréquence (coest à dire sans effet de peau et de proximité). Cette étude n'est applicable que lorsque la constante de temps thermique est supérieure à la période du courant.

Ces simulations ont été faites en régime permanant et en appliquant les puissances suivantes :

*----------------------------------------------------------------------------------------------------*

| Courant | Puissance | Température max |
|---------|-----------|-----------------|
| (A)     | (W)       | $(^{\circ}C)$   |
| 0,95    | 0,19      | 250             |
| 0,68    | 0,09      | 150             |
| 0,31    | 0,02      | 50              |

**Tableau 2** : des valeurs de courants et températures maximales

Pour ces différentes valeurs du courant en continu, on obtient le graphe suivant :

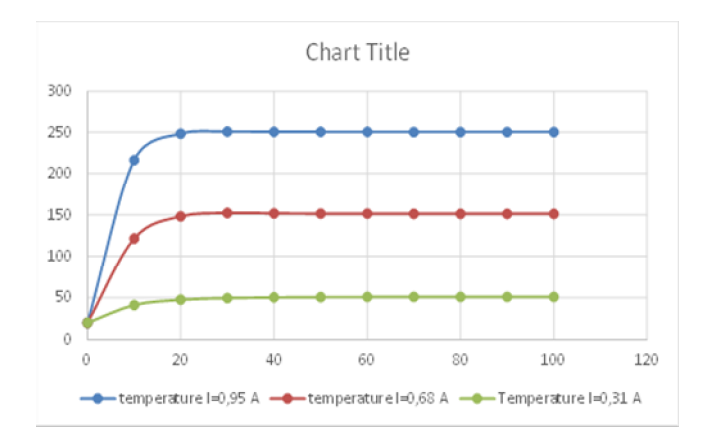

**Figure 4** : Courbe des températures du cuivre en fonction du temps

- Calcul de constante du temps :

On sait que la constante de temps thermique est  $t_{th} = R_{th}$ . C<sub>th</sub> (voir figure 1)

Or R<sub>th</sub> = 
$$
\frac{L}{\lambda \cdot s}
$$
 **et**  $C_{th} = C_P \cdot \rho \cdot L \cdot S$   
\n $\rightarrow R_{th} = 3.10 \cdot 10^4 \text{KW}^{-1}$  et  $C_{th} = 16.2310^{-5} \text{ JK}^{-1}$   
\nDonc <sub>th</sub> = 5, 03 s.  
\nR<sub>th</sub>: Résistance thermique (KW<sup>-1</sup>)  
\n $C_{th}$ : Capacité thermique (JK<sup>-1</sup>)  
\n: Conductivité thermique du cuivre (400 W.m<sup>-1</sup>.K<sup>-1</sup>).  
\n: Masse volumique du cuivre (8700 Kg.m<sup>-3</sup>)  
\n $C_P$ : Chaleur spécifique du cuivre (385 J.Kg<sup>-1</sup>.K<sup>-1</sup>)  
\nL: longueur du cuivre (7753 µm)

S : la section traverse par le courant  $(6,25 \ 10^{-10} \text{m}^2)$ 

Ce résultat peut être comparé théoriquement. Comme notre système est de premier ordre, la constante de temps est déterminée à 63% de T (valeur finale) qui correspond à la température  $T=145(^{\circ}C)$ .

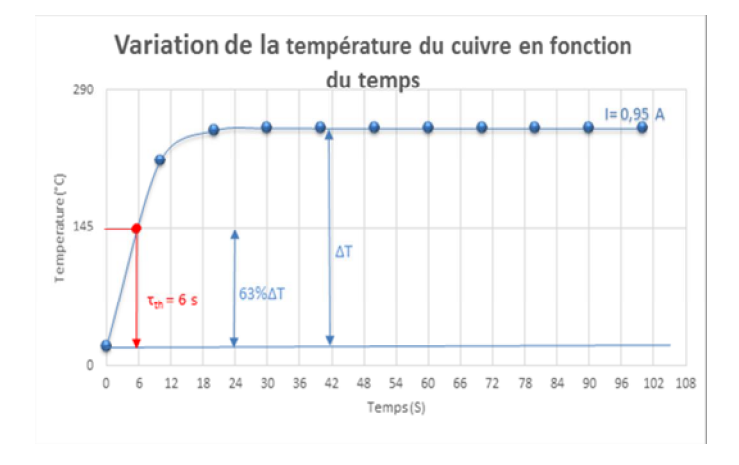

**Figure 5** : Courbe des températures du cuivre en fonction du temps

#### **VI- Conclusion**

Au vue de ces résultats le module effet Joule ne prend pas en compte l`effet de peau et de proximité quel que soit le courant appliqué (alternatif ou continu). Il est utilisé pour les basses fréquences. En plus la constante de temps thermique calculée est très proche de la constante de temps simulée donc il y`a une bonne concordance entre la simulation et la théorie.

71

# **Caractérisation et mesure des paramètres Zij et Yij des inductances planaires**

D.A.Oumar<sup>1</sup>, A.Awat<sup>2,</sup> Jérôme M BAI<sup>1</sup> S.Capraro<sup>3</sup>, M.Barka, Abakar M.T, K.Youssouf<sup>2</sup> *M.H. Béchir2 Y. Dagal2 , J.J.Rousseau3*

*1. Institut Universitaire Polytechnique de Mongo, Tchad*

*2. Institut National des Sciences et Techniques d'Abéché, Tchad*

*3. Université Jean Monnet, Laboratoire Hubert Curien de Saint-Etienne, France.*

#### **Résumé**

La caractérisation et la mesure des paramètres Zij et Yij des inductances planaires sous løimpédancemètre est récemment utilisée et a fait un progrès spectaculaire. La modélisation et la caractérisation des composants passifs (inductances) sont maitrisées par le Laboratoire Hubert Curien de Saint-Etienne. Nous présentons dans cet article la méthodologie et les techniques de mesures des paramètres impédances Zij et admittances Yij de l'ainductance planaire à l'aide de l'aimpédancemètre Agilent 4294A. Ensuite les extractions des éléments constituants le modèle électrique de l'inductance à air seront détaillées. Enfin nous avons comparé les résultats de mesure aux résultats théoriques. Nous obtenons une bonne corroboration lors de la comparaison ; montrant ainsi sont concordants montrant ainsi la bonne tenue des techniques que nous avons développées.

**Mots clés :** inductance à air, mesure impédance mètre, paramètres Zij et Yij

#### **I. Introduction**

Les inductances sont présentes dans de très nombreux domaines de l'électricité et de l'électronique. Ces composants passifs sont utilisés dans des domaines très variés. On distingue principalement deux types d'applications : les applications de puissance liées au stockage d'énergie et les applications liées au traitement du signal.

Cet article vise principalement, les inductances à air. Très souvent, des inductances utilisées en haute fréquence (au-delà 100 MHz) sont des inductances sans matériau magnétique. Ceci pour deux raisons, le besoin de faible valeur deinductance de une part et de autre part la difficulté de intégrer un matériau magnétique. Dans le présent article, classiquement on modélise le comportement danne inductance à l'aide d'un schéma équivalent. La figure 3 illustre cette représentation. Le travail consiste ensuite à déterminer expérimentalement les éléments du schéma équivalent. Les méthodes permettant dødentifier tous les éléments de ces circuits sont décrits. Elles søappuient exclusivement sur la mesure des paramètres impédance Zij et admittances Yij ne nécessitant aucune détérioration du composant.

Dans les lignes qui suivent, nous allons montrer comment on identifie les éléments de ces circuits équivalents, en partant de mesures des paramètres Zij et Yij relevés à la impédance mètre Agilent 4294A. Ainsi le reste de l'article est organisé comme suit : la section 1présente la description et le principe de fonctionnement de la impédancemètre Agilent 4294A. La section 2 décrit la compensation de l'appareil. La section 3 présente la caractérisation de l'inductance à air où structure et modèle électrique sont notamment présentés. La section 4 présente l'extraction des paramètres du modèle. La section 5 décrit la méthodologie développée pour la mesure des paramètres Zij et Yij. La section 6 présente les résultats de mesures et d'extraction des éléments du modèle.
### **II. Description et principe de fonctionnement de l'appareil de mesure impédance mètre Agilent 4294A**

Lampédance mètre Agilent 4294A est un appareil de haute technologie, il permet dæxtraire avec précision l'impédance des composants tels que : les condensateurs, les inductances, les résistances, les transformateurs, des réseaux de composants. Son domaine de validité est compris entre 40Hz et 110MHz.

Le banc de mesure est illustré par la figure 1 ci-après. Il est équipé dann impédance-mètre Agilent 4294A, døune station sous pointes, de sondes et des standards d'étalonnage fournis par Cascade Microtech**. [1]**

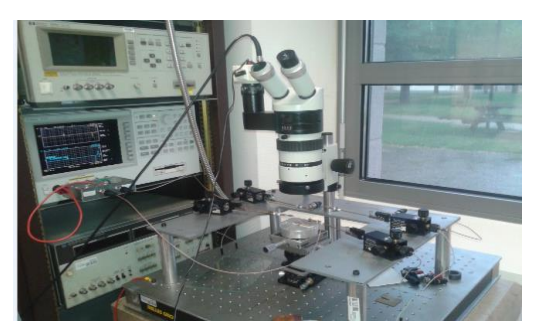

**Figure 1** : Vue doensemble du banc de mesure [1]

Lampédance mètre Agilent 4294A utilise la méthode da uto-équilibrage du pont comme technique de mesure.

Le principe de mesure par la méthode 4 pointes consiste à mesurer le courant injecté dans le dispositif par une paire de câbles (Hcur et Lcur) et la tension est mesurée sur une autre paire de câbles (Hpot et Lpot). Figure 2

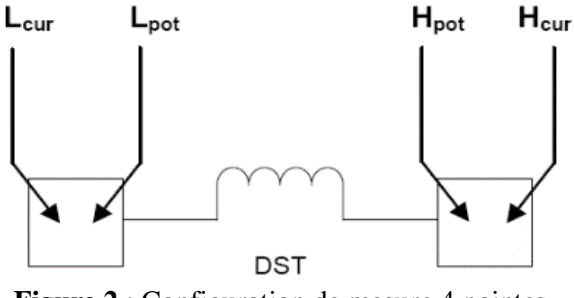

**Figure 2** : Configuration de mesure 4 pointes

### **III. Compensation**

Afin de réduire les effets des sources d'erreur existantes entre le DST et le "Plan d'étalonnage" de l'instrument, on effectue une compensation ou un calibrage pour éliminer les erreurs du système de mesure à loaide doun standard de calibrage. La compensation Open/Short/Load permet doéliminer les effets résiduels complexes de fixation et de corriger les erreurs de déphasage. Cette dernière a été réalisée en maintenant le réglage des étalons à des valeurs suivantes :

- Source (level)=  $500$ mV;
- Open : conductance  $G = 1pS$  et Capacité C=1 fF
- Short :  $R = 1 p$  et  $L=1 pH$
- Load :  $R = 50$  et  $L=1$  pH
- Domaine de validité : 40 Hz ó 110 MHz

### **IV. Caractérisation des inductances à air**

Il songit de caractériser le dispositif (inductance) réalisé pour déterminer les valeurs de loinductance et de la résistance série en basse fréquence dans une gamme de fréquence de 40Hz à 110MHz. Nous décrirons tout døabord la structure døinductance, son modèle et les techniques døextractions des éléments du modèle électrique.

### **IV.1. Structure et modèle électrique**

Notre étude porte sur une inductance à air déposé sur un substrat d'alumine. Cette inductance est constituée de 15 spires, de 400 µm de largeurs des spires et 5 µm d $\phi$ épaisseur. (fig. 3a). Chaque spire est espacée de 400µm. Du fait que le substrat est de l'alumine, celui-ci présente peu de perte aux fréquences d'utilisation et on peut utiliser le modèle représenté fig. 3b pour caractériser ce composant. Il prend en compte les couplages capacitifs entre les spires (Cs) et entre la dernière spire et le plan de masse (Cm1 et Cm2) ainsi que les pertes dans le conducteur ce qui se traduit par une résistance Rs variant en fonction de la fréquence [5].

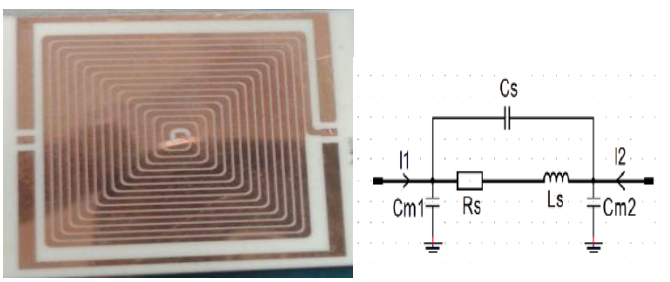

**Figure 3**: a) Inductance 15 spires b) Son modèle RLC [5]

### **IV.2. Détermination des valeurs théoriques R et L en basse fréquence**

Comme tout matériau, le conducteur présente une résistivité qui va engendrer des pertes par effet Joule. La résistance continue dann enroulement est définissable en fonction de la section du conducteur ainsi que de la longueur moyenne de l'enroulement.

### $R_{DC} = \rho^l$  (1)

La valeur de løinductance est déterminée døune manière générale par la formule de Wheeler suivante :  $L = \frac{K_1 \mu_0 N^2 d_{mny}}{1 + \sigma K_2}$  (2)

Avec  $K_1 = 2.34$ ;  $K_2 = 2.75$  sont des constantes, la conductivité du cuivre et d<sub>moy</sub> représente le diamètre moyen de la structure.

En appliquant les dimensions de lanductance (15 spires, Largeur=400 $\mu$ m, longueur=438.4mm et épaisseur =5µm) dans les relations précédentes. Ainsi on obtient en basse fréquence une résistance  $R_{DC}$ de 4.65 et in inductance L de 650 nH.

### **V. Extraction des paramètres Zij et Yij du modèle**

Pour déterminer les différents éléments constituant le modèle nous représentons lanductance par un quadripôle liant les grandeurs d'entrées aux grandeurs de sortie (fig. 4)

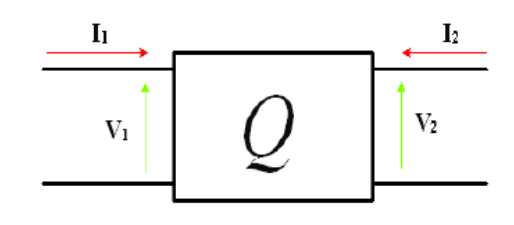

**Figure 4**: Quadripôle [5]

Ce quadripôle liant les entrées et les sorties du modèle de lanductance est régie par deux matrices : impédance et admittance. Ces deux matrices sont constituées respectivement par les paramètres Zij et Yij qui seront déterminées analytiquement puis par les mesures dans la suite de nos travaux.

### **V.1 La matrice impédance [Z]**

La matrice impédance est obtenue à partir des relations tension-courant.

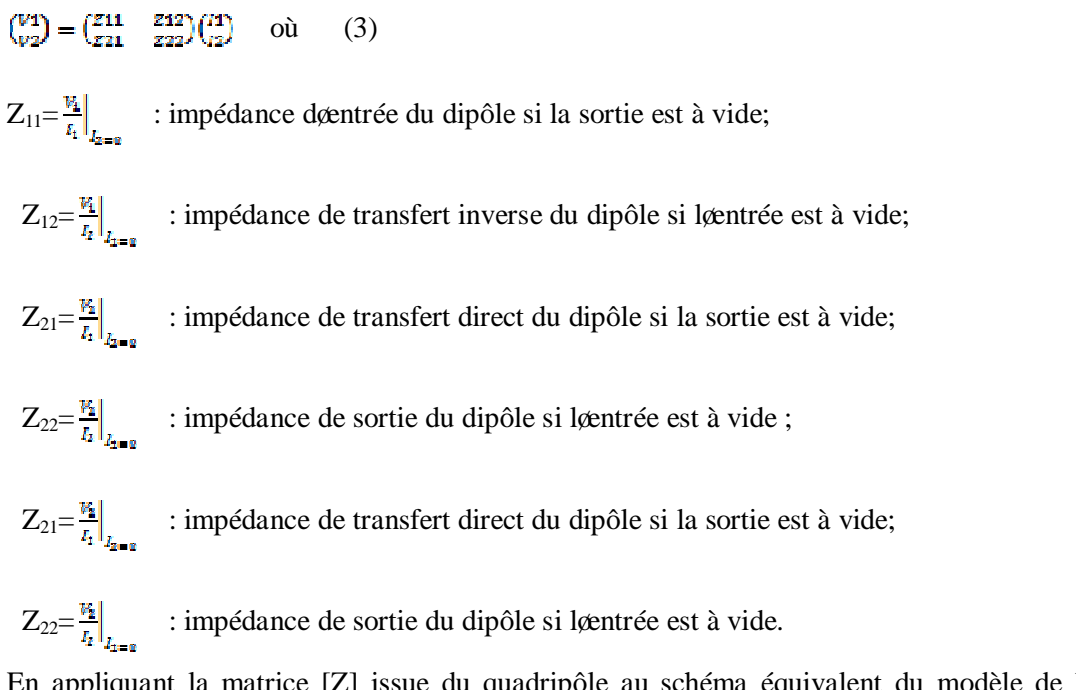

En appliquant la matrice [Z] issue du quadripôle au schéma équivalent du modèle de la fig 5, on obtient les impédances suivantes :

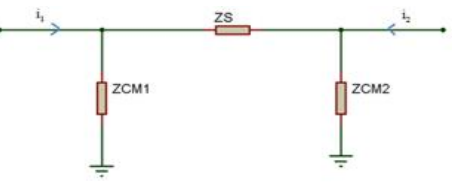

**Figure 5**: Quadripôle équivalent du modèle retenu

On peut en déduire les expressions des paramètres suivants :

$$
Zs = (Rs+jL) \t// Cs
$$
  
\n
$$
Zcm_1 = \frac{1}{jct\omega}
$$
  
\n
$$
Zcm_2 = \frac{1}{jct\omega}
$$

 *Service Diffusion et Valorisation des Résultats de la Recherche Scientifique et Technique du CNAR*

Alors les différentes expressions des paramètres Z<sub>ij</sub> deviennent :

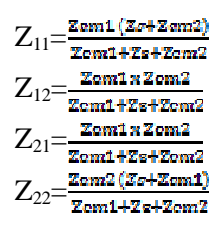

Si l $\phi$  considère que le composant est symétrique, nous obtenons 2 relations indépendantes. Ces relations ne nous permettent pas d'extraire l'ensemble des paramètres du modèle. Ainsi il est indispensable døutiliser également la matrice admittance.

### **V.2. La matrice impédance [Y]**

La matrice admittance est obtenue par la relation courant-tension ;<br> $\binom{k_1}{k_2}$ ,  $\binom{k_2}{k_3}$ ,  $\binom{k_1}{k_2}$ ,  $\binom{k_2}{k_3}$ 

$$
\begin{pmatrix} \frac{l_1}{l_2} \end{pmatrix} = \begin{pmatrix} \frac{V_{11}}{V_{21}} & \frac{V_{12}}{V_{22}} \end{pmatrix} \begin{pmatrix} V_1 \\ V_2 \end{pmatrix}
$$
 où (4)  
 
$$
Y_{11} = \frac{l_1}{V_1} \Big|_{V_{1=0}} \quad \text{admittance døentrée du dipôle si la sortie est court-circuitée ;}
$$

- $Y_{12} = \frac{I_2}{V_1}$  : admittance de transfert inverse du dipôle si læntrée est en court-circuit ;
- $Y_{21} = \frac{I_2}{V_1}\Big|_{V_1}$  : admittance de transfert direct du dipôle si la sortie est en court-circuit ;
- $Y_{22} = \frac{I_2}{V_1}$  : admittance de sortie du dipôle si læntrée est court-circuitée

A partir du schéma équivalent du modèle de la figure (IV.1), on obtient les paramètres admittance Yij suivantes :

$$
Y_{11} = \frac{l_1}{V_1}\Big|_{V_{2}=0} = \frac{1}{Rs + jL\omega} + j(C_{m1} + C_s)
$$

$$
Y_{12} = \frac{I_s}{V_2}\Big|_{V_{3}=0} = -\left(\frac{1}{Rs+jLs\omega} + jC_s\right)
$$

$$
Y_{2l} = \frac{I_2}{v_t}\Big|_{v_{z=0}} = -\left(\frac{1}{\kappa r + jL\omega} + jC_s\right)
$$

$$
Y_{22} = \frac{I_2}{v_z}\Big|_{v_{z=0}} = \frac{1}{\kappa s + \mu \omega} + j (C_{m2} + C_s)
$$

De même que pour la matrice impédance, on obtient également deux équations indépendantes. En faisant quelques hypothèses (le composant est considéré comme symétrique), nous pouvons extraire les éléments du modèle électrique.

### *VI. Méthodologie de Mesure des paramètres Zij et Yij*

Pour mesurer les paramètres Zij et Yij nous avons développé une méthodologie de mesure pour paramètre. A savoir une méthode pour les paramètres impédances et une autre pour les paramètres admittances.

En général les paramètres mesurables à vide et en court-circuit, ne sont pas tous indépendants. Pour un quadripôle passif (fig. 4), ces paramètres sont liés par la relation suivante :  $Z_{11}$ \*Y<sub>11</sub> =  $Z_{22}$ \*Y<sub>22</sub> (5)

### **VI.1. Mesure des paramètres impédance.**

Pour les paramètres  $Z_{11}$  et  $Z_{22}$  deux pointes, dont les points high et low sont reliés entre eux, suffisent pour faire les mesures car le secondaire est à vide coest-à-dire  $i_2=0$  ou  $i_1=0$  pour mesurer respectivement  $Z_{11}$  et  $Z_{22}$ . La figure ci-dessous illustre la méthode de mesure.

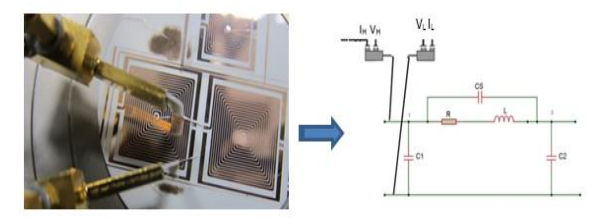

**Figure** 6: Mesure des paramètres  $Z_{11}$  et  $Z_{22}$ 

Par contre pour la mesure des paramètres  $Z_{12}$  et  $Z_{21}$  il faut obligatoirement quatre pointes indépendantes. Deux sondes de tension et deux sondes de courant devaient être posées sur le composant sous test.

### **VI.2. Mesure des paramètres admittances.**

Comme dans le cas des mesures des paramètres impédances, la mesure des paramètres admittance nécessite une technique appropriée. La mesure des paramètres  $Y_{11}$  et  $Y_{22}$  se fait en court-circuitant respectivement le secondaire (pour  $Y_{11}$ ) et le primaire (pour  $Y_{22}$ ). La figure 7 illustre cette technique de la mesure directe. Le court-circuit est réalisée à partir danne sonde de mesure RF reliée à un standard short sur une des deux extrémités du composant. Cette technique est fiable et efficace sans détériorer le composant.

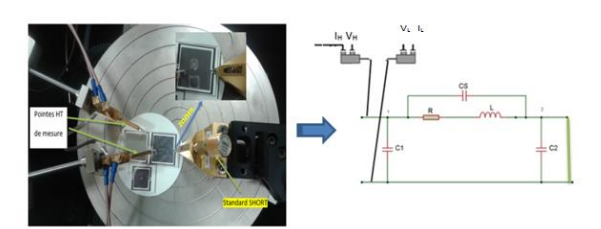

**Figure 7** : MESURE des paramètres  $Y_{11}$  et  $Y_{22}$  le court-circuit réalisé par les pointes RF 40 GHz

Par ailleurs il faut signaler que la mesure des paramètres  $Y_{12}$  et  $Y_{21}$  est très délicate et nécessite l'autilisation de quatre sondes indépendantes. Cependant la mesure directe, const-à-dire les pointes posées sur les deux plots extérieurs donne un cinquième paramètre admittance «  $Y_D$  » prenant en compte tous les éléments du circuit. La figure ci-dessous illustre la technique de la mesure et son circuit équivalent.

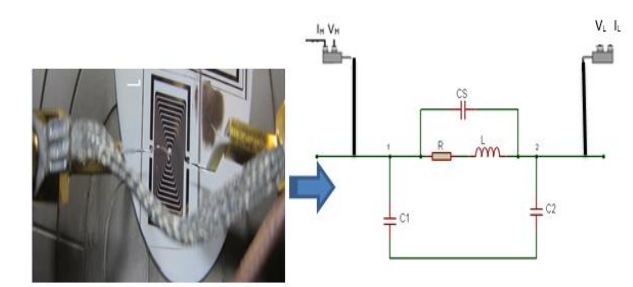

**Figure** 8 : Mesure du paramètre  $Y_D$ 

### **VII. Résultats et extraction des éléments du modèle**

Dans cette partie du travail, nous présenterons les résultats de mesure puis ensuite l'œxtraction des éléments du modèle électrique équivalent défini ci-haut. Pour atteindre nos objectifs, deux étapes développées se distinguent plus précisément.

Dans un premier temps, il svagit de mesurer les paramètres impédances et admittance du composant en utilisant løimpédance mètre Agilent 4294A précédé døun calibrage open/short/Load. La deuxième étape consiste à déterminer les éléments du modèle équivalent d'une inductance à air (fig. 3b) à partir de quatre mesures : deux mesures døimpédance à vide ( $Z_{11}$  et  $Z_{22}$ ) et deux mesures døadmittance (Y<sub>11</sub> et  $Y_{22}$ ) en court-circuit sont accessibles.

Le cheminement suivi pour l'extraction des éléments se présente comme suit :

### **VII.1. Extraction des capacités de couplage Cm1 et Cm2.**

Les extractions des capacités Cm<sub>1</sub> et Cm<sub>2</sub> sont faites à partir des paramètres  $Z_{11}$  et  $Z_{22}$ . La figure cidessous représente le acquisition du paramètre impédance  $Z_{11}$  (dB) faite sur la gamme de fréquence 40 Hz 6 40 MHz.

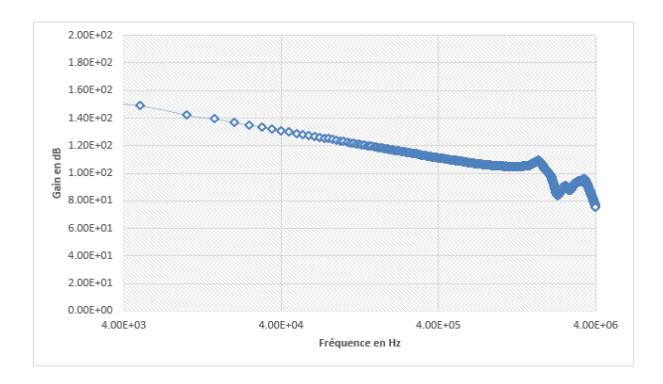

**Figure** 9: Mesure du paramètre impédance  $Z_{11}$  en fonction de la fréquence

L'analyse de cette courbe montre qu'en basse fréquence (40Hz à 2 MHz), le circuit se comporte comme un circuit pur capacitif. On voit bien apparaitre une droite décroissante de pente de 20 dB par décade. Ceci correspond au comportement du modèle électrique en basse fréquence qui est représenté par les deux capacités de couplage en parallèle (figure 10). Par ailleurs la branche R et L se comporte comme un court-circuit à ces fréquences ci.

78

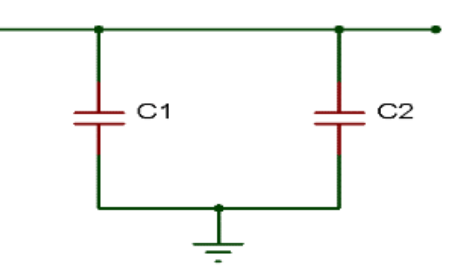

**Figure 10** : Modèle équivalent en basse fréquence

A partir de la figure 9, les capacités de couplage ont pu être déterminées et la somme des capacités de couplages C<sub>m1</sub> et C<sub>m2</sub> est égale à 1,1pF Si nous posons løbypothèse simplificatrice que le composant (inductance à air) étant symétrique. Alors on aura  $C_{m1} = C_{m2} = 0.55$ pF.

### **VII.2. Extraction de la résistance R**

En très basse fréquence, les effets capacitifs sont négligeables. Londmittance Y<sub>11</sub> est égal à  $\frac{1}{Rs + 5l, s_0}$ . Dans ces conditions la partie réelle de l $\phi$ inverse de Y<sub>11</sub> correspond à Rs.

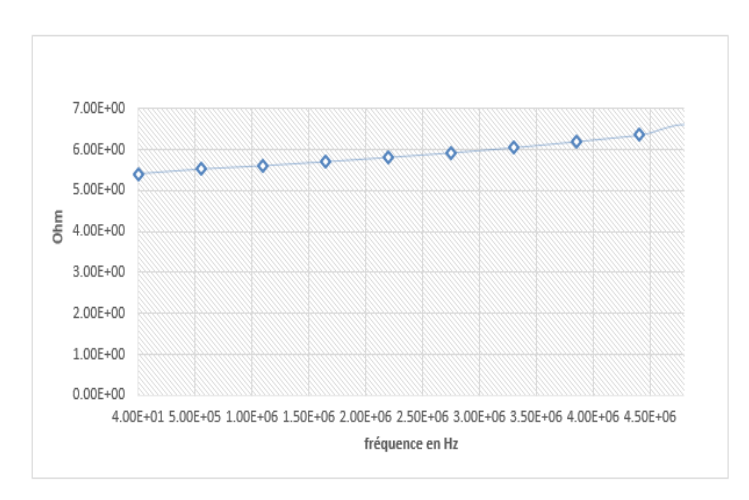

**Figure** 11: Partie réelle de  $(1/Y_{11})$  en fonction de la fréquence

Nous retrouvons une résistance de 5.4 en basse fréquence. Cette valeur augmente légèrement de 1 dans la bande fréquence 40Hz à 5MHz. Ceci søexplique par la prise en compte des pertes par effet de peau et de proximité.

#### **VII.3. Détermination de L**

Lœxtraction de løinductance Ls se fait dans la partie linéaire (2 MHz ó 20MHz), pente de -20  $dB/d$ écade, de la figure 12 représentant le paramètre admittance  $Y_{11}$  (dB) en fonction de la fréquence Ainsi on peut en déduire que nous sommes en présence døun modèle inductif pur. En se plaçant dans cette zone, on détermine la valeur de lainductance et on obtient une valeur égale à 700nH.

79

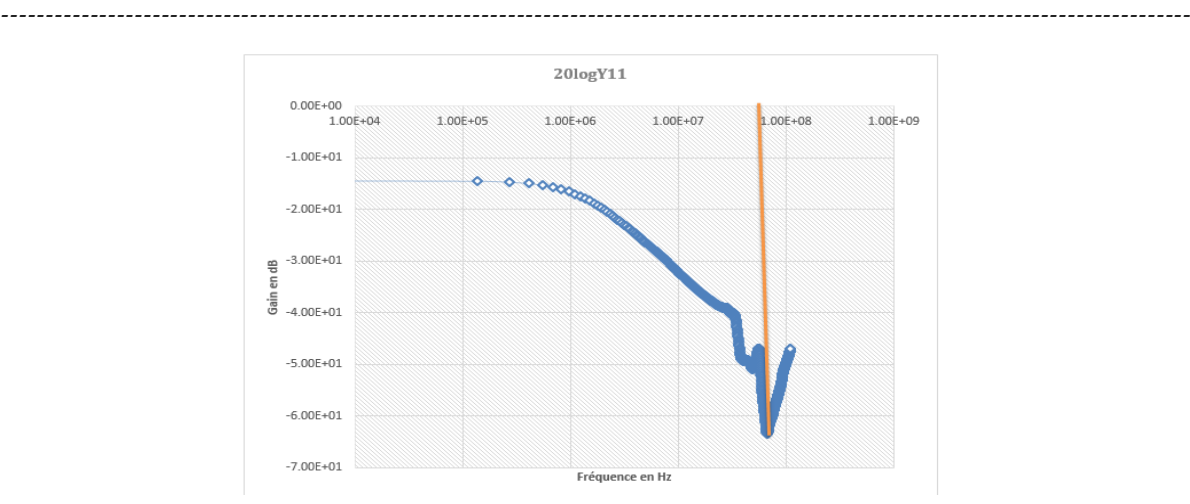

**Figure12**: Paramètre Y11 (dB) en fonction de la fréquence.

### $\Rightarrow$  **Extraction de la capacité de couplage Cs.**

La capacité de couplage Cs se détermine à la résonance du circuit LsCs parallèle. Cette résonance du paramètre  $Y_{11}$  apparait à 68 MHz. Ainsi on peut calculer la valeur de Cs en utilisant la formule suivante :

# $f_0 = \frac{1}{2\pi\sqrt{LxCz}}$

Ainsi on obtient  $Cs = 7.8$  pF

Nous récapitulons dans le tableau 1 ci-dessous les résultats de l'extraction des éléments du modèle doune inductance à air.

Tableau 1 : les résultats de læxtraction.

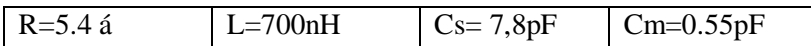

### **VIII. Comparaison théorie – mesures**

Dans cette partie, nous comparons les résultats de simulations avec les résultats de mesure à løimpédance mètre. Le tableau 2 récapitule les résultats :

**Tableau 2** : Résultats expérimentaux et théoriques des différents paramètres du modèle électrique de løinductance.

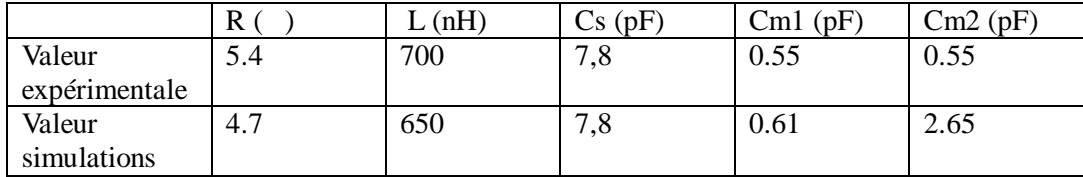

D'après le tableau 2, on observe une bonne concordance entre la capacité Cs mesurée (7.8pF) et celle obtenue par simulation (7.8pF). En ce qui concerne les valeurs des résistances et de lanductance on observe une très faible différence entre les valeurs mesurées par impédance mètre et celle obtenue de la simulation de l $\phi$ ordre de 14% pour la résistance et de 8% pour l $\phi$  dinductance.

### **IX. Conclusion**

Cet article a présenté la méthodologie et les techniques que nous avons développées pour la caractérisation et læxtraction par les mesures des paramètres Zij et Yij des inductances planaires. Dans le but de caractériser les inductances planaires à air, un protocole de mesure a été mis en avant afin dœxtraire les différents paramètres doun modèle électrique.

Il a été montré que pour déterminer ces paramètres, il était nécessaire d'utiliser les matrices impédance et admittance. De ce fait une méthodologie a été mise en ò uvre afin de mesurer les paramètres  $Z_{11}$ ,  $Z_{22}$ ,  $Y_{11}$  et  $Y_{22}$  sur une large gamme de fréquence (40 Hz ó 110 MHz) en utilisant un impédance mètre et des sondes de mesures.

Les mesures obtenues ont été comparées en basse fréquence avec les expressions analytiques afin de vérifier les valeurs extraites. On observe un bon accord entre la théorie et les valeurs expérimentales ce qui corrobore notre procédure d'extraction.

### **X. Bibliographiques**

[**1**] Djiddo ALI OUMAR « *Mesure des parametres Zij Et Yij des composants planaires à L'aide De L'impedance metre Agilent 4294A*», PFE de Master 2 recherche au Laboratoire Hubert Curien de le Université Jean Monnet de Saint-Etienne, février 2015.

**[2]** Technique de l'ingénieur d3059, **Transformateurs HF à enroulements Identification expérimentale**. Jean-Pierre KÉRADEC Professeur à l'Université Joseph Fourier de Grenoble, Chercheur au Laboratoire de génie électrique de Grenoble (G2 Elab/UMR 5269 INPG UJF-CNRS) du 10/02/2009.

**[3]** Xavier Margueron, Jean-Pierre Keradec. **Identifying the magnetic part of the equivalent circuit of n-winding transformer.** IEEE Transactions on Instrumentation and Measurement, Institute of Electrical and Electronics Engineers (IEEE), 2007, 56 (1), pp. 146-152. <hal-00283295>

[**4**] Yaya DAGAL DARI *« Conception, Réalisation et Caractérisation d''Inductances Planaires à Couches Magnétiques*», thèse de doctorat de L'UNIVERSITÉ JEAN MONNET DE SAINT-ÉTIENNE, p.07-38, 2013.

[**5**] Mahamat HASSAN BECHIR *« Modélisation des Inductances Planaires Intégrées*», thèse de doctorat de L'UNIVERSITÉ JEAN MONNET DE SAINT-ÉTIENNE, p.11-35, 2014.

## **Comparaison de deux méthodes de dosage du tétramethylammonium dans le fruit de** *Maeruapseudopetalosa***(Gilg& Benedict) De Wolf**

 $Nicolas Cyrille AYESSOU<sup>1,3*</sup>, MahamatSeid Ali<sup>2</sup> <sub>2</sub> Mady CISSE<sup>3</sup>, Mathieu GUEYE<sup>4</sup>,$ *1,3\*LAE, Ecole Supérieure Polytechnique, UCAD, Dakar BP 5085 (Sénégal) 2 Université de N'Djamena, B.P.1117 (Tchad) <sup>4</sup> Institut Fondamental d'Afrique Noire, Dakar BP 206 (Sénégal) \* nayessou@yahoo.fr*

### **Résumé**

Les populations des zones à faibles rendements agricoles disposent dealiments de substitution à forte potentialité nutritionnelle. Parmi ces différentes sources, le fruit de *Maeruapseudopetalosa* (Syn. *Courboniavirgata*) dont les teneurs en fer et potassium mises en évidence permettent de compenser les diverses carences nutritionnelles.Cependant, le fruit présente une toxicité qui peut être inhibée par lixiviation. La méthode de dosage de cette toxine, le tétraméthylammonium (TMAH), est ancienne et a été utilisée antérieurement.

Ce présent travail scientifique propose une nouvelle méthode volumétrique de dosage du TMAH dans le fruit de *Maeruapseudopetalosa*. Les fruits de *Mareuapseudopetalosa* ont été récoltés à maturité sur deux peuplements végétaux distincts, localisés à Kiénébaet à Koussane dans la région de Tambacounda au Sénégal. Le dosage effectué sur ce fruit est essentiellement basé sur la volatilité de l'ammoniac issu du TMAH. En effet, en milieu fortement alcalin, l'ammoniac est distillé puis dosé par volumétrie. Les résultats issus des conditions opératoires (extraction aqueuse avec un ratio de 1g/500ml en agitation pendant deux heures à 25°C) ont permis d'obtenir une quantitémoyenne de 5,69  $\pm$  0,3 g de TMAH pour 100 grammes de graines.

**Mots-clés** : Tétraméthylammonium ; carence ; *Maerua*p*seudopetalosa*; toxicité,dosage, volatilité.

### *Abstract*

*The population of poor agricultural yields areas have potentially very nutritional substitution food at their disposal. Among these sources, Maeruapseudopetalosas fruit (syn.Courboniavirgata) whose iron and potassium content highlighted by allows for compensating for various nutritional deficiency. Nevertheless, the fruit presents a toxicity that can be inhibited by lixiviation. The proportioning method of this toxin, the tetramethylammonium (TMAH), is very old and has been used by .This scientific work suggests a new volumetric proportioning method of the TMAH in Maeruapseudopetalosa fruit.Ripe Mareuapseudopetalosa fruit have been collected in two distinct vegetable areas, located in Kieneba and Koussane in the region of Tambacounda in Senegal. The proportioning carried out on this fruit is essentially based on the volatility of ammonia derived from TMAH. Indeed, in highly alkaline environment, ammonia is distilled, then proportion volumetrically.The results derived from operating conditions (aqueous extraction with a ratio of 1g/ml shaken for two hours at 25 C) have allowed for getting an average quantity of 5.69 ± 0.3 g of TMAH in 100 grams of seeds. These values are very different from that of that is to say15g/100 g of seeds.*

*Key words: Tétraméthylammonium, deficiency, Maeruapseudopetalosa, toxicity, proportioning, volatility.*

### **1. Introduction**

*Maeruapseudopetalosa*De Wolf est une plante appartenant à la famille des Capparidacées qui se rencontre surtout au Sénégal oriental vers Tambacounda. Elle pousse en général dans les zones aurifères mais aussi dans les zones arides [1] telles qu'au Soudan (méridional), au nord de løOuganda et au nord-est du Kenya [2].

Le fruit de *Maeruapseudopetalosa*est consommé en période de soudure et assure un apport énergétique de 375,75 kcal·100 g<sup> $61$ </sup> en moyenne [3]. Néanmoins il est réputé pour sa toxicité [1, 4] due principalement au tétraméthylammonium hydroxyde (TMAH)[4]. Cette toxine est éliminée avant toute consommation par une technique dite de lixiviation des fruits [4, 5].

En effet, après la cueillette, ceux-ci sont trempés dans des bains dœau successifs, puis frottés avec de la cendre, rincés et séchés avant doêtre cuits au feu. La méthode de dosage utilisée lors de ces essais, très ancienne est basée sur une série dopérations unitaires [6]. Ce travail propose une nouvelle méthode volumétrique basée sur les caractéristiques physico-chimiques du TMAH

### **2. Matériels et méthodes**

### **- Echantillonnage des fruits**

Les fruits de *M. pseudopetalosa* ont été récoltés à maturité sur deux peuplements végétaux distincts localisés à Kiénéba (latitude 14° 05ø54,4øN, longitude 12° 03ø31,8ø0), et à Koussane (latitude  $14^{\circ}$  07 $\emptyset$  53,3 $\emptyset$ ) N, longitude  $12^{\circ}$  26 $\phi$  37,1 $\phi$  O) dans la région de Tambacounda au Sénégal. Lœchantillonnage a permis de constituer un lot sur le site de Kiénéba et deux lots sur celui de Koussane. Le fruit de *Maeruapseudopetalosa*est une baie splénique au sommet en coinqui, débarrassé de son enveloppe est comestible (figure 1).

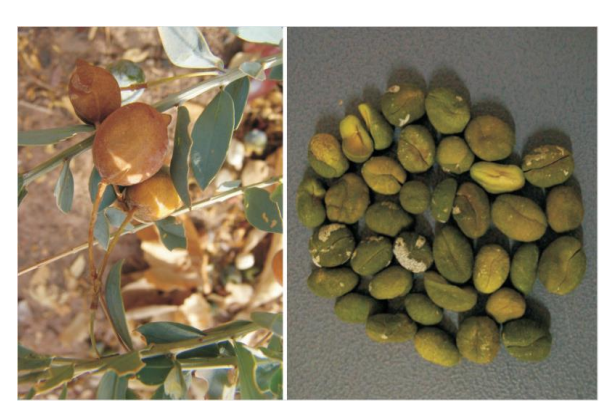

**Figure 1** : Fruits de *Maeruapseudopetalosa* avant la cueillette et graines dépourvues de leur enveloppe

### **- Caractéristiques de l'hydroxyde de Tétraméthylammonium (TMAH)**

Les sels de TMAH sont formés à partir de l'hydroxyde de Tétraméthylammonium (TMAH) qui est une base forte de formule moléculaire brute :  $C_4H_{13}NO$  ou  $(CH_3)_4NOH$ . Le TMAH est soluble mais instable en solution aqueuse et émet de l'ammoniac et du méthanol quand il est chauffé. Sa formule semidéveloppée est présentée par la figure 2.

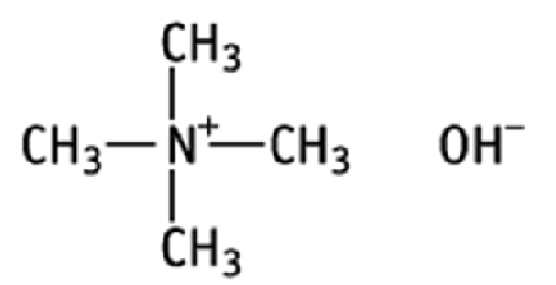

**Figure 2** : Formule semi développée du Tétraméthylammonium [7]

### **- Principe du dosage**

Le dosage est essentiellement basé sur la volatilité de l'ammoniac. En effet, en milieu fortement alcalin, l'ammoniac est distillé puis entraîné par la vapeur dœau. Le dosage est ensuite effectué sur le distillat par titrimétrie en se référant à la méthode normalisée de dosage de løammonium dans løeau [8].

Les équations qui se déroulent pendant le dosage sont les suivantes :

 $(CH<sub>3</sub>)<sub>4</sub>NOH + 4H<sub>2</sub>O$   $NH<sub>4</sub>OH + 4CH<sub>3</sub>OH$ (Extraction aqueuse du TMAH)  $NH<sub>4</sub>$  OH  $NH<sub>3</sub>$  (gazeux) +  $H<sub>2</sub>O$ (Distillation)  $NH_4OH$  +HCl  $NH_4Cl$  +  $H_2O(dosage)$ 

### **- Les réactifs**

Les différents réactifs qui ont été utilisés sont les suivants :

- *-* Eau distillée
- Solution dencide borique de concentration massique 10g/L
- Solution de Hydroxyde de sodium concentré de normalité 40N
- Solution døAcide sulfurique de normalité 0,05N
- *-* Indicateur coloré mixte composé de bleu de méthylène et de vert de bromocrésol

### **- Mode opératoire**

Dans le ballon de l'appareil à distiller, la prise dæssai contenant 0,2 à 20mg døammonium a été introduite. 20ml de solution d'hydroxyde de sodium (40N) et éventuellement un agent anti-moussant ont été ajoutés. Lænsemble est distillé pendant 20 minutes au moins ;le distillat recueilli dans 5ml de solution d'acide borique. Il a été vérifié queà leaide de l'aindicateur quailnon a plus doammonium dans les dernières fractions du distillat.

### **- Préparation de l'échantillon**

Dans une fiole de 500 ml, il a été prélevé 1g de fruit. La fiole a été réajustée avec de læau distillée jusquœu trait de jauge et après deux (2) heures d'agitation magnétique la solution a été filtrée. Une aliquote de 100 ml de filtrat et 100 ml dœau distillée a été prélevée, dans laquelle ont été ajouté 20 ml de solution concentrée døhydroxyde de sodium.

Ensuite, il été recueilli 150 ml de distillat dans 10ml deacide borique contenant leindicateur mixte.

(NB : Il faut søassurer que tout løammoniac présent dans le ballon à été déplacé)

Le dosage a été effectué à loaide donne solution deacide sulfurique 0,05N.

# v **Expression de la concentration en**

# azote<br>  $\%N = \frac{N1 \times V1 \times 14}{V2} \times \frac{\Gamma \times 100}{PE \times 1000}$

 $N_1$ et  $V_1$ : normalité et volume de d $q$ acide sulfurique 0,05N

V2 : volume de filtrat distillé

PE : masse de la prise dæssai

F : Volume de la Fiole de mise en solution

**Soit** :%  $N - 0$ , 35 $V1$ 

v **Expression de la concentration en tétraméthylammonium** % TMAH = % N  $\times$  6.5

### **2. Résultats et discussion**

Les essais réalisés en double sur les trois lots de échantillons ont donné les teneurs en pourcentage de Tétraméthylammonium (TMAH)respectives suivantes :  $5,68 \pm 0,3$  sur le lot de Kéniéba ; 5,65 ±0,29 et 5,68 ±0,3 sur le lot de Koussane soit une moyenne globale de  $5,67 \pm 0,3$  g /100g de graines.

Ces valeurs sont très différentes de celles trouvées par Henry et Grindley [6] qui les évaluent à 15g/100g. Læcart observé s gexplique par une différence de méthodes au stade de l'extraction et du principe du dosage proprement dit. En effet, la méthode utilisée par Henry et Grindley [6] se fait en plusieurs étapes.

Cette méthode demeure très discutable pour des raisons suivantes :

Læxtraction est trop longue pour donner des résultats répétables et la solubilité du TMAH reste à prouver dans des solvants semi polaires comme løalcool.

Lés températures d'évaporation et de chauffage sont trop élevées sur la molécule de TMAH et les rejets des filtrats sont potentiellement des pertes possibles du de ladite molécule.

Dès lors, la méthode proposée søest basée sur les propriétés physico-chimiques notamment la solubilité de l'hydroxyde de TMAH dans l'eau et sur les propriétés volatiles de l'ammonium. En effet, Le TMAH est soluble en milieu aqueux. Il émet de l'ammoniac et du méthanol quand il est chauffé [7]. L'ammoniac est ensuite distillé puis dosé par un acide. Cette approche de dosage se veut plus objective car malgré la toxicité annoncée, le fruit et les feuilles de *Maeruapseudopetalosa* sont très bien appétés par les bovins. Ces observations de terrains semblent militer pour une sur-estimation de la charge en TMAH annoncée par Henry et Grindley[6]soit 15%. De surcroit la  $DL_{50}$  chez des rats est estimée entre 34 et 50mg/kg( source) ????.

### **4. Conclusion**

Les principes d'extraction et de dosage du tétraméthylammonium utilisés sont basés sur des propriétés physico-chimiques de la molécule et permettent d'obtenir des résultats objectifs et en cohérence avec le pouvoir toxique du fruit. Cependant, une technique plus élaborée, notamment chromatographique permettrait d'affiner l'analyse quantitative du tétraméthylammonium. Cette amélioration facilitera également une meilleure évaluation des risques liés à la consommation du fruit de *Maeruapseudopetalosa*.

### **5. Bibliographies**

**[l]. Kheraro, J. ; Adam, G. 1974** : La pharmacopée sénégalaise traditionnelle : plantes médicinales et toxiques ;Vigot Frères :Paris,France.

[2]. Becker, B. J. Arid Environ. (1986) 11 ; 61664.

**[3]. Ayessou, N. C. ; Gueye, M. ; Dioh, E. ; Konteye, M. ; Cissé, M. et Dornier, M.Fruits (2009) 64; 147-156.**

[4], **Henry, A.J. J. Pharmacol. Chemother**. (1948) 3; 1876188.

**[5]. Henry, A. J. et Grindley, D. N.** (1954). Sudan food values. Khartoum, Sudan: Philosophical Society of the Sudan.

[6]. Henry, **A.J. etGrindley, D. N. J. Soc. Chem. Ind**. (1949) 68; 9612.

[7]. Institut de recherche Hatano, Hydroxyde detétraméthylammonium, http://dra4.nihs.go.jp/mhlw\_data/home/file/file75-59-2.html, visité le 07/07/2013.

**[8]. Rodier, J. L'analyse de l'eau ; Dunod** : 1996, Paris, pp. 156-157.

*----------------------------------------------------------------------------------------------------*

### **INSTRUCTIONS AUX AUTEURS**

**La Revue Scientifique du Tchad** (**RST**) publie des contributions originales dans tous les domaines de la connaissance. Elle comporte, pour lcheure, deux séries :

- **1. Série A** (Science sociales et humaines), destinée à publier les travaux dans les domaines des lettres, philosophie, sciences humaines, juridiques, économiques et de gestion.
- **2. Série B** (Science et Techniques), destinée à publier les travaux scientifiques dans les domaines des mathématiques, de la physique, de la chimie, des sciences pour le ingénieur, des sciences de la nature, de l'agronomie, de la médecine humaine et vétérinaire, de la pharmacie, de l'odontostomatologie.
- **3.** Un tirage spécial pour des travaux plus importants pourra être fait après approbation et recommandation du Comité de Lecture. La Revue peut faire appel à tout autre partenaire en vue de palier à ses insuffisances.

### **La revue publie annuellement la série A et semestriellement la série B.**

Les contributions publiées par la Revue Scientifique du Tchad (RST) représentent l'opinion des auteurs et non celle du comité de rédaction. Tous les auteurs sont considérés comme responsables de la totalité du contenu de leurs contributions.

La soumission d'un manuscrit à la Revue Scientifique du Tchad (RST) implique que les travaux qui y sont rapportés n'ont jamais été publiés auparavant, ne sont pas soumis concomitamment pour publication dans un autre journal et qu'une fois acceptés, ne seront plus publiés nulle part ailleurs sous la même langue ou dans une autre langue sans le consentement de la RST.

### **SOUMISSION**

Les manuscrits, dactylographiés en double interligne sont soumis à l'adresse suivante :

*Monsieur le Directeur de Publication de la Revue Scientifique du Tchad, Centre National d'Appui à la Recherche, N'Djaména, Tchad. E-mail :* 

Les manuscrits doivent comporter les adresses postale et électronique, les numéros de téléphone de l'auteur à qui doivent être adressées les correspondances. Les manuscrits soumis à la Revue Scientifique du Tchad doivent impérativement respecter les indications ci-dessous.

### **LANGUE DE PUBLICATION**

La revue publie des articles rédigés en français, en arabe ou en anglais. Cependant, le titre, le résumé et les mots-clés doivent être donnés dans deux langues.

Tout article publié dans langue de deux langues officielles (arabe et française) doit impérativement comporter un résumé de løautre. Un résumé en anglais reste toutefois exigé pour les candidats des évaluations CAMES.

### **PRESENTATION DU MANUSCRIT**

Le manuscrit, les tableaux et figures doivent être fournis sous forme électronique et sous version imprimée en 3 exemplaires. La forme électronique comprend un fichier pour le texte saisi sous Word et un ou plusieurs fichiers pour les illustrations.

**Pour la série A**, le manuscrit imprimé sur du papier blanc A4 (21x 29,7cm) ne doit pas dépasser 25 pages dactylographiées, références et figures comprises.

**Pour la série B**, le manuscrit imprimé sur du papier blanc A4 (21x 29,7cm) ne doit pas dépasser 10 pages dactylographiées, références et figures comprises.

Le texte doit être écrit en Times New Roman, caractère 12, en interligne 1,5 avec une marge de 4 cm. Le manuscrit doit être présenté sous des sections suivantes, étant entendu que certaines peuvent être regroupées (matériel et méthodes, résultats et discussion). Il søagit de : titre du travail, résumé, introduction, matériel, méthode, résultats, discussion, conclusion et références bibliographiques.

*----------------------------------------------------------------------------------------------------*

### **Page de titre**

La première page doit mentionner uniquement le titre de l'article, les noms des auteurs, leur institution d'affiliation et leurs adresses complètes (boîte postale, téléphone, fax, E-mail). Le nom et l'adresse de l'auteur à qui les correspondances seront adressées, sont marqués d'aun astérisque.

### **Résumé et mots clés**

Le résumé ne doit pas excéder 250 ó 300 mots (15 lignes), en français et en anglais ou arabe. Les mots clés, au maximum 8, traduits également en anglais ou arabe, doivent figurer à la suite du résumé.

### **Introduction**

Laintroduction doit fournir suffisamment danformations de base situant le contexte dans lequel le travail a été entrepris. Elle doit permettre au lecteur de juger de la rationalité du travail et dœvaluer les résultats acquis.

### **Matériel**

Il sengit de donner les détails sur leéchantillon (date et lieu de leéchantillonnage, quantité é ) et les types døappareils utilisés pour les mesures.

### **Méthode**

Elle doit se consacrer aux informations suffisantes permettant de reproduire les travaux décrits. Les méthodes communément utilisées doivent être décrites succinctement. Les méthodes nouvelles feront løbjet døune description détaillée.

### **Résultat**

Les résultats expérimentaux doivent être présentés sous forme de texte, de tableau ou de figure, étant entendu quanne même donnée ne peut la façon répétitive sous deux formes ou trois.

### **Discussion**

La discussion doit porter sur leanalyse et leinterprétation des résultats, établir les relations entre les résultats obtenus et les travaux déjà publiés, soulever des problèmes tels que les conflits des idées et les données rapportées par deautres auteurs. Le importance des résultats obtenus pour les recherches futures devra être mentionnée.

### **Remerciements**

Les remerciements éventuels au personnel doassistance ou à des supports financiers devront être en terme concis.

### **Références**

Les références, limitées aux auteurs cités, doivent être numérotées dans logarde de leur apparition dans le texte et appelées par leur numéro. Les numéros d'appel doivent figurer dans le texte entre crochets, séparés par un tiret quand il søagit de références consécutives, par exemple [1-4], et par des virgules quand il scagit de références non consécutives: [2, 8, 13]. A titre indicatif :

### a) *Pour les articles et synthèses de périodiques classiques*

Noms des auteurs suivis des initiales des prénoms, année de parution, titre du travail dans la langue originelle, nom du périodique, volume ou tome, première et dernière page de l'article en respectant les polices de caractères de løexemple 1:

**Mbailaou Mb, Mahmout Y., Tarkodjiel M., Bessière J-M. and Delobel B**., 2005. Constituents of fermented *Cassia obtusifolia* leaves, a traditional food from Chad, African Journal of Biotechnology. 4(10), 1080-1083.

### b) *Pour les ouvrages*

Noms des auteurs suivis des initiales des prénoms, année de parution, titre de l'ouvrage, si possible dans la langue originelle, maison d'édition (en précisant le tome ou l'édition), nom de la ville et du pays de la maison doédition, nombre total de pages.

### Exemple 2 :

**Chwarts D.,** 1985**.** Méthodes statistiques à l'usage des médecins et des biologistes. 3ème éd., Flammarion Médecine Sciences, Paris VI, 318p.

### c) *Pour les chapitres d'ouvrage*

Noms des auteurs du chapitre, année de parution, titre de l'ouvrage (en précisant l'auteur de l'ouvrage et éventuellement le tome ou loédition), noms de la ville et du pays de la maison doédition, les  $1^{ères}$  et dernières pages.

### Exemple 3 :

**Aké A.L.,** 1988. La diversité génétique des espèces végétales sous-exploitées d'Afrique. In : **Attere F., Zedan H., Preeino P**. Crop genetic resources of Africa (Vol 1) Nairobi, Kenya : IBPGR/UNEP, pp. 53 ó 88.

### *d) Pour les thèses et mémoires*

Noms de leauteur, année de présentation, titre du travail, noms de leaniversité, de la ville et du pays, nombre de pages. Exemple 4 :

**Nkounkou-Loumpangou, C**., 2010. *Les plantes utilisées dans le traitement de l'infertilité féminine: Inventaire, phytochimie et évaluation biologique*. Thèse de Doctorat, Université Marien Ngouabi, Brazzaville, Congo. 147 pp.

### **Tableaux, figures et photocopies**

Les tableaux en chiffre romain (tableau I) et figures en chiffre arabe (figure 1) numérotés par ordre chronologique d'apparition ne doivent pas faire double emploi avec le texte dans lequel ils seront obligatoirement appelés. Ils doivent être intelligibles sans le recours du texte. Les titres et les légendes sont placés en haut des tableaux et en bas des figures et des photos. Ils sont présentés et numérotés chacun sur une page séparée. Les photographies doivent être de bonne qualité pour permettre leur impression directe et présenter le copyright.

### **Abréviations, unités et symboles**

Les contributions doivent comporter le minimum dans béviations. Seuls les termes acceptés internationalement peuvent être utilisés. Les unités doivent être celles du système international.

### **PROCEDURE DE REVISION**

Les manuscrits dépourvus des noms et adresses des auteurs sont soumis à loappréciation de deux référés spécialisés. Les auteurs reçoivent les commentaires écrits des référés. Pour des contributions acceptées, les auteurs doivent effectuer des révisions dans un délai nœxcédant pas une semaine et envoyer la version révisée sous Word sur support électronique.

En cas de rejet, des orientations sont données en vue danne bonne reprise.

### **EPREUVES D'IMPRIMERIE**

Les auteurs recevront, avant publication, des épreuves quoils doivent vérifier dans les délais indiqués. Aucune modification ne devra être apportée à ce stade de fabrication, où seules les corrections seront admises.